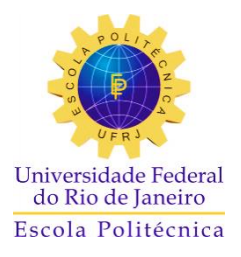

# OTIMIZAÇÃO DA LONGARINA DA ASA DE UM VANT EM ESTRUTURA SANDUÍCHE

Breno Mussy Feres Toledo

Projeto de Graduação apresentado ao Curso de Engenharia Metalúrgica da Escola Politécnica, Universidade Federal do Rio de Janeiro, como parte dos requisitos necessários à obtenção do título de Engenheiro Metalúrgico.

Orientadores: Fernando Luiz Bastian Rafael de Azevedo Cidade

Rio de Janeiro

Dezembro de 2016

# OTIMIZAÇÃO DA LONGARINA DA ASA DE UM VANT EM ESTRUTURA SANDUÍCHE

Breno Mussy Feres Toledo

PROJETO DE GRADUAÇÃO SUBMETIDO AO CORPO DOCENTE DO CURSO DE ENGENHARIA METALÚRGICA DA ESCOLA POLITÉCNICA DA UNIVERSIDADE FEDERAL DO RIO DE JANEIRO COMO PARTE DOS REQUISITOS NECESSÁRIOS PARA A OBTENÇÃO DO GRAU DE ENGENHEIRO METALÚRGICO.

Examinado por:

rueadopee  $\overline{\mathbf{z}}$ 

Prof. Fernando Luíz Bastian, Ph.D.

Rafael de Azevedo Cidade, M.Sc.

Prof. Enrique Mariano Castrodeza, D.Sc.

Roberto Tibúrcio Canito Frota Júnior, M.Sc.

RIO DE JANEIRO, RJ – BRASIL. DEZEMBRO DE 2016

Toledo, Breno Mussy Feres

Otimização da Longarina da Asa de um VANT em Estrutura Sanduíche / Breno Mussy Feres Toledo. – Rio de Janeiro: UFRJ / Escola Politécnica, 2016.

x, p.: il; 29,7 cm.

Orientadores: Fernando Luiz Bastian e Rafael de Azevedo Cidade. Projeto de Graduação – UFRJ / Escola Politécnica / Engenharia Metalúrgica, 2016.

Referências Bibliográficas: p. 81-83 .

1. Materiais Compósitos 2. Longarina 3. Otimização

I. Bastian, Fernando Luiz e Cidade, Rafael de Azevedo.

II. Universidade Federal do Rio de Janeiro, Escola Politécnica, Curso de Engenharia Metalúrgica. III. Otimização da Longarina da Asa de um VANT em Estrutura Sanduíche.

*Dedico aos meus pais, José Toledo de Jesus Filho e Zahia Alice Soares Feres Toledo Aos meus irmãos, Henrique Mussy Feres Toledo e Stephanie Mussy Feres Toledo A todos os demais membros da minha família A todos os meus amigos e amigas À equipe do Laboratório de Compósitos da UFRJ*

## **AGRADECIMENTOS**

Primeiramente, a Deus, por me oferecer essa oportunidade, por iluminar meu caminho e alimentar sempre a minha fé.

À minha família, por oferecerem todo o apoio, suporte e motivação ao longo desses anos de muita dedicação e estudo. Obrigado pelo carinho, amor e por acreditarem sempre no meu potencial. Essa conquista é também de todos vocês.

Aos amigos do departamento de Engenharia Metalúrgica e de Materiais, a nossa METALMAT, pela união, pelo incentivo, por ajudarmos uns aos outros, ao longo dessa trajetória repleta de aulas, provas, trabalhos e muito estudo. E também pelos momentos de diversão, pela alegria e pelo bom humor de cada um. Obrigado por fazerem parte de mais um momento importante na minha vida.

Aos amigos de longa data, pela confiança, pela receptividade em todas as visitas que fiz à minha cidade natal, Belo Horizonte, e por todos esses anos de muita alegria. Que consigamos conservar nossa amizade sempre.

Ao meu orientador Fernando Luiz Bastian, ao meu co-orientador Rafael de Azevedo Cidade e a todos os membros do Laboratório de Compósitos da UFRJ, pela oportunidade de participar dessa equipe e por toda ajuda e orientação no desenvolvimento desse projeto. Obrigado pelo tempo que dedicaram a mim e por todo conhecimento que adquiri através da boa vontade e dedicação de vocês.

Ao pesquisador Roberto Tibúrcio Canito Frota Júnior, da Villares Metals, pelo auxílio e apoio na elaboração desse trabalho, pelo esclarecimento de dúvidas e pelo material que foi disponibilizado a mim.

# **Resumo do Projeto de Graduação apresentado à Escola Politécnica/UFRJ como parte integrante dos requisitos necessários para a obtenção do grau de Engenheiro Metalúrgico**

Otimização da Longarina da Asa de um VANT em Estrutura Sanduíche Breno Mussy Feres Toledo

#### Dezembro/2016

### Orientadores: Fernando Luiz Bastian e Rafael de Azevedo Cidade Curso: Engenharia Metalúrgica

Atualmente são feitos diversos estudos e pesquisas por novos materiais, sempre com o intuito de aprimorar o desempenho destes nas mais diversas áreas de aplicação. Em grande destaque aparecem os materiais compósitos, uma classe de materiais que vem sendo largamente utilizada em diversos setores da Engenharia. Além de apresentarem excelentes propriedades mecânicas específicas, podendo reduzir o peso de estruturas, juntamente com uma boa resistência à corrosão, os materiais compósitos ainda contam com a vantagem de permitirem o projeto de suas propriedades. Todos esses fatores contribuem para que essa classe de materiais seja uma boa alternativa em várias aplicações frente ao uso de outros materiais mais tradicionais, como, por exemplo, os aços e outras ligas metálicas, o que caracteriza sua crescente utilização principalmente nos segmentos industriais do automobilismo, de óleo e gás, da aeronáutica e também da construção civil. A proposta desse trabalho é fazer uma análise estrutural para otimizar as propriedades de peso e custo da longarina da asa de um veículo aéreo não tripulado (VANT) de competição, estabelecendo um comparativo entre os materiais que constituem a estrutura, a partir de condições de contorno e carregamento previamente definidos. Para tal, foram feitas simulações utilizando os recursos e ferramentas disponíveis no Excel e no MATLAB, de forma a possibilitar também um comparativo dos resultados obtidos pelos dois softwares.

## *Palavras-chaves:* Materiais Compósitos, Estruturas Sanduíche, Longarina, VANT, Otimização, Excel, MATLAB.

## **Abstract of Undergraduate Project presented to DEMM/POLI/UFRJ as a partial fulfillment of the requirements for the degree of Metallurgical Engineer.**

Optimization of an UAV Wing Spar in Sandwich Structure

Breno Mussy Feres Toledo

December/2016

Advisors: Fernando Luiz Bastian and Rafael de Azevedo Cidade Course: Metallurgical Engineering

Nowadays many studies and researches are being developed in order to improve the performance of new materials, which could be used in many different applications. In this regard, the composite materials appear in highlight and have become widely researched and used in various Engineering sectors. Beyond their excellent specific mechanical properties, which enable the reduction of weight of structures, as well as their good resistance to corrosion, the composite materials also have the advantage of allowing the design of their properties. Therefore, this class of materials has become a good alternative to replace the use of other traditional materials, such as structural steels and other metallic alloys. All these characteristics contribute for this increasing usage of composite materials, mainly in the industrial segments such as automotive, oil and gas, aeronautic and civil construction. The purpose of the present study is to make a structural analysis in order to optimize properties such as the weight and the financial costs of a competition model airplane wing spar, establishing comparisons between the materials used to build it, with the boundaries and loading conditions previously defined. In order to reach the project goals, simulations were made using optimization tools available in Excel and in MATLAB. Moreover, a comparison between the results found on both softwares is also made in this work.

*Keywords:* Composite Materials, Sandwich Structures, Wing Spar, UAV, Optimization, Excel, MATLAB.

# **SUMÁRIO**

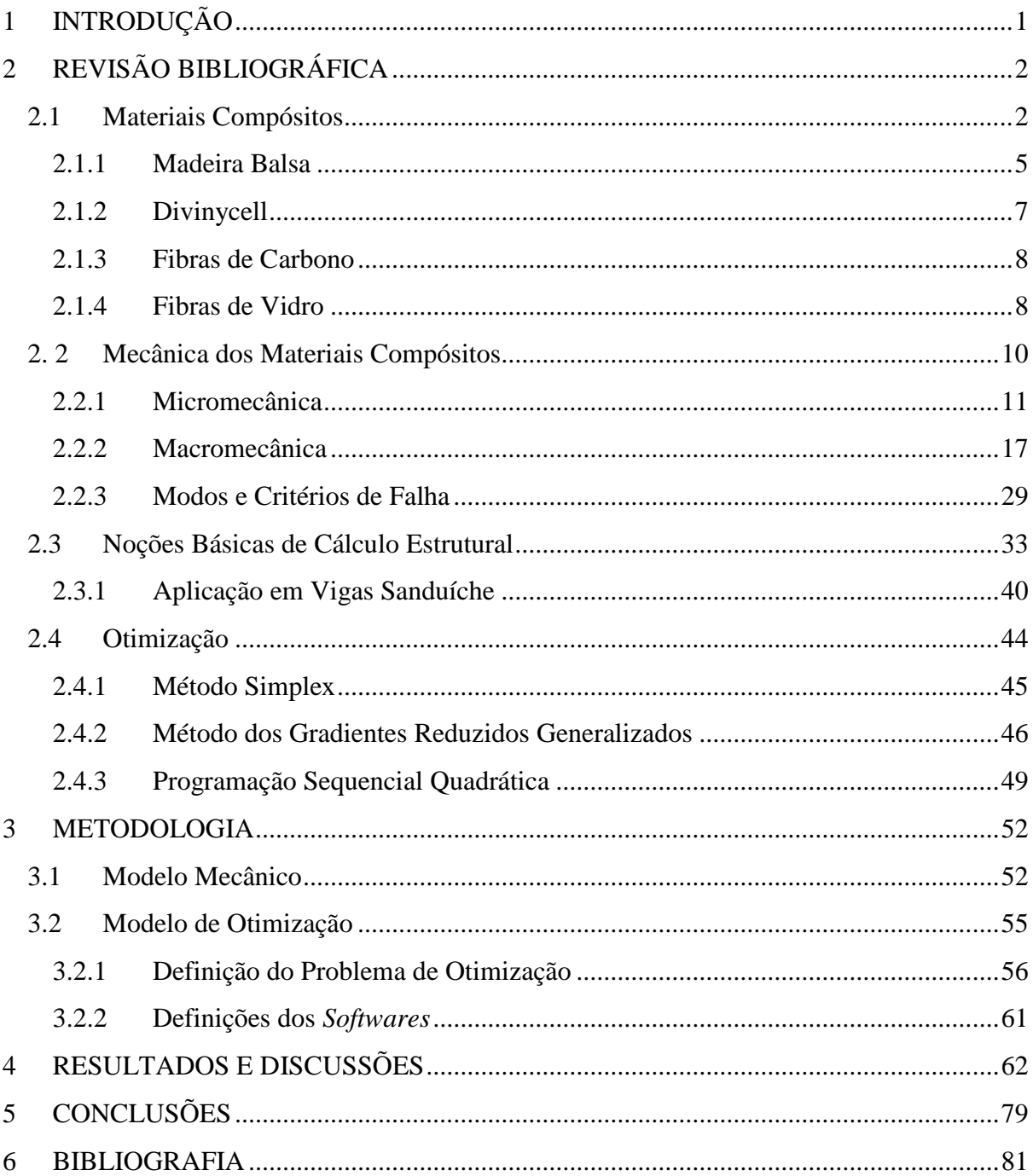

# **LISTA DE FIGURAS**

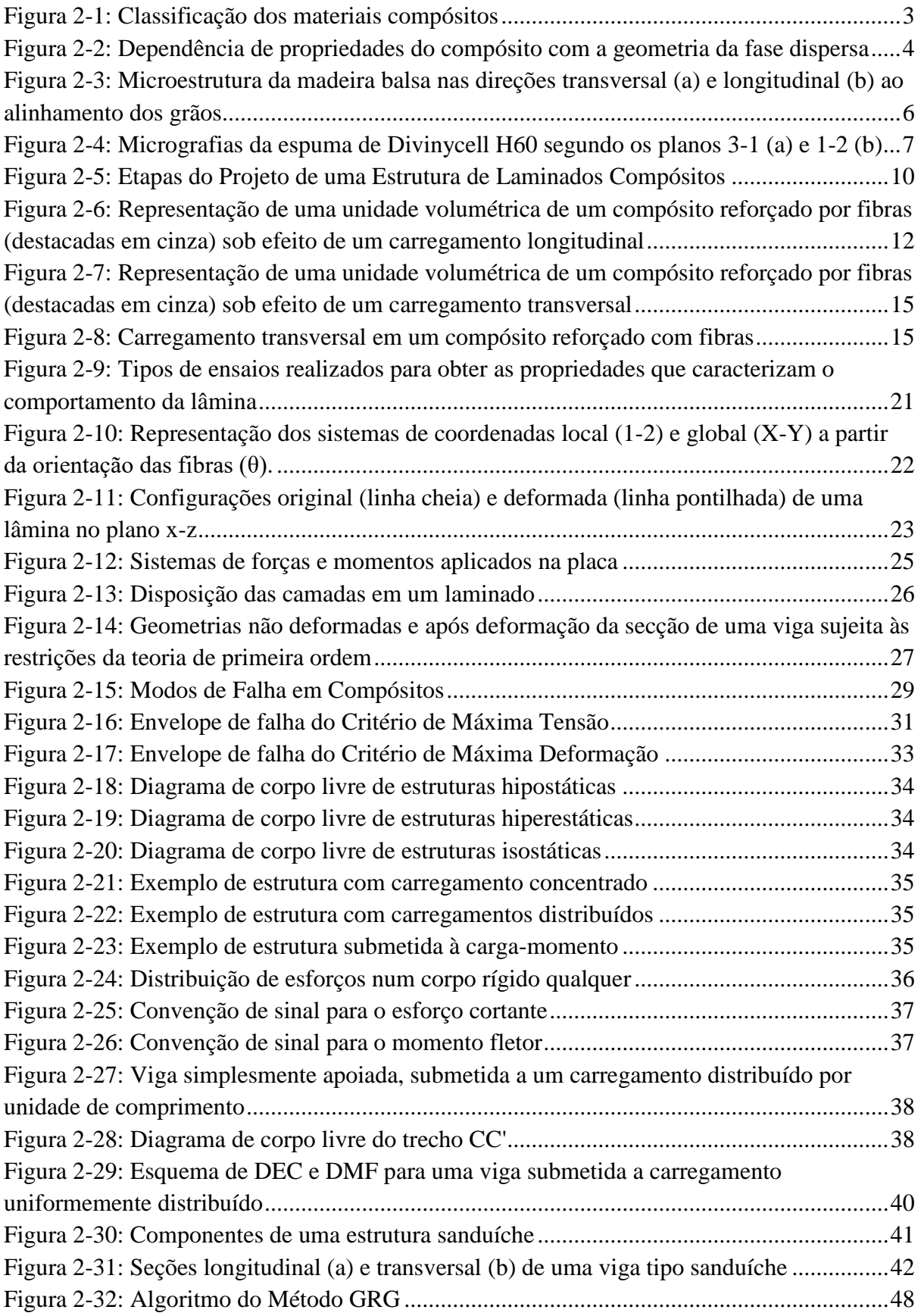

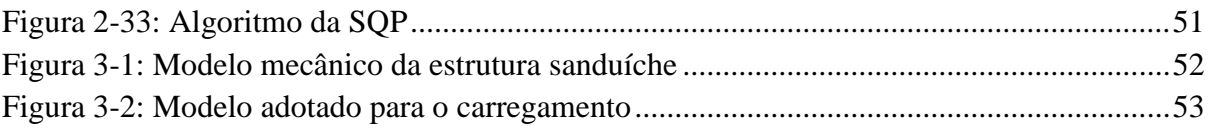

# **LISTA DE TABELAS**

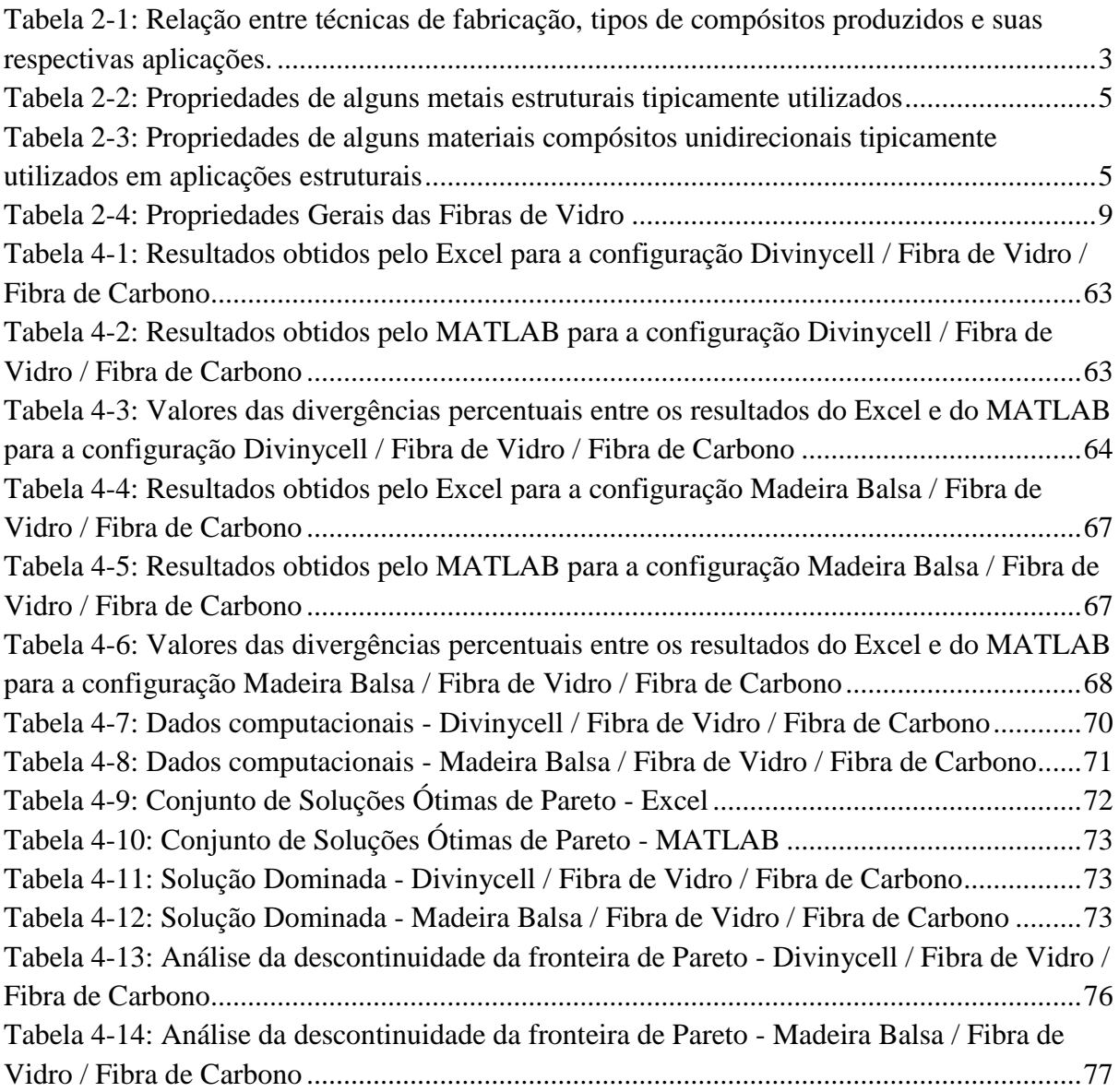

# **LISTA DE GRÁFICOS**

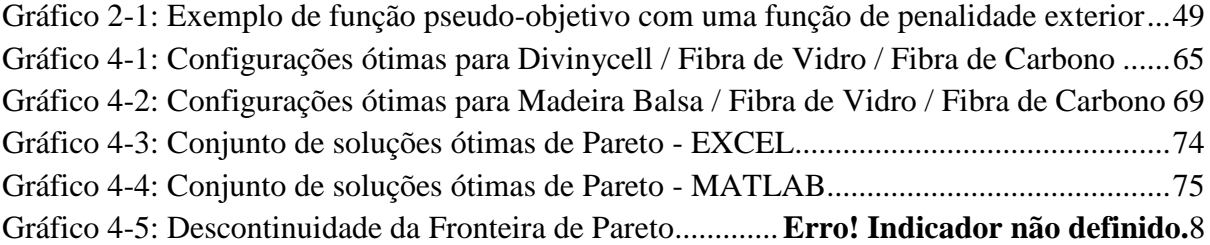

# <span id="page-11-0"></span>**1 INTRODUÇÃO**

Os materiais compósitos estão em crescente evolução, sendo atualmente utilizados em diversas áreas da Engenharia, principalmente em aplicações estruturais.

A proposta desse projeto é fazer um estudo de otimização de propriedades da longarina da asa de um veículo aéreo não tripulado (VANT) de competição, tomando como objetivo a redução do peso e do custo da estrutura. Dentre as possíveis geometrias normalmente utilizadas para esse componente, optou-se pela forma de viga sanduíche, com seção transversal retangular, no intuito de facilitar os processos de fabricação do mesmo.

Para isso, fez-se inicialmente uma pesquisa relacionando as propriedades dos principais materiais estruturais utilizados para a fabricação de longarinas de aeromodelos atualmente.

Posteriormente, através de gráficos comparativos, foram selecionados dois materiais a serem utilizados como núcleo da viga sanduíche e outros dois materiais a serem utilizados como faces dessa estrutura. Os materiais escolhidos para o núcleo foram a madeira balsa e a espuma de PVC Divinycell HT61. Para as faces, optou-se por dois tipos de laminados diferentes, sendo um com a matriz de Epoxy reforçado com fibras de vidro e outro com a mesma matriz de Epoxy, porém com reforço de fibras de carbono.

Na sequência, foi desenvolvido um estudo numérico para avaliar o comportamento estrutural da viga sanduíche, com o objetivo de otimizar as propriedades do material através de simulações, utilizando os recursos das ferramentas do Excel e do MATLAB. Além disso, foi feita também uma análise comparativa dos resultados obtidos por cada software, que utilizam métodos de otimização distintos.

# <span id="page-12-0"></span>**2 REVISÃO BIBLIOGRÁFICA**

### <span id="page-12-1"></span>**2.1 Materiais Compósitos**

Os materiais compósitos podem ser definidos como um arranjo multifásico de dois ou mais constituintes devidamente separados por uma interface bem definida [1]. Alguns exemplos comuns dessa classe de materiais incluem a madeira natural, constituída basicamente de fibras de celulose dispersas numa matriz de lignina, polímeros reforçados com fibras de carbono ou de vidro, o concreto armado e até mesmo os ossos de alguns mamíferos, que são formados por uma matriz proteica de fosfato de cálcio com camadas laminadas e orientadas de fibrilas de colágeno [2]. Geralmente, esses materiais são formados por um componente que funciona como uma fase matriz, de menor resistência mecânica, sendo este, portanto, reforçado por outro componente, que é justamente a fase de reforço, de forma a oferecer a resistência necessária para suportar as solicitações mecânicas às quais o material é submetido, sendo ambos unidos por um meio adesivo [3]. Desta forma, observa-se claramente que o princípio de funcionamento dos compósitos se traduz na transferência de esforços mecânicos entre matriz e reforço, sendo que essa transferência de carga está diretamente associada à capacidade de adesão entre essas fases, que estão submetidas a tensões cisalhantes entre si. Portanto, a eficiência dos processos de fabricação de compósitos é de extrema importância para garantir a qualidade de excelência do material.

Com o objetivo de possibilitar a produção de compósitos com diferentes propriedades, composições distintas e em diversos formatos, cada um para um tipo de aplicação específica, vários processos de fabricação foram desenvolvidos. A tabela (2-1) estabelece as relações entre algumas dessas técnicas e o tipo de material compósito que é possível produzir com cada uma delas e suas respectivas aplicações [4].

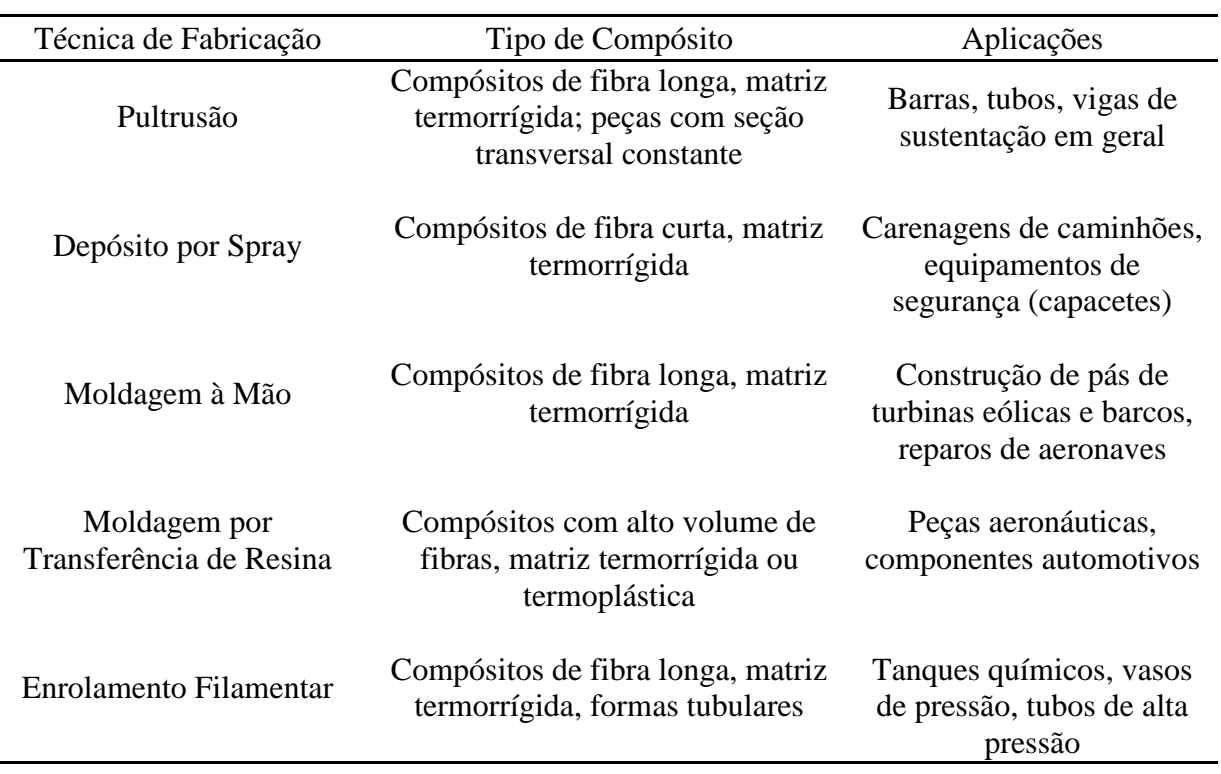

<span id="page-13-1"></span>*Tabela 2-1: Relação entre técnicas de fabricação, tipos de compósitos produzidos e suas respectivas aplicações.*

A classificação dos materiais compósitos é baseada no tipo de matriz (metálica, cerâmica ou polimérica) e no tipo de reforço (metálico, cerâmico ou polimérico) que o constituem, conforme o fluxograma mostrado na figura (2-1), a seguir:

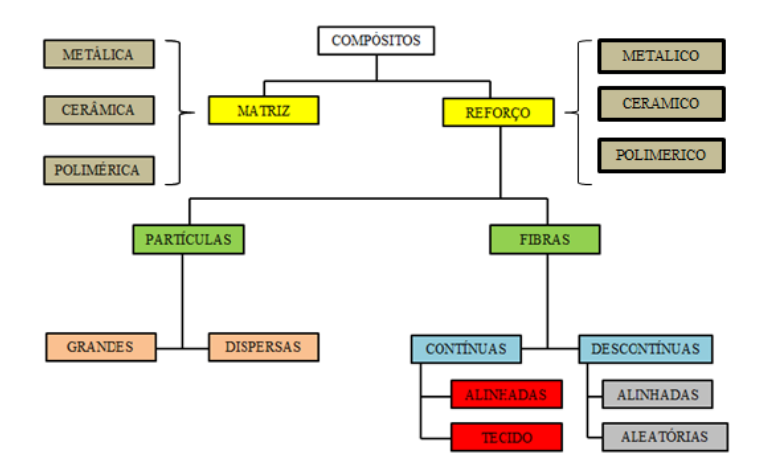

<span id="page-13-0"></span>*Figura 2-1: Classificação dos materiais compósitos*

As maiores vantagens no que tange à utilização de materiais compósitos são a alta rigidez específica e a alta resistência mecânica específica, podendo-se traduzir isso em um significativo alívio de peso da estrutura. Além disso, os compósitos contam com uma boa resistência à fadiga, elevada resistência à corrosão, possibilidade de manufatura de peças complexas e, principalmente, a possibilidade de projetar as propriedades do material, sendo que essas propriedades dependem diretamente das propriedades específicas da matriz e da fase de reforço, da natureza da interface entre essas duas fases e da geometria da fase de reforço (concentração, tamanho, forma, distribuição e orientação). As características de geometria da fase de reforço podem ser visualizadas conforme a figura (2-2) [5]. Em (a), (b), (c), (d) e (e) nota-se, respectivamente as diferenças de concentração, tamanho, forma, distribuição e orientação das fases de reforço, em tom amarelado, dispersas nas matrizes, em azul.

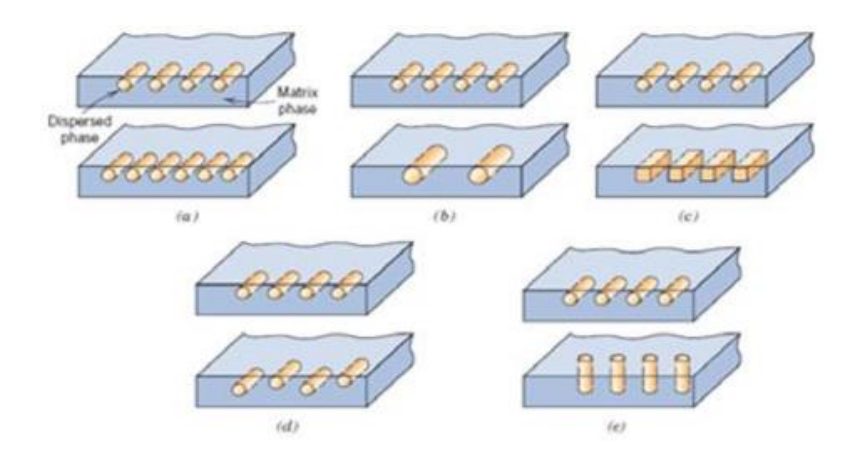

<span id="page-14-0"></span>*Figura 2-2: Dependência de propriedades do compósito com a geometria da fase dispersa*

Para efeito comparativo, as tabelas (2-2) e (2-3) mostram diversas propriedades físicas, elásticas e mecânicas de alguns dos principais tipos de materiais estruturais utilizados pela Engenharia [6] e [7].

<span id="page-15-1"></span>

| <b>PROPRIEDADES</b>               | <b>Alumínio</b><br>2024 T3 | <b>Aço AISI</b><br>1025 | Aço<br><b>ASTM</b><br>A36 |
|-----------------------------------|----------------------------|-------------------------|---------------------------|
| Densidade $(g/cm3)$               | 2,80                       | 7,80                    | 7,85                      |
| Módulo de Young (GPa)             | 73                         | 207                     | 200                       |
| Módulo de Cisalhamento (GPa)      | 26,6                       | 79                      | 79,3                      |
| Razão de Poisson                  | 0,33                       | 0,30                    | 0.26                      |
| Resistência à Tração (MPa)        | 414                        | 394                     | 400-550                   |
| Resistência à Compressão (MPa)    | 217                        | 394                     |                           |
| Resistência ao Cisalhamento (MPa) | 248                        | 248                     |                           |

*Tabela 2-2: Propriedades de alguns metais estruturais tipicamente utilizados*

<span id="page-15-2"></span>*Tabela 2-3: Propriedades de alguns materiais compósitos unidirecionais tipicamente utilizados em aplicações estruturais*

| <b>PROPRIEDADES</b>                            | E-glass<br>Epoxy | S-glass<br><b>Epoxy</b> | Kevlar /<br>Epoxy<br><b>Aramida</b><br>149 | Carbon /<br>Epoxy<br>AS4/3501-6 |
|------------------------------------------------|------------------|-------------------------|--------------------------------------------|---------------------------------|
| Fração Volumétrica de Fibras                   | 0,55             | 0,5                     | 0,6                                        | 0,63                            |
| Densidade $(g/cm3)$                            | 2,10             | 2,00                    | 1,38                                       | 1,58                            |
| Módulo de Young Longitudinal (GPa)             | 39               | 43                      | 87                                         | 142                             |
| Módulo de Young Transversal (GPa)              | 8,6              | 8,9                     | 5,5                                        | 10,3                            |
| Módulo de Cisalhamento Longitudinal            | 3,8              | 4,5                     | 2,2                                        | 7,2                             |
| $[G_{12}]$ (GPa)                               |                  |                         |                                            |                                 |
| Razão de Poisson $[\nu_{12}]$                  | 0,28             | 0,27                    | 0,34                                       | 0,27                            |
| Razão de Poisson $[\nu_{13}]$                  | 0,06             | 0,06                    | 0,02                                       | 0,02                            |
| Resistência à Tração Longitudinal (MPa)        | 1080             | 1280                    | 1280                                       | 2280                            |
| Resistência à Tração Transversal (MPa)         | 39               | 49                      | 30                                         | 57                              |
| Resistência à Compressão Longitudinal<br>(MPa) | 620              | 690                     | 335                                        | 1440                            |
| Resistência à Compressão Transversal<br>(MPa)  | 128              | 158                     | 158                                        | 228                             |
| Resistência ao Cisalhamento (MPa)              | 89               | 69                      | 49                                         | 71                              |

### <span id="page-15-0"></span>**2.1.1 Madeira Balsa**

A madeira balsa é um componente estrutural leve, resistente e de crescimento rápido, sendo utilizada principalmente para a confecção de aeromodelos, sendo um dos elementos que compõem a longarina da asa desses veículos aéreos controlados por rádios.

Esse material é fabricado a partir de blocos de madeira cortados no sentido transversal às fibras da madeira e, por isso, é conhecido como *End Grain Balsa Core*. Esse tipo de corte é responsável por oferecer um conjunto satisfatório de resistência à compressão e ao cisalhamento, associados a uma baixa densidade e preços muito competitivos. Portanto, graças a essas propriedades, a madeira balsa pode servir como núcleo de estruturas sanduíche, melhorando o desempenho dos produtos na indústria naval, aeroespacial e de transportes. A figura (2-3) apresenta micrografias tipicamente observadas na microestrutura da madeira balsa, tanto na direção transversal (a) quanto na direção longitudinal (b) em relação ao alinhamento dos grãos [8].

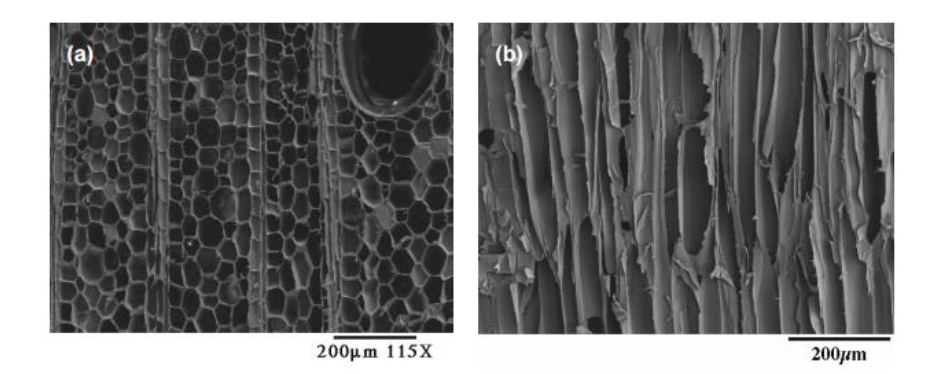

<span id="page-16-0"></span>*Figura 2-3: Microestrutura da madeira balsa nas direções transversal (a) e longitudinal (b) ao alinhamento dos grãos*

Além dessas vantagens estruturais, a madeira balsa ainda oferece bom isolamento térmico e acústico, além de ser um recurso natural renovável, uma vez que uma árvore de balsa (*Ocroma lagopus*) demora em torno de 4 a 6 anos para crescer, desde o plantio das sementes até o completo amadurecimento, no qual ela pode atingir quase 30 metros de altura.

Há vários tipos de madeira balsa, sendo cada um deles especialmente projetados para atender determinadas especificações. Como exemplos, podemos citar:

- ProBalsa PB (*Standard*): é o produto padrão, que atende a maioria das aplicações estruturais.
- ProBalsa LD7: produto de menor densidade, muito utilizado em aplicações de alta resistência e baixo peso.
- ProBalsa HW: produto de mais alta densidade, usado em aplicações que requerem resistência extremamente elevada.

Todos esses produtos são oferecidos em diversos padrões dimensionais [9].

#### <span id="page-17-0"></span>**2.1.2 Divinycell**

O Divinycell é uma marca comercial de espuma de policloreto de polivinila (do inglês, *Polyvinyl Chlorine* – PVC) que, devido à sua versatilidade, é largamente utilizado em aplicações de materiais compósitos como núcleo de estruturas sanduíche. Dentro de suas propriedades, destacam-se a baixa absorção de água, boa resistência química e excelentes propriedades mecânicas para os tipos de aplicação para os quais o seu uso é indicado.

Essa espuma é comumente usada na fabricação dos componentes leves dos setores naval, aeronáutico, construção civil e de energia eólica, oferecendo boa relação entre peso e resistência mecânica, sendo disponibilizada em diversos arranjos dimensionais.

As espumas de PVC são divididas em diferentes classes, sendo cada uma desenvolvida para uma determinada aplicação. A escolha de material entre cada uma das classes deverá depender do tipo de estrutura a ser desenvolvido, do ambiente ao qual essa estrutura será submetida, da temperatura de trabalho e das exigências estruturais frente às solicitações mecânicas que o material deverá suportar. Alguns exemplos de classes são:

- Classe H: tipo genérico de espuma, usado na maioria das aplicações de estruturas sanduíche
- Classe HM: Espuma de alta performance, usada em cascos de barcos de corrida
- Classe HT: Espuma do tipo aeroespacial, especialmente formulada para sistemas de cura a altas temperaturas.

A figura (2-4) mostra exemplos de micrografias da espuma de PVC Divinycell H60 segundo os planos 3-1 (a) e 1-2 (b) [10].

<span id="page-17-1"></span>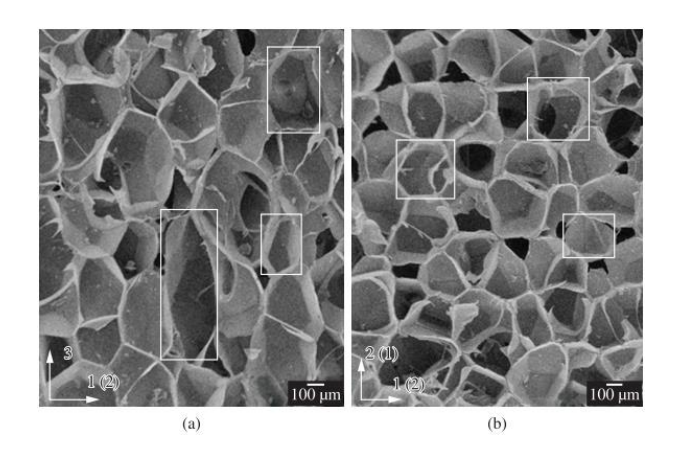

*Figura 2-4: Micrografias da espuma de Divinycell H60 segundo os planos 3-1 (a) e 1-2 (b)*

Todas essas espumas são compatíveis com todos os sistemas de resina e fibras estruturais, além de serem versáteis no que diz respeito aos processos de fabricação, sendo aprovadas pelas principais sociedades classificadoras [10].

#### <span id="page-18-0"></span>**2.1.3 Fibras de Carbono**

As fibras de carbono são produzidas a partir de precursores orgânicos que se encontram já em forma filamentar. O precursor mais utilizado é a poliacrilonitrila (PAN), que é fornecida na forma têxtil, permitindo a fabricação de fibras de carbono de melhor qualidade em relação aos outros precursores, como o piche e o raion. No processo de produção das fibras, o material precursor passa por operações de oxidação controlada, carbonetação e grafitização, entre outros tratamentos superficiais que irão garantir as propriedades necessárias para cada tipo de aplicação [5].

As fibras de carbono têm como principal vantagem a baixa densidade associada à alta resistência à tração e ao elevado módulo de elasticidade, além de possuir elevada condutibilidade elétrica, boa estabilidade dimensional devido ao baixo coeficiente de dilatação térmica, garantindo bom comportamento em aplicações em altas temperaturas. Há ainda a boa inércia química em ambientes fortemente oxidantes e boas características de amortecimento estrutural. Como principais desvantagens desse tipo de fibra, podemos citar o elevado custo e a baixa resistência ao impacto [5].

Comercialmente, as fibras de carbono geralmente estão disponíveis na forma de fios (*roven*), telas (*woven*) e telas mistas, sendo comumente usadas pelas indústrias aeroespaciais, automotivas, de óleo e gás e de construção civil [5].

#### <span id="page-18-1"></span>**2.1.4 Fibras de Vidro**

As fibras de vidro são classificadas como fibras sintéticas e são materiais muito versáteis e apresentam bom desempenho estrutural, funcionando como fase de reforço e sendo largamente utilizadas em compósitos de matriz polimérica [11].

A classificação mais geral correspondente às fibras de vidro subdivide-as em três grupos. São eles: fibras de vidro tipo C (do inglês, *Chemical*), tipo E (do inglês, *Electrical*) e tipo S (do inglês, *Stiffness*). A tabela (2-4) apresenta um comparativo para algumas das propriedades gerais dos três grupos de fibras de vidro previamente citados [5].

<span id="page-19-0"></span>

|                                        | Módulo de<br><b>Elasticidade</b><br>(GPa) | Resistência à<br>Tração (GPa) | Resistência à<br>Compressão<br>(GPa) | <b>Massa</b><br><b>Específica</b><br>$(g/cm^3)$ |
|----------------------------------------|-------------------------------------------|-------------------------------|--------------------------------------|-------------------------------------------------|
| <b>Fibra de Vidro</b><br>Tipo C        | $65 - 70$                                 | $2.5 - 3.0$                   | 0,6                                  | 2,49                                            |
| <b>Fibra de Vidro</b><br>Tipo E        | $70 - 75$                                 | $3.0 - 3.4$                   | 0,8                                  | 2.54                                            |
| <b>Fibra de Vidro</b><br><b>Tipo S</b> | $85 - 90$                                 | $4,5 - 5,0$                   | 1,1                                  | 2,84                                            |

*Tabela 2-4: Propriedades Gerais das Fibras de Vidro*

As fibras de vidro do tipo C não são utilizadas como componentes de reforço estrutural, mas oferecem a melhor resistência ao ataque químico do comparativo, sendo usada principalmente na forma de manta com o objetivo de envolver superfícies externas de peças sujeitas à corrosão [5].

Além de possuírem boa resistividade elétrica, as fibras de vidro do tipo E apresentam melhores propriedades de resistência à tração e à compressão em relação às fibras de vidro do tipo C, mas nesse aspecto ainda são inferiores às do tipo S, sendo, portanto, aplicadas como reforço estrutural de baixa exigência em compósitos de matriz polimérica e em situações onde o isolamento elétrico é requerido [5].

Finalmente, as fibras de vidro do tipo S ostentam as melhores propriedades de resistência à tração e à compressão, além dos maiores valores de módulo de elasticidade do comparativo, características que são obtidas através da redução no diâmetro dos filamentos de vidro ao longo do processo de fabricação das mesmas. São bastante utilizadas em aplicações de exigências moderadamente elevadas, principalmente nas indústrias de armamento, automobilísticas e aeroespaciais. Devido ao fato de serem produtos desenvolvidos para uso em aplicações tecnológicas mais nobres, essa classe de fibras de vidro apresenta custo mais elevado em relação às outras duas [5].

## <span id="page-20-0"></span>**2. 2 Mecânica dos Materiais Compósitos**

O estudo da mecânica de materiais compósitos é bem mais complexo em relação às teorias válidas para outros materiais, como os metais, por exemplo. As considerações de homogeneidade e isotropia de propriedades no caso dos metais simplificam bastante a análise para essa classe de materiais, facilitando um pouco sua mecânica, tendo em vista que para um material homogêneo as propriedades não variam de um ponto para outro, assim como para um material isotrópico as propriedades não são dependentes da orientação.

Os materiais compósitos geralmente possuem uma estrutura microscopicamente heterogênea, o que torna inválida para eles essa simplificação feita no caso dos metais, conforme citado anteriormente. Sendo assim, o estudo da mecânica de compósitos é subdividido em dois grupos complementares entre si, a saber: a micromecânica e a macromecânica.

Por micromecânica entende-se o estudo das propriedades do material compósito por meio de análises das interações dos seus constituintes (fase matriz e fase de reforço) segundo uma escala microscópica. Por outro lado, a macromecânica analisa o compósito como um material homogêneo e ortotrópico, em nível macroscópico, para o cálculo de tensões, deformações e deflexões [12]. A figura (2-5) esclarece como funciona a mecânica dos materiais compósitos, apresentando as etapas do projeto de uma estrutura de laminados compósitos [13].

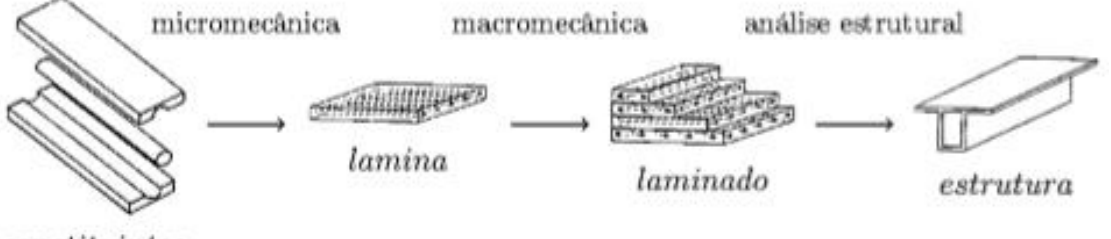

<span id="page-20-1"></span>constituintes

*Figura 2-5: Etapas do Projeto de uma Estrutura de Laminados Compósitos*

### <span id="page-21-0"></span>**2.2.1 Micromecânica**

As propriedades elásticas dos materiais são características mecânicas muito importantes para a perfeita análise de tensões, fato que irá garantir boa qualidade de projeto para componentes estruturais utilizados em diversas áreas da engenharia. Através dessas propriedades elásticas torna-se possível estabelecer as relações entre tensões aplicadas e deformações sofridas pelo material. Sendo assim, o principal objetivo da análise micromecânica de compósitos é estudar, em escala microscópica, as propriedades elásticas desses materiais a partir das propriedades, proporções e interações dos seus constituintes [12].

Para isso, faz-se necessário propor algumas considerações que irão simplificar bastante a análise: [3]

- a) As fibras são distribuídas de maneira uniforme na matriz que as contém;
- b) Há adesão perfeita entre a matriz e as fibras nela dispersas;
- c) Não existem vazios na estrutura da matriz;
- d) Não existem tensões, sejam elas internas ou residuais, no material;
- e) O carregamento aplicado deve ser longitudinal, paralelo à orientação das fibras, ou transversal, perpendicular à orientação das fibras;
- f) Tanto as fibras quanto a matriz apresentam comportamento linear-elástico.

De posse das hipóteses simplificadoras do problema, podemos agora mostrar as expressões mais importantes para a determinação das propriedades mecânicas dos compósitos, tomando como base o Modelo de Regras das Misturas. Esse modelo assume duas configurações distintas, dependendo do tipo de carregamento existente (longitudinal ou transversal).

#### **Módulo de Young Longitudinal do Compósito**  $(E_{c1})$

O módulo de Young longitudinal será tomado como exemplo para demonstração da configuração do Modelo de Regras das Misturas referente ao carregamento longitudinal, conforme ilustrado pela figura (2-6) [14]:

Carregamento longitudinal

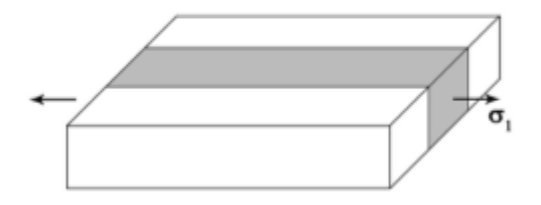

## <span id="page-22-0"></span>*Figura 2-6: Representação de uma unidade volumétrica de um compósito reforçado por fibras (destacadas em cinza) sob efeito de um carregamento longitudinal*

A partir da hipótese referente à adesão ideal entre a matriz e as fibras, podemos considerar, para o caso de carregamento longitudinal, que à medida que o compósito como um todo se deforma, a matriz e as fibras irão acompanhar a mesma tendência, se deformando conjuntamente [1]. Com isso, podemos assumir a igualdade de deformações entre fibra e matriz, como representado a seguir:

$$
\varepsilon_c = \varepsilon_m = \varepsilon_f \tag{2-1}
$$

Onde  $\varepsilon_c$ ,  $\varepsilon_m$  e  $\varepsilon_f$  são respectivamente as deformações relativas ao compósito, à matriz e à fibra.

Considerando o comportamento linear-elástico da fibra e da matriz, podemos aplicar a Lei de Hooke para o cálculo das respectivas tensões na fibra ( $\sigma_f$ ) e na matriz ( $\sigma_m$ ):

$$
\sigma_f = E_f \varepsilon_f = E_f \varepsilon_c \tag{2-2}
$$

$$
\sigma_m = E_m \varepsilon_m = E_m \varepsilon_c \tag{2-3}
$$

Onde  $E_f$  e  $E_m$  são os módulos de elasticidade referentes à fibra e à matriz. Como na maioria das vezes  $E_f > E_m$ , por consequência temos que a tensão nas fibras geralmente é maior.

O carregamento  $L_c$  aplicado no compósito se divide em duas parcelas: uma suportada pela fibra ( $L_f$ ) e outra pela matriz ( $L_m$ ). Isso se traduz matematicamente pela expressão:

$$
L_c = L_f + L_m \tag{2-4}
$$

Considerando-se que o módulo desse carregamento é equivalente ao produto da tensão pela área da seção resistente, temos que:

$$
\sigma_c A_c = \sigma_f A_f + \sigma_m A_m \tag{2-5}
$$

Daí vem:

$$
\sigma_c = \sigma_f \frac{A_f}{A_c} + \sigma_m \frac{A_m}{A_c} \tag{2-6}
$$

Onde,

- $\bullet$   $\sigma_c$  é a tensão de tração média no compósito;
- $\bullet$   $A_c$  é a área da seção resistente do compósito;
- $\bullet$   $A_f$  é a área da seção resistente da fibra;
- $\bullet$   $A_m$  é a área da seção resistente da matriz.

A fração volumétrica de fibras (volume total de fibras dividido pelo volume do compósito) pode ser definida pela seguinte expressão:

$$
v_f = \frac{V_f}{V_c} = \frac{A_f}{A_c} \tag{2-7}
$$

Analogamente, podemos definir a fração volumétrica de matriz como sendo:

$$
v_m = \frac{V_m}{V_c} = \frac{A_m}{A_c} \tag{2-8}
$$

Como o compósito é formado apenas pela matriz e pelo reforço, seu volume equivale à soma dos volumes de fibra e matriz, ou seja:

$$
V_c = V_m + V_f \tag{2-9}
$$

Dividindo ambos os lados da equação (2-9) por  $V_c$ , temos:

$$
\frac{V_c}{V_c} = \frac{V_m}{V_c} + \frac{V_f}{V_c}
$$
\n(2-10)

Isso significa que:

$$
1 = v_m + v_f \tag{2-11}
$$

Ou, como é mais usualmente escrita:

$$
v_m = (1 - v_f) \tag{2-12}
$$

Por fim, podemos reescrever a equação **(2-6)** da seguinte maneira:

$$
\sigma_c = \sigma_f v_f + \sigma_m v_m = \sigma_f v_f + \sigma_m (1 - v_f) \tag{2-13}
$$

Dividindo-se os dois lados da equação  $(2-13)$  por  $\varepsilon_c$ , chegaremos a uma expressão para o módulo de elasticidade longitudinal do compósito:

$$
E_{c1} = E_f v_f + E_m v_m = E_f v_f + E_m (1 - v_f)
$$
 (2-14)

Essa expressão mostra a dependência do módulo de Young longitudinal do compósito com os módulos de elasticidade da matriz e da fibra, além da dependência com a fração volumétrica de fibras. Vale lembrar que o módulo de elasticidade longitudinal do compósito irá assumir sempre um valor intermediário entre os módulos da fibra e da matriz. Pode-se generalizar essa expressão para outras propriedades que seguem a mesma teoria em relação ao módulo de elasticidade longitudinal, como, por exemplo, a densidade, o coeficiente de Poisson longitudinal e a distribuição de carregamento entre fibra e matriz [5]. Assim, pode-se descrever uma equação geral, denominada Regra das Misturas Direta, que assume a seguinte forma:

$$
P_c = P_f v_f + P_m v_m = P_f v_f + P_m (1 - v_f)
$$
\n(2-15)

Onde,

- $\bullet$   $P_c$  é a propriedade correspondente ao compósito;
- $P_f$  é a propriedade correspondente à fibra;
- $\bullet$   $P_m$  é a propriedade correspondente à matriz.

#### **Módulo de Young Transversal do Compósito (** $E_{c2}$ **)**

O módulo de Young transversal será tomado como exemplo para demonstração da configuração do Modelo de Regras das Misturas referente ao carregamento transversal, conforme ilustrado pela figura (2-7) [14]:

Carregamento transversal

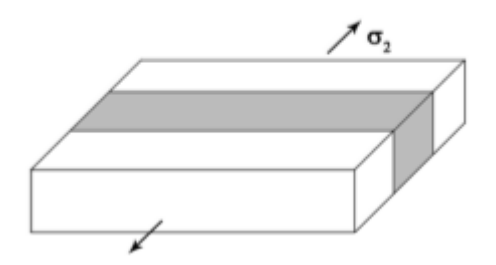

<span id="page-25-0"></span>*Figura 2-7: Representação de uma unidade volumétrica de um compósito reforçado por fibras (destacadas em cinza) sob efeito de um carregamento transversal*

Partindo da mesma hipótese de adesão ideal entre a fase matriz e as fibras, podemos admitir que, no caso de um compósito submetido a um carregamento transversal, as fibras atuarão como partículas, já que estão alinhadas perpendicularmente à direção da força aplicada [1]. Com isso, podemos assumir como válida a igualdade de tensões, ou seja, a tensão atuante no compósito como um todo tem valor igual ao da tensão atuante na matriz, que por sua vez também equivale ao valor de tensão atuante na fibra [12].

$$
\sigma_c = \sigma_m = \sigma_f \tag{2-16}
$$

Além disso, o deslocamento do material compósito é a soma dos deslocamentos das fibras e da matriz. Isso pode ser representado pela equação abaixo:

$$
\Delta W_c = \Delta W_m + \Delta W_f \tag{2-17}
$$

A figura (2-8) [1] contribui também para melhor visualização desse conceito.

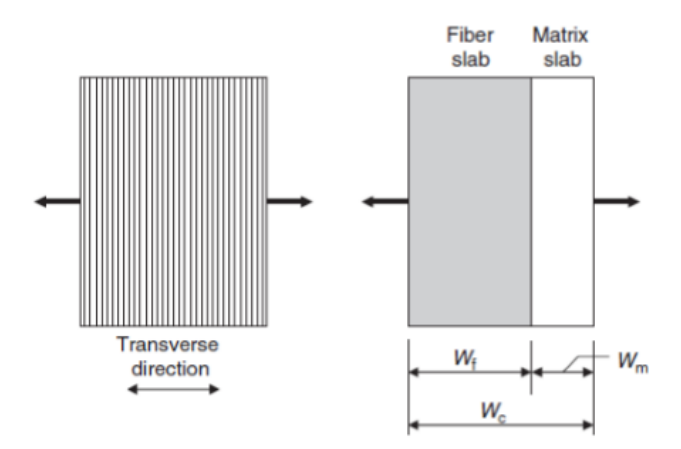

<span id="page-25-1"></span>*Figura 2-8: Carregamento transversal em um compósito reforçado com fibras*

As deformações associadas ao compósito, à matriz e às fibras correspondem respectivamente a  $\varepsilon_c = \frac{\Delta W_c}{W_c}$  $\frac{\Delta W_C}{W_C}$ ,  $\varepsilon_m = \frac{\Delta W_m}{W_m}$  $\frac{\Delta W_m}{W_m}$  e  $\varepsilon_f = \frac{\Delta W_f}{W_f}$  $\frac{W}{W_f}$ , logo podemos reescrever a equação **(2-17)** da seguinte maneira:

$$
\varepsilon_c W_c = \varepsilon_m W_m + \varepsilon_f W_f \tag{2-18}
$$

Daí vem:

$$
\varepsilon_c = \varepsilon_m \frac{W_m}{W_c} + \varepsilon_f \frac{W_f}{W_c}
$$
 (2-19)

Nota-se que  $\frac{W_f}{W}$  $\frac{W_f}{W_c} = v_f e \frac{W_m}{W_c}$  $\frac{w_m}{w_c} = v_m = (1 - v_f)$ , logo

$$
\varepsilon_c = \varepsilon_m v_m + \varepsilon_f v_f \tag{2-20}
$$

Da Lei de Hooke, sabe-se que  $\varepsilon_c = \frac{\sigma_c}{F}$  $\frac{\sigma_c}{E_{c2}}, \varepsilon_m = \frac{\sigma_m}{E_m}$  $\frac{\sigma_m}{E_m}$  e  $\varepsilon_f = \frac{\sigma_f}{E_f}$  $E_f$ 

Agrupando a equação **(2-20)** com as equações advindas da Lei de Hooke obteremos:

$$
\frac{\sigma_c}{E_{c2}} = \frac{\sigma_f}{E_f} v_f + \frac{\sigma_m}{E_m} v_m \tag{2-21}
$$

Com base na equação **(2-16)**, referente à igualdade das tensões, podemos simplificar a expressão acima para:

$$
\frac{1}{E_{c2}} = \frac{1}{E_f} v_f + \frac{1}{E_m} v_m \tag{2-22}
$$

Rearranjando a equação  $(2-22)$  de forma a explicitar o termo  $E_{c2}$  virá:

$$
E_{c2} = \frac{E_f E_m}{E_f v_m + E_m v_f} = \frac{E_f E_m}{E_f - v_f (E_f - E_m)}
$$
(2-23)

Essa expressão mostra a dependência do módulo de Young transversal do compósito com os módulos de elasticidade transversais da matriz e da fibra, além da dependência com a fração volumétrica de fibras.

Pode-se generalizar a expressão **(2-22)** para outras propriedades que seguem a mesma teoria em relação ao módulo de elasticidade transversal, como, por exemplo, o coeficiente de Poisson transversal e os módulos de cisalhamento longitudinal e transversal [5]. Desta forma, podemos descrever uma equação geral, que assume a seguinte forma:

$$
\frac{1}{P_c} = \frac{1}{P_f} v_f + \frac{1}{P_m} v_m \tag{2-24}
$$

Onde, mais uma vez,

- $\bullet$   $P_c$  é a propriedade correspondente ao compósito;
- $\bullet$   $P_f$  é a propriedade correspondente à fibra;
- $\bullet$   $P_m$  é a propriedade correspondente à matriz.

Essa equação é denominada Regra das Misturas Inversa. Esta regra funciona apenas como uma aproximação. Atualmente existem modelos mais sofisticados que propõem formulações mais complexas e mais próximas do real, como os modelos de Halpin-Tsai, Spencer e Hopkins-Chamis [14].

#### <span id="page-27-0"></span>**2.2.2 Macromecânica**

Na seção anterior foram explicitadas as ferramentas de cálculo para a obtenção de propriedades de compósitos reforçados com fibras a partir de propriedades de seus componentes, previamente conhecidas, e do seu arranjo geométrico previamente determinado, descrevendo assim o comportamento do compósito pela análise micromecânica de uma lâmina unidirecional fina. As informações obtidas com essa análise servirão como dados de entrada para a análise macromecânica do laminado compósito em estudo. Portanto, as lâminas passarão a ser tratadas simplesmente como homogêneas e ortotrópicas e o empilhamento de várias lâminas segundo um arranjo apropriado irá formar o laminado compósito, utilizado como componente das faces da estrutura sanduíche.

#### **Teoria Clássica dos Laminados (CLPT –** *Classical Laminate Plates Theory***)**

A Teoria Clássica dos Laminados propõe um modelo de cálculo de um laminado compósito fino, cuja espessura é muito menor que as dimensões de largura e comprimento.

O projeto de um compósito estrutural leva em consideração, principalmente, a relação entre tensões e deformações que envolvem o material. A análise macromecânica parte da Lei de Hooke para avaliar o comportamento mecânico do material, podendo ser expressa em uma forma generalizada, conforme a seguir:

$$
\sigma_{ij} = Q_{ijkl} \varepsilon_{kl} \tag{2-25}
$$

Onde  $\sigma_{ij},$   $\varepsilon_{kl}$ e  $Q_{ijkl}$ são respectivamente o tensor de tensões, o tensor de deformações e a matriz de rigidez associados ao material. Expressando esses termos em notação matricial, temos:

$$
\begin{bmatrix}\n\sigma_1 \\
\sigma_2 \\
\sigma_3 \\
\tau_{23} \\
\tau_{12}\n\end{bmatrix} = \begin{bmatrix}\nQ_{11} & Q_{12} & Q_{13} & Q_{14} & Q_{15} & Q_{16} \\
Q_{21} & Q_{22} & Q_{23} & Q_{24} & Q_{25} & Q_{26} \\
Q_{31} & Q_{32} & Q_{33} & Q_{34} & Q_{35} & Q_{36} \\
Q_{41} & Q_{42} & Q_{43} & Q_{44} & Q_{45} & Q_{46} \\
Q_{51} & Q_{52} & Q_{53} & Q_{54} & Q_{55} & Q_{56} \\
Q_{61} & Q_{62} & Q_{63} & Q_{64} & Q_{65} & Q_{66}\n\end{bmatrix} \begin{bmatrix}\n\varepsilon_1 \\
\varepsilon_2 \\
\varepsilon_3 \\
\kappa_3 \\
\gamma_{12}\n\end{bmatrix}
$$
\n(2-26)

Normalmente é interessante evidenciar as deformações em função das tensões. Essa relação pode ser expressa através da matriz de *compliance* [S], sendo  $[S] = [Q]^{-1}$ , conforme a seguir:

$$
\begin{bmatrix} \varepsilon_1 \\ \varepsilon_2 \\ \varepsilon_3 \\ \gamma_{23} \\ \gamma_{13} \\ \gamma_{12} \end{bmatrix} = \begin{bmatrix} S_{11} & S_{12} & S_{13} & S_{14} & S_{15} & S_{16} \\ S_{21} & S_{22} & S_{23} & S_{24} & S_{25} & S_{26} \\ S_{31} & S_{32} & S_{33} & S_{34} & S_{35} & S_{36} \\ S_{41} & S_{42} & S_{43} & S_{44} & S_{45} & S_{46} \\ S_{51} & S_{52} & S_{53} & S_{54} & S_{55} & S_{56} \\ S_{61} & S_{62} & S_{63} & S_{64} & S_{65} & S_{66} \end{bmatrix} \begin{bmatrix} \sigma_1 \\ \sigma_2 \\ \sigma_3 \\ \tau_{23} \\ \tau_{13} \\ \tau_{12} \end{bmatrix} \tag{2-27}
$$

No caso de um material anisotrópico, não há planos de simetria e, portanto, ele apresenta diferentes valores de propriedades mecânicas para cada uma das direções. Logo, a matriz de rigidez [Q] não apresenta nenhuma simplificação, permanecendo descrita como anteriormente. Os materiais compósitos laminados são considerados ortotrópicos, apresentando um total de três planos de simetria. Como consequência, eles não apresentam acoplamentos extensão-cisalhamento nem cisalhamento-cisalhamento. Isso simplifica a matriz de rigidez, que passa a assumir a seguinte forma:

$$
Q = \begin{bmatrix} Q_{11} & Q_{12} & Q_{13} & 0 & 0 & 0 \\ Q_{21} & Q_{22} & Q_{23} & 0 & 0 & 0 \\ Q_{31} & Q_{23} & Q_{33} & 0 & 0 & 0 \\ 0 & 0 & 0 & Q_{44} & 0 & 0 \\ 0 & 0 & 0 & 0 & Q_{55} & 0 \\ 0 & 0 & 0 & 0 & 0 & Q_{66} \end{bmatrix}
$$
(2-28)

Além disso, pelo fato da lâmina apresentar uma espessura muito pequena em relação às outras duas dimensões, assume-se como válida a hipótese de estado plano de tensões. Isso significa que não há resistência ao longo da espessura do laminado, ou seja, as tensões correspondentes à direção 3 são iguais a zero:  $\sigma_3 = \tau_{23} = \tau_{13} = 0$ . Entretanto, um estado plano de tensões não exclui a possibilidade de haver deformações ao longo da direção 3. Logo, para validar matematicamente a expressão matricial da lei de Hooke para o caso de materiais ortotrópicos assumindo um estado plano de tensões, os termos correspondentes à matriz de rigidez [Q] referentes ao plano 3 e à direção 3 é que devem ser iguais à zero. Expressando novamente [Q] de forma simplificada, teremos:

$$
Q = \begin{bmatrix} Q_{11} & Q_{12} & 0 & 0 & 0 & 0 \\ Q_{21} & Q_{22} & 0 & 0 & 0 & 0 \\ 0 & 0 & 0 & 0 & 0 & 0 \\ 0 & 0 & 0 & 0 & 0 & 0 \\ 0 & 0 & 0 & 0 & 0 & 0 \\ 0 & 0 & 0 & 0 & 0 & Q_{66} \end{bmatrix}
$$
(2-29)

Excluindo as linhas 3, 4 e 5, juntamente com as colunas 3, 4 e 5, que contêm apenas zeros, podemos reescrever [Q] conforme a seguir:

$$
Q = \begin{bmatrix} Q_{11} & Q_{12} & 0 \\ Q_{12} & Q_{22} & 0 \\ 0 & 0 & Q_{66} \end{bmatrix}
$$
 (2-30)

Com isso, a expressão da Lei de Hooke para esse caso pode ser escrita da seguinte forma:

$$
\begin{bmatrix} \sigma_1 \\ \sigma_2 \\ \tau_{12} \end{bmatrix} = \begin{bmatrix} Q_{11} & Q_{12} & 0 \\ Q_{21} & Q_{22} & 0 \\ 0 & 0 & Q_{66} \end{bmatrix} \begin{bmatrix} \varepsilon_1 \\ \varepsilon_2 \\ \varepsilon_{12} \end{bmatrix}
$$
 (2-31)

Os termos da matriz de rigidez [Q] são expressos em função das propriedades elásticas do material, segundo as equações que seguem:

$$
Q_{11} = \frac{E_1}{(1 - \vartheta_{12}\vartheta_{21})}
$$
 (2-32)

$$
Q_{12} = \frac{\vartheta_{12} E_2}{(1 - \vartheta_{12} \vartheta_{21})}
$$
 (2-33)

$$
Q_{21} = \frac{\vartheta_{21} E_1}{(1 - \vartheta_{12} \vartheta_{21})}
$$
 (2-34)

$$
Q_{22} = \frac{E_2}{(1 - \vartheta_{12}\vartheta_{21})}
$$
 (2-35)

$$
Q_{66} = G_{12} \tag{2-36}
$$

Assim, para descrever corretamente o comportamento de uma lâmina compósita, transversalmente isotrópica, considerando-se um estado plano de tensões, são necessários quatro valores de constantes elásticas e cinco valores de resistências. As constantes elásticas às quais devemos tomar conhecimento são o módulo de elasticidade longitudinal  $(E_1)$ , o módulo de elasticidade transversal,  $(E_2)$ , a constante de Poisson principal  $(\vartheta_{12})$  e o módulo de cisalhamento ( $G_{12}$ ). Pode-se obter facilmente a constante de Poisson  $\vartheta_{21}$  a partir de uma relação entre outras propriedades elásticas, como representado na equação a seguir:

$$
\vartheta_{21} = \vartheta_{12} \left( \frac{E_2}{E_1} \right) \tag{2-37}
$$

Com isso, pode-se facilmente demonstrar que:

$$
Q_{12} = Q_{21} = \frac{\vartheta_{12} E_2}{\left[1 - (\vartheta_{21})^2 \vartheta_{21} \left(\frac{E_2}{E_1}\right)\right]}
$$
(2-38)

Os valores de resistências necessários para a análise são a resistência à tração longitudinal (X), a resistência à compressão longitudinal (X'), a resistência à tração transversal (Y), a resistência à compressão transversal (Y') e a resistência ao cisalhamento (S).

Todos esses nove parâmetros podem ser obtidos experimentalmente através de ensaios de tração longitudinal, de tração transversal e de cisalhamento. Cada um deles retornará uma relação entre as tensões às quais o material é submetido e as respectivas deformações que o material sofre. Esses ensaios estão devidamente ilustrados na figura (2-9) [12].

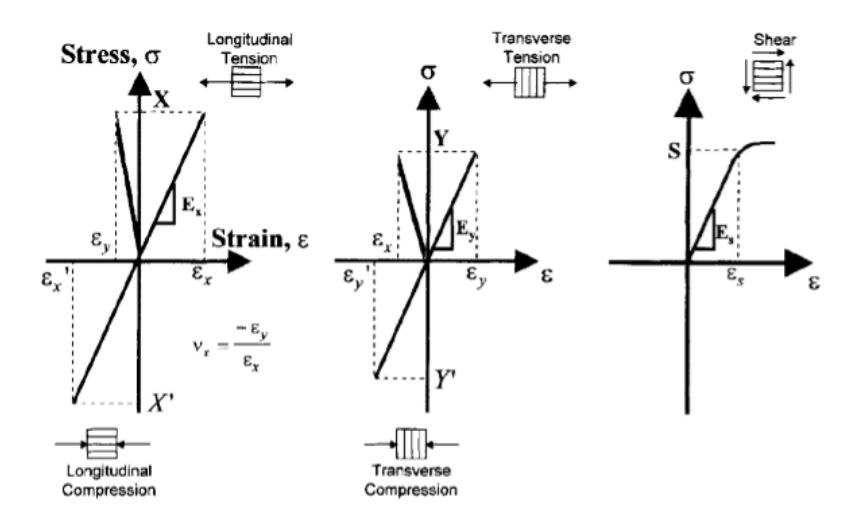

<span id="page-31-0"></span>*Figura 2-9: Tipos de ensaios realizados para obter as propriedades que caracterizam o comportamento da lâmina*

Dependendo das solicitações mecânicas às quais o material deve suportar, pode-se projetar as propriedades do compósito atribuindo diferentes orientações para as fibras de cada uma das lâminas, de forma que o efeito de superposição das propriedades de cada lâmina se torne válido para as propriedades globais da estrutura. Sendo assim, podemos ter diferentes sistemas de coordenadas locais, referentes à orientação das fibras em cada lâmina, e um sistema de coordenadas global, referente à estrutura do laminado como um todo. Devido a essa diferença de orientação dos eixos dos sistemas de coordenadas, precisamos de uma matriz de transformação [T], que converte os valores de tensão e deformação de um sistema de coordenadas local (1-2), de uma determinada lâmina, em um sistema de coordenadas global (X-Y), da estrutura do laminado como um todo. Essa matriz de transformação é definida por:

$$
[T] = \begin{bmatrix} c^2 & s^2 & 2cs \\ s^2 & c^2 & -2cs \\ -cs & cs & c^2 - s^2 \end{bmatrix}
$$
 (2-39)

Onde  $c = cos(\theta) e s = sin(\theta)$ .

A figura (2-10) (adaptada de [12]) representa a existência do sistema local (1-2) e do sistema global (X-Y), sendo que a matriz de transformação de coordenadas [T] está baseada no ângulo de orientação das fibras  $(\theta)$ . As linhas indicam a direção de alinhamento das fibras.

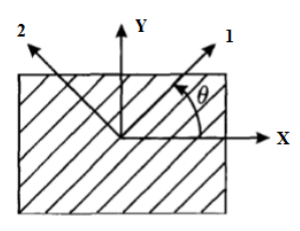

<span id="page-32-0"></span>*Figura 2-10: Representação dos sistemas de coordenadas local (1-2) e global (X-Y) a partir da orientação das fibras (θ).*

Logo, teremos:

$$
\begin{bmatrix} \sigma_1 \\ \sigma_2 \\ \tau_{12} \end{bmatrix} = [T] \begin{bmatrix} \sigma_x \\ \sigma_y \\ \tau_{xy} \end{bmatrix}
$$
 (2-40)  

$$
\begin{bmatrix} \varepsilon_1 \\ \varepsilon_2 \\ \varepsilon_{12} \end{bmatrix} = [T] \begin{bmatrix} \varepsilon_x \\ \varepsilon_y \\ \varepsilon_{xy} \end{bmatrix}
$$
 (2-41)

Onde  $\varepsilon_{12} = \frac{1}{2}$  $\frac{1}{2}\gamma_{12} e \varepsilon_{xy} = \frac{1}{2}$  $\frac{1}{2}\gamma_{xy}$ . A fim de facilitar os cálculos, pode-se anular o fator  $\frac{1}{2}$ fazendo uma operação matricial de multiplicação pela matriz de Reuter [R]:

$$
[R] = \begin{bmatrix} 1 & 0 & 0 \\ 0 & 1 & 0 \\ 0 & 0 & 2 \end{bmatrix}
$$
 (2-42)

Sabendo-se que  $[R][T][R]^{-1} = [T]^{-T}$ , onde o sobrescrito T indica a transposta da matriz T, podemos reescrever a relação constitutiva da equação **(2-31)** em termos de tensões e deformações globais:

$$
\begin{bmatrix} \sigma_x \\ \sigma_y \\ \tau_{xy} \end{bmatrix} = [T]^{-1} \begin{bmatrix} Q_{11} & Q_{12} & 0 \\ Q_{21} & Q_{22} & 0 \\ 0 & 0 & Q_{66} \end{bmatrix} [T]^{-T} \begin{bmatrix} \varepsilon_x \\ \varepsilon_y \\ \gamma_{xy} \end{bmatrix}
$$
(2-43)

Considerando a matriz de rigidez reduzida em coordenadas globais [Q'] =  $[T]$ <sup>-1</sup>[Q][**T**]<sup>-**T**</sup>, podemos simplificar a equação anterior:

$$
\begin{bmatrix} \sigma_x \\ \sigma_y \\ \tau_{xy} \end{bmatrix} = [Q'] \begin{bmatrix} \varepsilon_x \\ \varepsilon_y \\ \gamma_{xy} \end{bmatrix}
$$
 (2-44)

Com isso, conseguimos descrever a relação entre as tensões e deformações associadas ao laminado compósito, levando em consideração as diferentes orientações possíveis para o alinhamento das fibras. A partir dessa informação, podemos dar sequência ao estudo, apresentando as relações de forças e momentos resultantes aplicados às placas, bem como as relações de deformações e curvaturas associadas a elas. Para isso, além das hipóteses de perfeita adesão entre as camadas do laminado e de que o material de cada camada é linear elástico e ortotrópico, devemos ainda considerar que cada camada possui espessura constante, que as deformações e deslocamentos são pequenos e que o cisalhamento transversal nas faces externas do laminado é igual à zero [13].

Considerando uma lâmina submetida a solicitações mecânicas, o deslocamento segundo uma direção  $x$  a partir de um ponto qualquer,  $B$ , situado a uma distância  $z_B$  do plano médio da lâmina pode ser dividido em duas parcelas: uma referente ao deslocamento da normal que contém esse ponto,  $u_{AA'}$ , e outra que resulta da rotação dessa normal,  $u_{A'B'}$ . Portanto, a expressão para esse deslocamento se resume a:

$$
u = u_{AA'} + u_{A'B'} \tag{2-45}
$$

Isso pode ser entendido com mais clareza observando-se a figura (2-11), a seguir [13]:

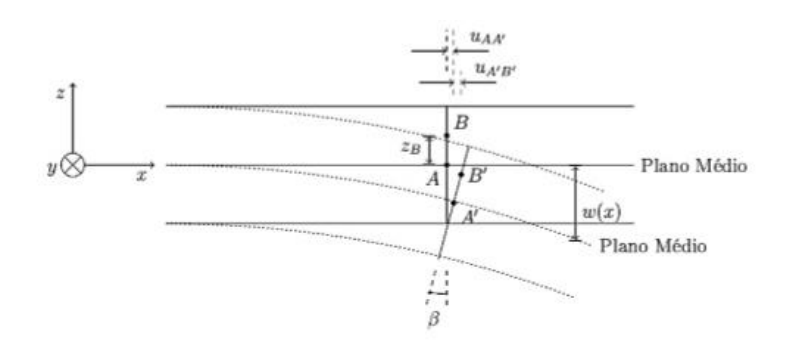

<span id="page-33-0"></span>*Figura 2-11: Configurações original (linha cheia) e deformada (linha pontilhada) de uma lâmina no plano x-z*

A parcela referente à rotação da normal,  $u_{A'B'}$ , pode ser reescrita em termos do ângulo de rotação, representado na figura (2-9) por  $\beta$ . Assim, a expressão fica:

$$
u = u_{AA'} - z_B \tan \beta \tag{2-46}
$$

Que é equivalente a:

$$
u = u_{AA'} - z_B \frac{\partial w(x)}{\partial x}
$$
 (2-47)

Onde  $w(x)$  é a distância entre o plano de referência da configuração original e o plano de referência da configuração deformada. No caso bidimensional, onde  $w = w(x, y)$ , temos:

$$
u = u_0 - z \frac{\partial w}{\partial x} \tag{2-48}
$$

$$
v = v_0 - z \frac{\partial w}{\partial y} \tag{2-49}
$$

Ou seja,

$$
\{u \quad v\} = \begin{bmatrix} 1 & z \end{bmatrix} \begin{bmatrix} u^0 & v_0 \\ -\frac{\partial w}{\partial x} & -\frac{\partial w}{\partial y} \end{bmatrix}
$$
 (2-50)

A partir desses campos de deslocamento, podemos obter os campos de deformações na placa:

$$
\varepsilon_x = \frac{\partial u_0}{\partial x} - z \frac{\partial^2 w}{\partial x^2} \tag{2-51}
$$

$$
\varepsilon_y = \frac{\partial v_0}{\partial y} - z \frac{\partial^2 w}{\partial y^2} \tag{2-52}
$$

$$
\gamma_{xy} = \left(\frac{\partial u_0}{\partial y} + \frac{\partial v_0}{\partial x}\right) - z \frac{\partial^2 w}{\partial x \partial y} \tag{2-53}
$$

As curvaturas no plano médio, denominadas  $k$ , são dadas por:

$$
k_x = -\frac{\partial^2 w}{\partial x^2} \tag{2-54}
$$

$$
k_y = -\frac{\partial^2 w}{\partial y^2} \tag{2-55}
$$

$$
k_{xy} = -\frac{\partial^2 w}{\partial x \partial y} \tag{2-56}
$$

Assim, o campo de deformações pode ser descrito pela soma entre as deformações no plano médio da placa (denotadas por  $\varepsilon_x^0$ ,  $\varepsilon_y^0$  e  $\gamma_{xy}^0$ ) e as respectivas curvaturas multiplicadas pela distância do plano médio. Na forma matricial temos:

$$
\begin{bmatrix} \varepsilon_x \\ \varepsilon_y \\ \gamma_{xy} \end{bmatrix} = \begin{bmatrix} \varepsilon_x^0 \\ \varepsilon_y^0 \\ \gamma_{xy}^0 \end{bmatrix} + z \begin{bmatrix} k_x \\ k_y \\ k_{xy} \end{bmatrix}
$$
 (2-57)

O sistema de forças e momentos atuantes na placa é ilustrado na figura (2-12) [13]:

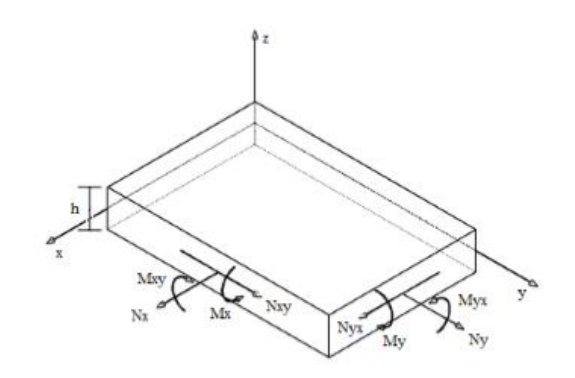

*Figura 2-12: Sistemas de forças e momentos aplicados na placa*

<span id="page-35-0"></span>Podemos descrever esse sistema usando as seguintes expressões:

Para as forças:

$$
N_x = \int_{-h/2}^{h/2} \sigma_x \, dz \quad , \quad N_y = \int_{-h/2}^{h/2} \sigma_y \, dz \quad , \quad N_{xy} = \int_{-h/2}^{h/2} \tau_{xy} \, dz \tag{2-58}
$$

Para os momentos:

$$
M_x = \int_{-h/2}^{h/2} z \sigma_x \, dz \quad , \quad M_y = \int_{-h/2}^{h/2} z \sigma_y \, dz \quad , \quad M_{xy} = \int_{-h/2}^{h/2} z \tau_{xy} \, dz \tag{2-59}
$$
Aplicando as equações da relação constitutiva e da cinemática nas expressões do sistema de forças e momentos, obteremos:

$$
\{N\} = \int_{-h/2}^{h/2} ([Q']\{\varepsilon^0\} + z[Q']\{k\}) \, dz \tag{2-60}
$$

$$
\{M\} = \int_{-h/2}^{h/2} (z[Q']\{\varepsilon^0\} + z^2[Q']\{k\}) dz
$$
 (2-61)

Com isso, podemos obter as matrizes de rigidez do laminado, nomeadas  $[A], [B]e [D],$ onde:

$$
[A] = \int_{-h/2}^{h/2} [Q'] dz , [B] = \int_{-h/2}^{h/2} z[Q'] dz , [D] = \int_{-h/2}^{h/2} z^2[Q'] dz
$$
 (2-62)

Assumindo que a rigidez de cada camada é constante e resolvendo as integrais acima para um laminado com *n* camadas, as matrizes  $[A], [B]e [D]$  podem ser escritas como um somatório individual de cada camada:

$$
[A] = \sum_{k=1}^{n} [Q'](z_k - z_{k-1}) , [B] = \frac{1}{2} \sum_{k=1}^{n} [Q'](z_k^2 - z_{k-1}^2) , [D] = \frac{1}{3} \sum_{k=1}^{n} [Q'](z_k^3 - z_{k-1}^3)
$$
(2-63)

A figura (2-13) mostra como se dá a disposição das camadas em um laminado [13].

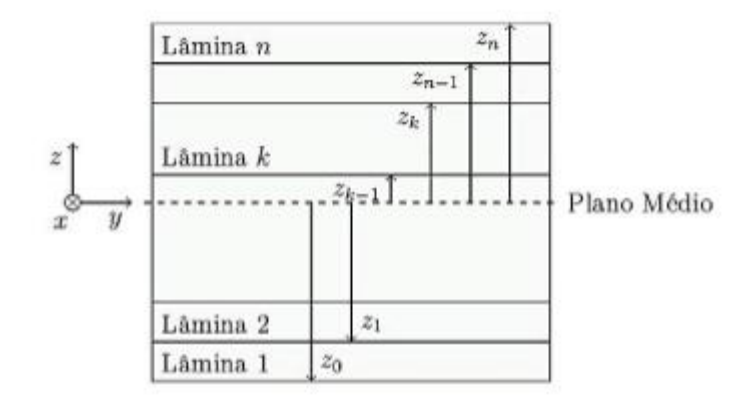

## *Figura 2-13: Disposição das camadas em um laminado*

A relação entre o sistema de forças e momentos e os campos de deformações e curvaturas é dada por essas matrizes de rigidez do laminado e pode ser expressa matricialmente por:

$$
\begin{bmatrix} \{N\} \\ \{M\} \end{bmatrix} = \begin{bmatrix} [A] & [B] \\ [B] & [D] \end{bmatrix} \begin{bmatrix} \{\varepsilon\} \\ \{k\} \end{bmatrix}
$$
 (2-64)

Quando o laminado é simétrico, os coeficientes da matriz  $[B]$  se igualam a zero, mostrando que os carregamentos no plano da placa não levam à deflexão e, analogamente, não há relação entre os carregamentos em flexão e deformações no plano da placa. A maioria dos laminados compósitos utiliza esse tipo de configuração simétrica de forma a evitar que a estrutura entorte.

## **Teoria de Deformação de Corte de Primeira Ordem (FSDT -** *First-Order Shear Deformation Theory***)**

A Teoria de Deformação de Corte de Primeira Ordem é uma extensão da Teoria Clássica dos Laminados, portanto ambas seguem a mesma linha de raciocínio. No entanto, no caso da FSDT, algumas considerações em relação à deformação do elemento estrutural são acrescentadas, tornando-a mais adequada para descrever o comportamento de uma viga sanduíche. Para modelar a longarina, composta por um núcleo de material menos rígido e faces de compósitos laminados mais resistentes, as teorias de deformação de corte são mais adequadas, porque consideram a influência das tensões e deformações de cisalhamento ao longo da espessura. Essa abordagem é mais próxima da realidade das vigas sanduíche, uma vez que a espessura não é desprezível frente às outras duas dimensões. Assume-se ainda que a distorção transversal seja constante ao longo da espessura, mas uma linha perpendicular à superfície média antes da deformação não necessariamente se manterá perpendicular e normal à superfície após a deformação. Essa característica está evidenciada na figura (2-14) [15].

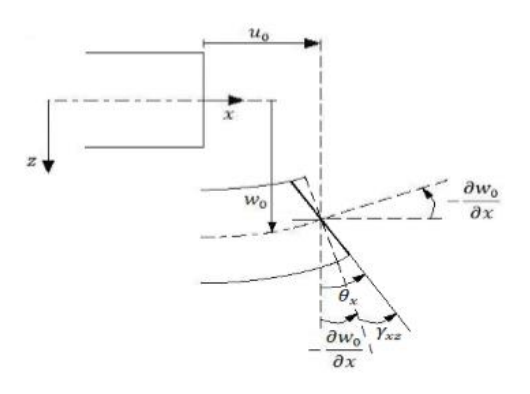

*Figura 2-14: Geometrias não deformadas e após deformação da secção de uma viga sujeita às restrições da teoria de primeira ordem*

Essa abordagem difere da CLPT, uma vez que na teoria clássica os efeitos de cisalhamento e normais na direção transversal são desprezados, havendo apenas deformações devido à flexão e à extensão no plano, conforme visto anteriormente [15].

Sendo assim, ao incluirmos o termo de cisalhamento no cálculo da estrutura da viga sanduíche, teremos os seguintes campos de deslocamentos:

$$
u = u_0 - z \frac{\partial w}{\partial x} \tag{2-65}
$$

$$
v = v_0 - z \frac{\partial w}{\partial y} \tag{2-66}
$$

$$
w = w_0 \tag{2-67}
$$

Onde  $u_0$  e  $v_0$  são os deslocamentos no plano;  $\left(-z\frac{\partial w}{\partial x}\right)$  e  $\left(-z\frac{\partial w}{\partial y}\right)$  são as rotações das normais no plano médio relativamente aos eixos x e y respectivamente;  $w_0$  é o deslocamento transversal do laminado. Ou seja,

$$
\begin{aligned} \{u \quad v \quad w\} &= \begin{bmatrix} 1 & z \end{bmatrix} \begin{bmatrix} u_0 & v_0 & w_0 \\ -z \frac{\partial w}{\partial x} & -z \frac{\partial w}{\partial y} & 0 \end{bmatrix} \end{aligned} \tag{2-68}
$$

A partir desses campos de deslocamento, podemos obter os campos de deformações na placa:

$$
\varepsilon_x = \frac{\partial u_0}{\partial x} - z \frac{\partial^2 w}{\partial x^2} \tag{2-69}
$$

$$
\varepsilon_{y} = \frac{\partial v_{0}}{\partial y} - z \frac{\partial^{2} w}{\partial y^{2}}
$$
 (2-70)

$$
\gamma_{xy} = \left(\frac{\partial u_0}{\partial y} + \frac{\partial v_0}{\partial x}\right) - z \frac{\partial^2 w}{\partial x \partial y} \tag{2-71}
$$

$$
\gamma_{xz} = \left(\frac{\partial u_0}{\partial z} + \frac{\partial w_0}{\partial x}\right) \tag{2-72}
$$

Onde  $\gamma_{xz}$  é o único termo acrescentado, referente ao cisalhamento transversal. Os cálculos dos esforços normais e dos momentos são análogos ao caso da CLPT. A relação entre o sistema de forças (normais e cisalhantes) e momentos, associadas à relação entre os campos de deformações (normais e cisalhantes) e curvaturas será:

$$
\begin{bmatrix} \{N\} \\ \{M\} \\ \{Q\} \end{bmatrix} = \begin{bmatrix} [A] & [B] & 0 \\ [B] & [D] & 0 \\ 0 & 0 & [S] \end{bmatrix} \begin{bmatrix} \{\varepsilon\} \\ \{\varepsilon\} \\ \{\varepsilon\} \end{bmatrix}
$$
(2-73)

## **2.2.3 Modos e Critérios de Falha**

Durante o projeto de uma estrutura é necessário garantir sua integridade durante todo o tempo de serviço para o qual ela foi projetada. Assim, é de extrema importância saber prever situações em que o material não consegue suportar os esforços aos quais é submetido, o que resultaria na falha da estrutura. Para isso, torna-se necessário o conhecimento dos diversos modos de falha dos materiais, bem como dos critérios que são utilizados para prever as possíveis falhas de uma estrutura através de idealizações matemáticas do comportamento dos materiais, no intuito de alcançar os objetivos de projeto. Tratando-se de modos de falha, há uma classificação que os separa em três grupos principais, ilustrados na figura (2-15), que serão mais detalhados em seguida [1]:

- Modo I Falha em Carregamento Longitudinal
- Modo II Falha em Carregamento Transversal
- Modo III Falha por Cisalhamento

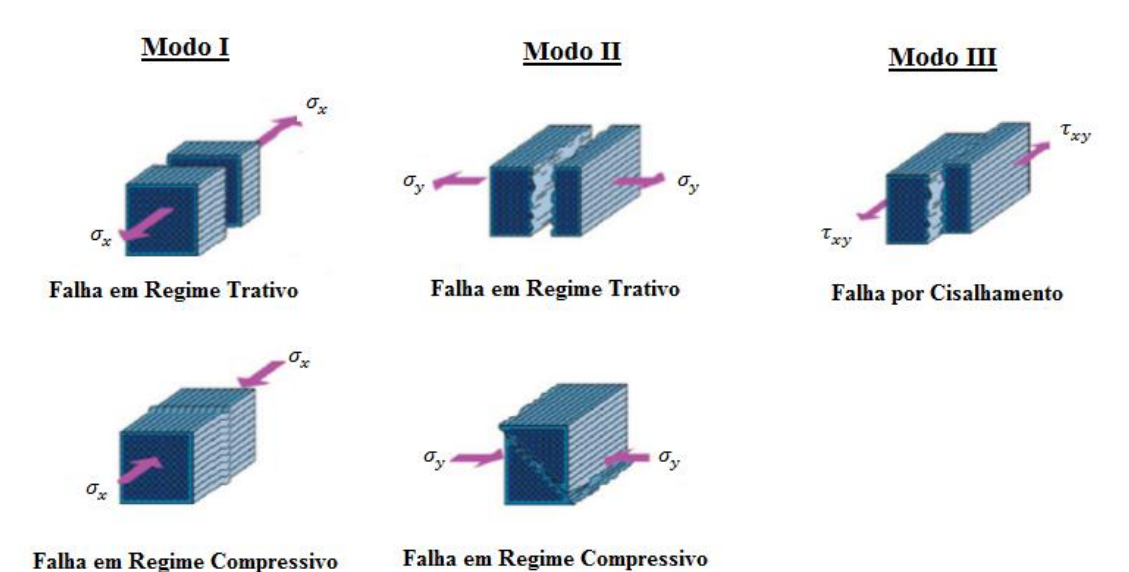

*Figura 2-15: Modos de Falha em Compósitos*

#### **Modo I**

No caso dos compósitos reforçados por fibras, ao serem submetidos a um carregamento longitudinal, o comportamento do material será regido pela fase de reforço. Assim, ao ser solicitado em regime trativo, haverá uma tendência de falha nas regiões com maior densidade de defeitos ou seções reduzidas. Após a falha da primeira fibra, as tensões aplicadas no material são redistribuídas entre as fibras remanescentes, levando à progressão da falha. Numa solicitação em regime compressivo, a falha poderá ocorrer, por exemplo, através dos mecanismos de microflambagem ou de cisalhamento da fibra.

### **Modo II**

No caso dos compósitos reforçados por fibras, ao serem submetidos a um carregamento transversal, há diversos mecanismos de falha envolvidos. Para solicitações em regime trativo, pode haver falha por adesão na interface fibra-matriz, falha devido à perda de coesão da matriz e falha na fibra (devido à alta densidade de defeitos, por exemplo). Para solicitações em compressão, poderá ocorrer falha devido ao esmagamento das fibras e falha na matriz, ou ainda devido a um cisalhamento da interface fibra-matriz, que é o caso mais crítico.

### **Modo III**

No caso de compósitos reforçados por fibras, quando submetidos a tensões cisalhantes, poderá haver um desenvolvimento de grandes tensões na interface fibra-matriz, levando o material à falha por adesão ou mesmo a uma falha por cisalhamento da própria matriz.

Dando continuidade à previsão de falhas do material, deve-se determinar o critério de falha a ser utilizado na elaboração do projeto da estrutura. Dentre os vários tipos de critérios de falha utilizados, serão apresentados aqui os critérios de máxima tensão e máxima deformação.

### **Critério de Máxima Tensão**

Nesse critério, assume-se que a falha no material se dá quando um dos componentes da tensão, atuando em uma determinada direção, atinge um valor igual ou superior à tensão de falha nessa mesma direção. Ou seja, ao atingir o limite de tensão, seja em regime trativo, compressivo ou de cisalhamento, na direção longitudinal ou transversal, o material irá falhar. Equacionando esse critério, chegaremos à seguinte formulação:

$$
\sigma_1 = \begin{cases} X_t & \text{se} \quad \sigma_1 > 0 \\ X_c & \text{se} \quad \sigma_1 < 0 \end{cases}, \quad \sigma_2 = \begin{cases} Y_t & \text{se} \quad \sigma_2 > 0 \\ Y_c & \text{se} \quad \sigma_2 < 0 \end{cases}, \quad \tau_{12} = S \tag{2-74}
$$

As expressões acima se referem respectivamente aos modos de falha I, II e III. A figura (2-16) identifica o envelope de falha tridimensional proposto para esse critério. Se as condições de serviço do material estiverem dentro do limite desse envelope, o material não deve falhar. Do contrário, a tendência é que ocorra falha em algum ponto. Como critério de segurança de projeto, é comum adotar a falha da primeira lâmina como sendo a falha completa do laminado. Essa interpretação recebe o nome de falha inicial ou *first ply failure*.

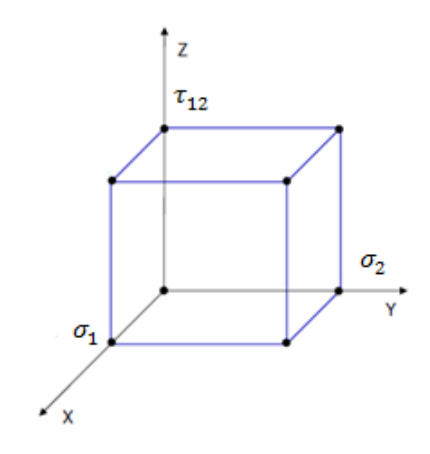

*Figura 2-16: Envelope de falha do Critério de Máxima Tensão*

#### **Critério de Máxima Deformação**

Nesse critério, analogamente ao caso anterior, assume-se que a falha no material se dá quando pelo menos um componente da deformação (seja em regime trativo, compressivo ou de cisalhamento) em uma determinada direção (seja longitudinal ou transversal) atinge o valor limite de deformação nessa mesma direção. Ou seja:

$$
\varepsilon_1 = \begin{cases} \varepsilon_1^t & \text{se} \quad \sigma_1 > 0 \\ \varepsilon_1^c & \text{se} \quad \sigma_1 < 0 \end{cases}, \quad \varepsilon_2 = \begin{cases} \varepsilon_2^t & \text{se} \quad \sigma_2 > 0 \\ \varepsilon_2^c & \text{se} \quad \sigma_2 < 0 \end{cases}, \quad \gamma_{12} = 2|\varepsilon_{12}| \tag{2-75}
$$

O envelope de falha proposto para esse critério pode ser obtido através do uso da relação de tensão – deformação anteriormente explicitada na seção 2.2.2. Temos que:

$$
\varepsilon_1 = \frac{\sigma_1}{E_1} - \vartheta_{21} \frac{\sigma_2}{E_2} = \frac{1}{E_1} (\sigma_1 - \vartheta_{12} \sigma_2)
$$
 (2-766)

$$
\varepsilon_2 = \frac{\sigma_2}{E_2} - \vartheta_{12} \frac{\sigma_1}{E_2} = \frac{1}{E_2} (\sigma_2 - \vartheta_{21} \sigma_1)
$$
 (2-777)

$$
\gamma_{12} = \frac{\tau_{12}}{G_{12}} \tag{2-788}
$$

As equações acima nos mostram que, devido à presença do coeficiente de Poisson, o Critério de Máxima Deformação considera as interações existentes entre as diferentes componentes de tensão atuando no material, o que não é abordado no Critério de Máxima Tensão [12]. As deformações limite (em tração, compressão ou em cisalhamento) são escritas de maneira análoga às equações acima, porém, usando-se as tensões de falha do material, conforme a seguir:

$$
\varepsilon_1^t = \frac{X_t}{E_1} \; ; \; \varepsilon_1^c = \frac{X_c}{E_1} \; ; \; \varepsilon_2^t = \frac{Y_t}{E_2} \; ; \; \varepsilon_2^c = \frac{Y_c}{E_2} \; ; \; \gamma_{12} = \frac{S}{G_{12}} \tag{2-79}
$$

Sendo assim, podemos exibir os três modos de falha, segundo o Critério de Máxima Deformação conforme a seguir:

$$
\sigma_1 - \vartheta_{12}\sigma_2 = \begin{cases} X_t & \text{se } \varepsilon_1 > 0 \\ X_c & \text{se } \varepsilon_1 < 0 \end{cases}, \quad \sigma_2 - \vartheta_{21}\sigma_1 = \begin{cases} Y_t & \text{se } \varepsilon_1 > 0 \\ Y_c & \text{se } \varepsilon_1 < 0 \end{cases}, \quad |\tau_{12}| = S \tag{2-80}
$$

O envelope de falha bidimensional desse critério é explicitado na figura (2-17) (adaptada de [1]):

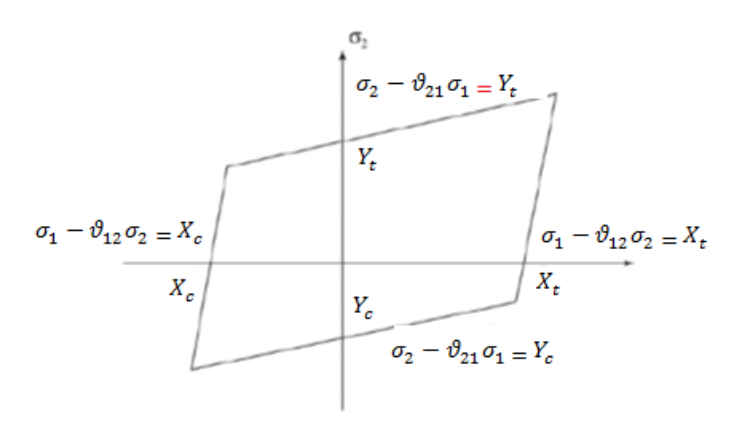

*Figura 2-17: Envelope de falha do Critério de Máxima Deformação*

## **2.3 Noções Básicas de Cálculo Estrutural**

Essa sessão consiste de uma revisão de conteúdos básicos abordados pela Mecânica dos Sólidos e pela Resistência dos Materiais, disciplinas de fundamental importância para o projeto e cálculo de estruturas. Como esse trabalho trata da otimização de propriedades de uma longarina com formato de viga sanduíche, serão abordados aqui apenas os temas relacionados a esse elemento estrutural.

Vigas são elementos estruturais, geralmente prismáticos, cuja função é suportar forças e momentos aplicados em vários pontos ao longo de seu eixo, desempenhando um papel importante na engenharia de estruturas e na mecânica de forma geral [16]. Dependendo das condições do projeto, os elementos estruturais podem ser qualificados como isostáticos, hipostáticos ou hiperestáticos, conforme será detalhado a seguir.

Uma estrutura espacial possui seis graus de liberdade: três formas de movimentos translacionais e três formas de movimentos rotacionais segundo três eixos ortogonais. Com o objetivo de evitar a tendência de movimento da estrutura, deve-se restringir esses graus de liberdade através de dispositivos mecânicos, chamados apoios ou vínculos, que reagem a essa tendência de movimento, formando um sistema em equilíbrio estático. Quando o número de movimentos impedidos é menor que o necessário para impedir o movimento de corpo rígido da estrutura, esta é dita hipostática, havendo uma situação indesejável de equilíbrio instável.  $\acute{E}$  o que a figura (2-18) nos mostra [17]:

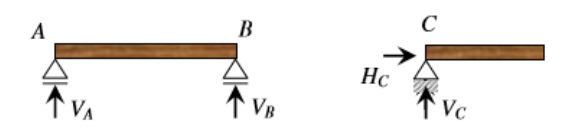

*Figura 2-18: Diagrama de corpo livre de estruturas hipostáticas*

No caso de uma estrutura hiperestática, o número de movimentos impedidos é maior que o necessário para impedir o movimento de corpo rígido da estrutura, havendo também uma situação indesejável de equilíbrio instável, conforme a figura (2-19) [17]:

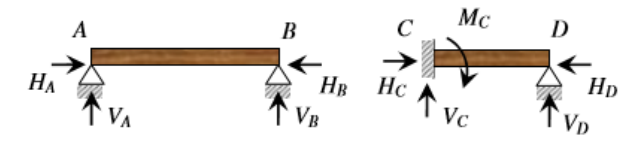

*Figura 2-19: Diagrama de corpo livre de estruturas hiperestáticas*

Por fim, quando o número de movimentos impedidos é igual ao estritamente necessário para impedir o movimento da estrutura, dizemos que a estrutura é isostática, ocorrendo uma situação de equilíbrio estável, onde o número de reações promovidas pelos apoios é igual ao número de equações de equilíbrio do sistema estático, conforme mostrado na figura (2-20) [17].

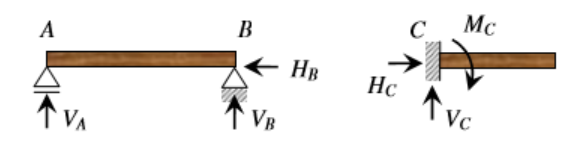

*Figura 2-20: Diagrama de corpo livre de estruturas isostáticas*

Na maioria dos casos, as vigas são solicitadas através de esforços transversais, provocando flexão e cisalhamento da estrutura. Os carregamentos transversais em uma viga podem se apresentar através de cargas concentradas, cargas distribuídas, cargas-momento ou mesmo uma combinação de dois ou mais carregamentos destes. Particularmente, as cargas concentradas consistem de uma forma aproximada de tratar cargas distribuídas em uma área de sessão muito reduzida em relação às dimensões da estrutura como um todo, sendo representadas por cargas aplicadas pontualmente, conforme mostrado na figura (2-21) [17]:

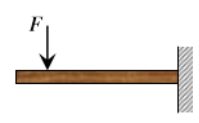

*Figura 2-21: Exemplo de estrutura com carregamento concentrado*

No caso de cargas distribuídas, os tipos mais usuais são as cargas uniformemente distribuídas e as cargas triangulares (casos que envolvem colunas de terra ou água exercendo pressão ou empuxos na estrutura). A figura (2-22) exemplifica esses tipos de carregamento uniformemente distribuído (à esquerda) e triangular (à direita) - onde as cargas são denotadas por '*q*' [17]:

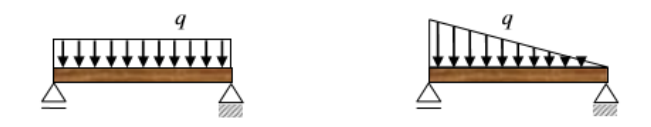

*Figura 2-22: Exemplo de estrutura com carregamentos distribuídos*

Por fim, há também as cargas-momento, que consistem de cargas do tipo momento fletor, que tende a provocar a flexão da viga, promovendo uma rotação da seção em torno de um eixo situado em seu próprio plano, ou momento torsor, que tende a torcer a estrutura, promovendo uma rotação relativa entre duas seções infinitamente próximas em torno de um eixo perpendicular comum [17].

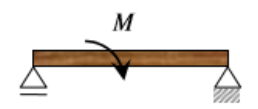

*Figura 2-23: Exemplo de estrutura submetida à carga-momento*

Para avaliarmos os esforços aos quais os elementos estruturais em estudo são solicitados, consideremos o corpo rígido da figura (2-24), submetido a um conjunto de forças em equilíbrio nele indicadas. Seccionando o corpo rígido por um plano P que o intercepta segundo uma seção S, iremos dividi-lo em duas partes, nomeadas E e D.

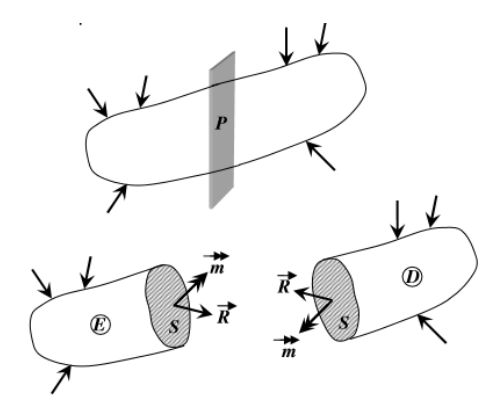

*Figura 2-24: Distribuição de esforços num corpo rígido qualquer*

Para que esta divisão seja possível mantendo-se o equilíbrio das duas partes, devemos aplicar na seção S de cada parte um sistema estático equivalente ao das forças que atuam no lado D e no lado E respectivamente. Esses sistemas estáticos são obtidos reduzindo-se as forças à direita e à esquerda da seção S a uma força resultante e a um momento resultante, que atuam no centróide desta seção. Decompondo-se o vetor de forças  $\vec{R}$  em duas componentes, obteremos os chamados esforços normais  $\vec{N}$  (perpendiculares a S) e os esforços cortantes  $\vec{Q}$  (pertencentes ao plano de S). Analogamente, decompondo-se o vetor momento  $\vec{m}$ em duas componentes, obteremos os chamados momentos torsores  $\vec{T}$  (perpendiculares a S) e os momentos fletores  $\vec{M}$  (pertencentes ao plano de S).

Na maioria dos casos, o critério dominante no projeto de uma viga no que diz respeito à resistência da estrutura é o valor máximo da tensão normal na viga, que é provocada pelo momento fletor. Os esforços cortantes, que também são importantes características de projeto, provocam tensões de cisalhamento na estrutura. Para cada um deles adota-se normalmente a seguinte convenção de sinais:

O esforço cortante  $\vec{O}$  é positivo quando:

- For orientado no sentido positivo do eixo OY ao ser calculado pelas forças situadas do lado esquerdo da seção selecionada para análise.
- For orientado no sentido negativo do eixo OY quando calculado pelas forças situadas do lado direito da seção selecionada para análise.

Analogamente, será negativo quando:

- For orientado no sentido positivo do eixo OY quando calculado pelas forças situadas do lado direito da seção selecionada para análise.
- For orientado no sentido negativo do eixo OY quando calculado pelas forças situadas do lado esquerdo da seção selecionada para análise.

A figura (2-25) mostra a convenção de sinais positiva para o esforço cortante:

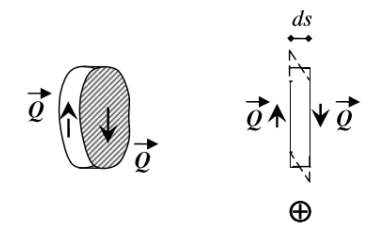

*Figura 2-25: Convenção de sinal para o esforço cortante*

Para o momento fletor  $\vec{M}$ , a convenção de sinais se dá conforme a figura (2-26):

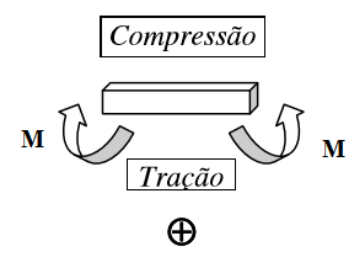

*Figura 2-26: Convenção de sinal para o momento fletor*

A representação gráfica desses esforços nas seções ao longo de todo o elemento estrutural é feita a partir de linhas de estado, que compõem o Diagrama de Esforços Cortantes (DEC) e o Diagrama de Momento Fletor (DMF), que são os principais esforços a serem analisados durante o projeto de uma viga submetida a um carregamento transversal.

Para facilitar a construção do DEC e do DMF, podemos usar algumas relações entre força, esforço cortante e momento fletor, conforme será desenvolvido a seguir:

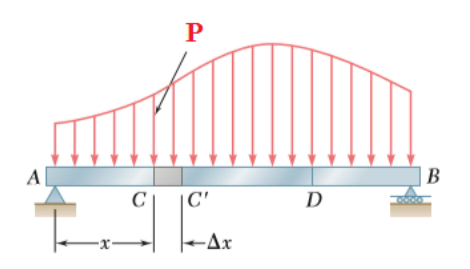

*Figura 2-27: Viga simplesmente apoiada, submetida a um carregamento distribuído por unidade de comprimento*

A figura (2-27) (adaptada de [16]) mostra uma viga  $AB$  simplesmente apoiada e submetida a um carregamento distribuído  $P$  por unidade de comprimento. Sejam  $C$  e  $C'$  dois pontos da viga a uma distância  $\Delta x$  um do outro. O esforço cortante e o momento fletor no ponto  $C$  serão representados por  $Q$  e  $M$  respectivamente, sendo positivos segundo a convenção adotada anteriormente. Da mesma forma, o esforço cortante e o momento fletor no ponto  $C'$  serão representados por  $Q + \Delta Q$  e  $M + \Delta M$  respectivamente, sendo positivos conforme a mesma convenção.

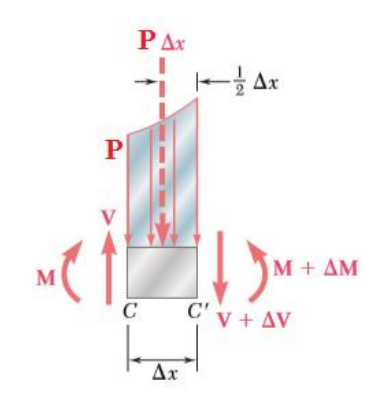

*Figura 2-28: Diagrama de corpo livre do trecho CC'*

A figura (2-28) (adaptada de [16]) mostra o diagrama de corpo livre do trecho  $\mathcal{C}\mathcal{C}'$  da viga mostrada anteriormente. Através desse diagrama, podemos obter as seguintes relações:

$$
\sum F_y = 0: \quad V - (V + \Delta V) - P\Delta x = 0 \rightarrow \Delta V = -P\Delta x \tag{2-81}
$$

Dividindo ambos os lados da equação por  $\Delta x$  e aplicando a noção de limite virá:

$$
\lim_{\Delta x \to 0} \frac{\Delta V}{\Delta x} = -P \quad \to \quad \frac{dV}{dx} = -P \tag{2-82}
$$

A equação **(2-82)** mostra que a inclinação da curva de esforço cortante é negativa e que o valor numérico da inclinação em qualquer ponto é igual à força por unidade de comprimento naquele ponto.

Analogamente, para as equações do momento fletor, teremos:

$$
\sum M_{C'} = 0: \quad (M + \Delta M) - M - P\Delta x + P\Delta x \frac{\Delta x}{2} = 0 \rightarrow \Delta M = V\Delta x - \frac{1}{2}P\Delta x^2 \tag{2-83}
$$

Dividindo ambos os lados da equação por Δx e aplicando a noção de limite virá:

$$
\lim_{\Delta x \to 0} \frac{\Delta M}{\Delta x} = V \qquad \to \qquad \frac{dM}{dx} = V \tag{2-84}
$$

Essa equação **(2-84)** nos mostra que a inclinação da curva de momento fletor é igual ao valor do esforço cortante. Logo, nos pontos onde  $V = 0$ , temos que M atinge um valor máximo. Essa propriedade é muito importante para a determinação dos pontos críticos nos quais há possibilidade de falha da estrutura por flexão.

Portanto, numa seção  $x$  qualquer de uma viga de comprimento  $L$  submetida a um carregamento uniformemente distribuído  $P$ , teremos que:

$$
M_{s} = \frac{PL}{2}x - \frac{P}{2}x^{2} \rightarrow M_{s} = \frac{PL^{2}}{2} \left(\frac{x}{L} - \frac{x^{2}}{L^{2}}\right)
$$
(2-85)  

$$
Q_{s} = \frac{PL}{2} - Px
$$
(2-86)

O esforço cortante assumirá valores máximos (em módulo) nos pontos onde existem os apoios, ou seja,  $x = 0$  e  $x = L$ . Nesses pontos, o valor em módulo do esforço cortante será  $Q_{max}=P\frac{L}{2}$  $\frac{2}{2}$ . Além disso, nota-se da equação **(2-86)** que o esforço cortante é igual a zero exatamente no ponto que caracteriza a metade do comprimento da viga  $\left(x=\frac{L}{2}\right)$  $\frac{2}{2}$ ). Esse é o ponto mais crítico para o projeto, na qual a estrutura pode falhar por flexão, pois o momento fletor assume seu valor máximo:  $M_{max} = P \frac{L^2}{8}$  $\frac{6}{8}$ . Nos apoios, o momento fletor é igual a zero. De posse dessas informações, podemos traçar o DEC e o DMF, conforme a figura (2-29):

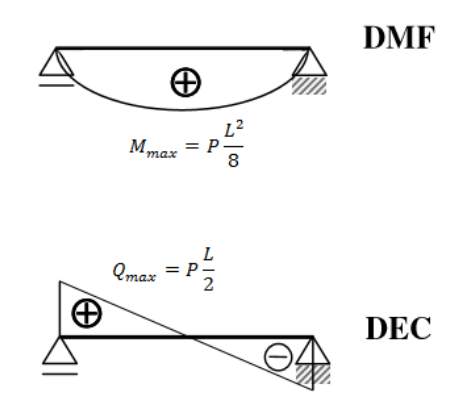

*Figura 2-29: Esquema de DEC e DMF para uma viga submetida a carregamento uniformemente distribuído*

A conclusão que obtemos a partir da construção do DEC e do DMF é que sob a ação de uma carga uniformemente distribuída, o diagrama de esforço cortante apresenta uma linha inclinada em relação ao eixo da peça e o diagrama de momento fletor apresenta uma curva de grau duas vezes superior ao da ordenada de carga no trecho, sendo, nesse caso específico, uma parábola de segundo grau [17].

## **2.3.1 Aplicação em Vigas Sanduíche**

Painéis e vigas sanduíche são elementos relativamente simples, geralmente de fácil fabricação, mas que apresentam certas complexidades no que diz respeito ao projeto estrutural. Essas estruturas são formadas por duas faces exteriores mais finas e de elevada rigidez estrutural e um núcleo espesso, porém leve e menos rígido, unidos por um meio adesivo. Essa configuração, que permite combinar alta rigidez e baixo peso da estrutura, está ilustrada na figura (2-30):

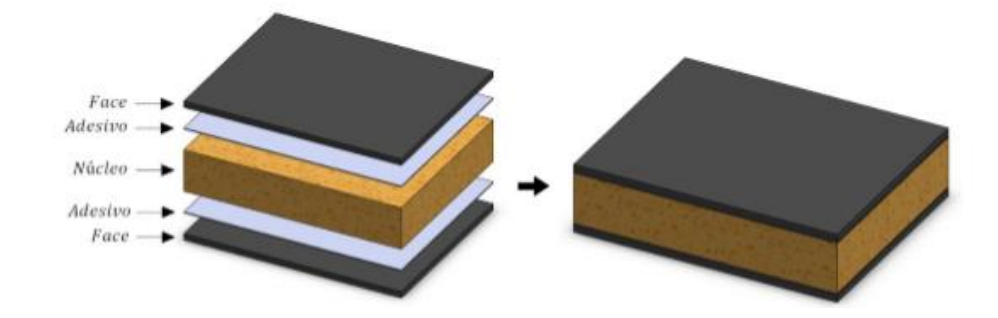

### *Figura 2-30: Componentes de uma estrutura sanduíche*

No caso de uma viga sanduíche, os materiais das faces são responsáveis principalmente por suportar as tensões axiais submetidas à estrutura e, por isso, devem ser de alta rigidez. Alguns materiais largamente usados como faces de vigas sanduíche são os laminados de fibra de vidro, de fibra de carbono, bem como alguns materiais metálicos, tais como os aços e as ligas de alumínio principalmente. O núcleo da viga sanduíche tem como principal função suportar as tensões cisalhantes e garantir que o afastamento entre as faces seja sempre constante ao longo da estrutura, evitando falhas por esmagamento ou deslizamento entre as faces. Além disso, o núcleo confere menor peso global para a estrutura e, quando necessário, garante bom isolamento térmico e acústico. Os materiais mais utilizados para esse caso são a madeira, a cortiça e as espumas.

A combinação de elevada resistência e baixo peso é possível devido à distância entre as faces, separadas pelo núcleo da viga, o que leva a uma configuração que aumenta o momento de inércia, que é proporcional ao cubo da altura da viga, reduzindo as tensões atuantes na estrutura. Os procedimentos de cálculo estrutural de uma viga sanduíche apresentam maior grau de complexidade em relação a uma estrutura de viga simples. Esse desenvolvimento matemático será abordado a seguir.

A figura (2-31) ilustra a estrutura de uma viga do tipo sanduíche, que consiste de duas faces finas de espessura *t*, separadas por um núcleo de material de baixa densidade e espessura *c*. A altura ou espessura total da viga é *h* e a largura *b*. As faces, desta viga, são feitas de um material mais resistente que o do núcleo.

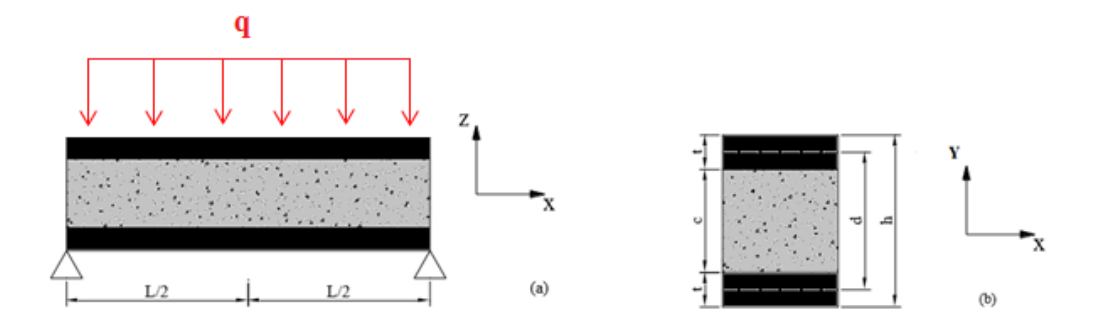

*Figura 2-31: Seções longitudinal (a) e transversal (b) de uma viga tipo sanduíche*

O comportamento de uma viga sanduíche pode ser modelado a partir dos conceitos das teorias clássicas de vigas, apresentados anteriormente, desde que a diferença de propriedades dos materiais e o efeito de cisalhamento transversal nos deslocamentos sejam cuidadosamente levados em consideração durante os cálculos.

### **Rigidez à Flexão**

A rigidez à flexão da viga sanduíche é equivalente à soma das contribuições de rigidez à flexão dos materiais do núcleo e das faces, que são medidas a partir de seus próprios eixos e a partir do eixo baricêntrico da seção transversal. Matematicamente [18]:

$$
D = D_{faces} + D_{n\acute{u}cleo}
$$
\n
$$
D = E_f \frac{bt^3}{6} + E_f \frac{btd^2}{2} + E_n \frac{bc^3}{12}
$$
\n(2-87)

## Onde :

- $\bullet$  D Rigidez à flexão
- $\bullet$   $E_f$  Módulo de Elasticidade Longitudinal das faces
- $\bullet$   $E_n$  Módulo de Elasticidade Longitudinal do núcleo

### **Tensão Normal**

As tensões nas faces e no núcleo podem ser determinadas a partir da teoria clássica de flexão, porém com as devidas adaptações para uma viga sanduíche, conforme a seguir [18]:

*Tensão Normal nas Faces*

$$
\sigma_f = \frac{Mz}{D} E_f \qquad \left(\frac{c}{2} \le z \le \frac{h}{2}\right) e\left(-\frac{h}{2} \le z \le -\frac{c}{2}\right) \tag{2-88}
$$

*Tensão Normal no Núcleo*

$$
\sigma_f = \frac{Mz}{D} E_n \qquad \left( -\frac{c}{2} \le z \le -\frac{c}{2} \right) \tag{2-89}
$$

## **Tensão Cisalhante**

Analogamente ao caso das tensões normais, podemos descrever as expressões para as tensões cisalhantes máximas [18]:

*Tensão Cisalhante Máxima nas Faces*

$$
\tau_{fMAX(faces)} = \frac{Vtd}{2D}E_f \qquad \left(\frac{c}{2} \le z \le \frac{h}{2}\right)e\left(-\frac{h}{2} \le z \le -\frac{c}{2}\right) \tag{2-90}
$$

*Tensão Cisalhante Máxima no Núcleo*

$$
\tau_{fMAX(n\acute{u}cleo)} = \frac{V}{D} \bigg[ E_f td + E_n \frac{c^2}{2} \bigg] \qquad \qquad \left( -\frac{c}{2} \le z \le -\frac{c}{2} \right) \qquad (2-91)
$$

Calculando a razão entre as duas expressões da tensão cisalhante, para que a tensão cisalhante no núcleo seja no máximo 1% maior que a tensão cisalhante nas faces, temos que:

$$
4\frac{E_f}{E_n}\frac{t}{c}\frac{d}{c} \ge 100\tag{2-92}
$$

Se a equação **(2-92)** for satisfeita, pode-se assumir que a tensão de cisalhamento será constante ao longo da espessura do núcleo [18].

## **2.4 Otimização**

Nesse capítulo são apresentados alguns conceitos básicos sobre técnicas de otimização. Essa ferramenta é muito importante em projetos estruturais, tornando possível, por exemplo, a redução de peso e de custo na produção de elementos estruturais, sem comprometer sua resistência, fazendo com que o desempenho da estrutura seja ótimo.

Naturalmente, a busca pela melhor eficiência de um processo ou pelo melhor desempenho de um produto nos leva a pensar no desenvolvimento de várias rotas para se chegar a um resultado ótimo através de métodos experimentais. Entretanto, isso pode demandar muito tempo e elevado custo. Sendo assim, um procedimento mais razoável seria definir uma solução analítica para o problema, para posteriormente chegar a uma solução ótima através de ferramentas de cálculo diferencial e integral ou mesmo outras ferramentas matemáticas. Porém, devido às complexidades dos problemas, raramente é possível obter uma solução analítica direta em aplicações práticas. Nesse contexto, foram desenvolvidos algoritmos e códigos que utilizam métodos numéricos para a solução de problemas. A partir da alteração dos valores das variáveis de projeto, pode-se reproduzir o código diversas vezes, até obter a melhor solução de um determinado problema, otimizando os parâmetros desejados do projeto. Obviamente, deve-se levar em consideração o custo computacional de cada método de otimização, para que seja possível escolher aquele mais adequado para cada tipo de problema, permitindo rapidez na obtenção das soluções. Com isso, verifica-se a validade dos resultados numéricos a partir da fabricação e teste de um ou mais protótipos.

Para termos uma ideia da importância dos processos de otimização, imaginemos, por exemplo, que fosse possível reduzir a massa de todos os veículos do Brasil em 1%. Com isso, seria possível atingir uma economia de combustível estimada em 0,6% para cada veículo [19]. Segundo dados da Agência Nacional do Petróleo (ANP), o Brasil consumiu aproximadamente 41,3 bilhões de litros de gasolina em 2013. Com o preço da gasolina figurando em torno de R\$ 3,50, haveria uma economia de aproximadamente 867,3 milhões de reais por ano, sem contar a diminuição da emissão de poluentes, racionalização do uso de combustíveis, dentre outros benefícios para a sociedade, obtidos a partir dessa redução de massa dos veículos. Esse é um exemplo simples que ilustra a razão pelo qual as técnicas de otimização vêm sendo cada vez mais estudadas e utilizadas na Engenharia.

A otimização de um processo, portanto, pode ser definida como sendo a minimização (ou a maximização) de um ou mais parâmetros que irão compor uma função objetivo. Para que tal procedimento seja aceitável, em alguns casos, é preciso satisfazer algumas condições específicas, chamadas de restrições de igualdade e desigualdade do problema [20]. As variáveis de projeto normalmente estão sujeitas a limites inferiores e superiores, caracterizando outras restrições, ditas laterais. A forma geral de um problema de otimização, portanto, é [21]:

Minimizar: 
$$
f(x)
$$
 (2-93)  
\nSujeito a:  $g(x) \le 0$   
\n $h(x) = 0$   
\n $h(x) = 0$   
\n $x^l \le x \le x^u$ 

Nesse caso,  $f(x)$  é a função objetivo que queremos minimizar. Caso a intenção seja maximizar uma função objetivo, pode-se simplesmente fazer a minimização do negativo dessa função, ou seja, minimizar −f(x). As condições  $h(x) = 0$  e  $g(x) \le 0$  são respectivamente as restrições de igualdade e desigualdade do problema. A variável associada é x, definida por um limite inferior,  $x^l$ , e um limite superior,  $x^u$ , que funcionam como um conjunto de restrições laterais. Juntos, esses elementos formam um espaço de busca, que deve ser viável, ou seja, deve ter algum significado físico [13]. A seguir há uma breve descrição de alguns métodos de otimização comumente usados para cálculos de estruturas, seja para problemas de programação linear (Método Simplex) ou para problemas de programação nãolinear (Método dos Gradientes Reduzidos Generalizados e a Programação Sequencial Quadrática).

## **2.4.1 Método Simplex** [20]**,** [22]

O método Simplex é o mais comum dentre os métodos utilizados para a solução de problemas de programação linear (do inglês, Linear Programming - LP). Esse método resolve problemas lineares através da transformação de restrições de desigualdade em restrições de igualdade por meio da inclusão das chamadas variáveis de folga  $f_i \ge 0$  ( $i = 1, 2, ..., m$ ), onde  $m$  é o número de restrições do problema. Essa operação gera um sistema de  $m$  equações com  $p = m + x$  variáveis, onde  $f(x) \rightarrow f(c, d)$  sendo c as variáveis básicas e d as variáveis nãobásicas. Matematicamente isso é identificado conforme a equação **(2-94)**:

$$
A x \le B \to A x + f = B \tag{2-94}
$$

A partir daí, o algoritmo tenta buscar uma solução básica viável inicial, ainda que distante da solução ótima, que consiste em apenas varáveis básicas  $(m)$  positivas, ou seja, as variáveis não-básicas assumem valor zero. Em seguida, altera-se o valor da variável que mais interfere no resultado da função objetivo, ou seja, aquela que possui o maior coeficiente, denominada variável ativa, que é a mais lucrativa do ponto de vista da otimização. No caso de um problema de minimização, o valor dessa variável ativa é reduzido e, conforme isso acontece, o algoritmo testa todas as restrições até que uma delas não seja mais satisfeita. Essa restrição, analogamente, recebe o nome de restrição ativa. Nesse momento, o menor valor da variável ativa é conhecido. Esse mesmo procedimento é feito com as outras variáveis, sempre considerando o menor valor que a variável ativa pode atingir, até não haver mais progressão. Por fim, o conjunto de menores valores atribuídos às variáveis serão aqueles que irão minimizar a função objetivo.

### **2.4.2 Método dos Gradientes Reduzidos Generalizados** [20]**,** [22]**,** [23]

O método dos Gradientes Reduzidos Generalizados (do inglês, *Generalized Reduced Gradient* – GRG) resolve problemas de NLP (*Non-Linear Programming*) de uma maneira similar ao Método Simplex, utilizando a informação do gradiente de uma função para encontrar a direção de busca. Sabe-se que o vetor gradiente aponta para a direção de maior crescimento da função, uma informação bastante útil para resolver um problema de otimização. Assim como no Simplex, o GRG separa o vetor de variáveis em dois outros vetores, um de variáveis básicas e outro de variáveis não-básicas. A matriz de restrições (A) também pode ser dividida em duas sub-matrizes (C e D), levando ao seguinte sistema:

Minimizar: 
$$
f(X^c, X^d)
$$
 (2-95)  
\nSujeito a:  $g(X^c, X^d) = 0$   
\n
$$
Onde: X^{lc} \le X^c \le X^{uc}; X^{ld} \le X^d \le X^{ud}
$$

Expressando o problema da equação **(2-95)** acima em termos da função Lagrangeana teremos:

Minimizar: 
$$
f(X^c, X^d) + \lambda^T \cdot g(X^c, X^d)
$$
 (2-96)

O problema se inicia com um chute inicial qualquer,  $X_k$ , para o vetor de variáveis. A partir dele, o algoritmo começa a procurar uma direção de busca das variáveis não-básicas através do gradiente da função Lagrangeana:

$$
\nabla^{d} \varphi \left( X^{d} \right) = \nabla^{d} f(X_{k}^{c}, X_{k}^{d}) + \lambda_{k}^{T} J^{d}(X_{k}^{b}, X_{k}^{N})
$$
\nOnde  $\lambda_{k} = \nabla^{c} f(X_{k}^{c}, X_{k}^{d})$ . 
$$
\left[ J^{d}(X_{k}^{b}, X_{k}^{N}) \right]^{-1}
$$

A partir desses cálculos, com a direção de busca já determinada, o programa tenta convergir a variável  $X_k$  para um ponto ótimo, minimizando a função ao longo dessa direção de busca. O ponto de ótimo é determinado quando o módulo do vetor gradiente reduzido atinge um valor menor que a tolerância de convergência previamente definida. Esse processo é baseado na movimentação iterativa de um ponto  $x$  até outro ponto em que o gradiente reduzido satisfaça as restrições do problema. Durante as iterações, incrementos são adicionados na variável  $X_k$  e, consequentemente, nas variáveis  $X^c$  e  $X^d$  também.

É importante lembrar que esse método não assegura a convergência para um ponto ótimo global. Logo, durante o processo de minimização, é recomendado que o programa seja iniciado a partir de diferentes pontos iniciais, de forma a evitar que o resultado caia em um mínimo local. A figura (2-32) ilustra o algoritmo do GRG:

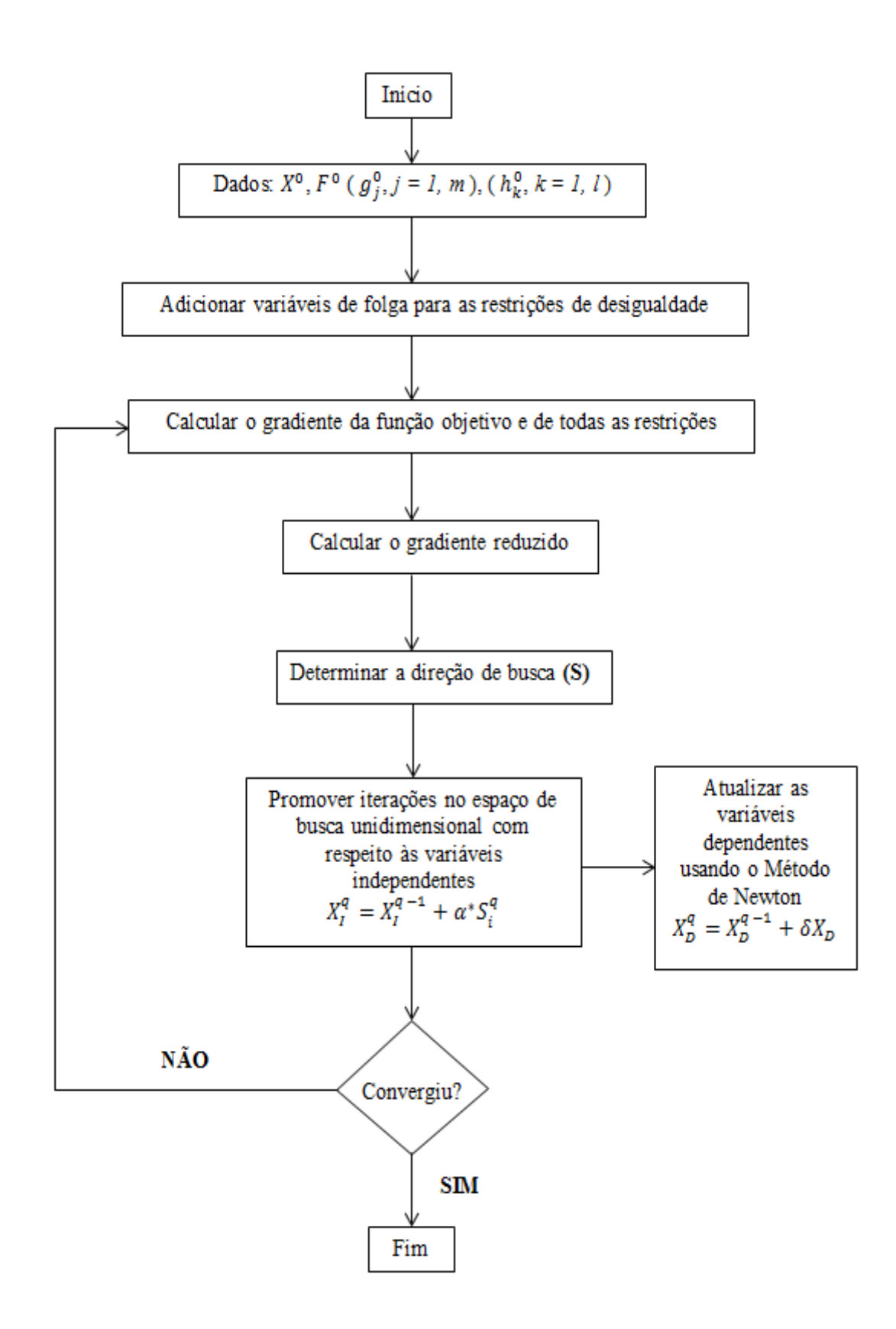

*Figura 2-32: Algoritmo do Método GRG*

## **2.4.3 Programação Sequencial Quadrática** [20]**,** [22] e [23]

A Programação Sequencial Quadrática (do inglês, *Sequential Quadratic Programming* - SQP) também é uma técnica muito utilizada para resolver problemas de NLP. Essa técnica se baseia na proposição de que a direção de busca é encontrada através da resolução de um sub-problema com função objetivo de natureza quadrática e restrições de natureza linear. Para isso, a função objetivo é aumentada usando multiplicadores de Lagrange e uma função de penalidade exterior, de forma que o espaço de busca unidimensional seja livre de restrições. O gráfico (2-1) mostra um exemplo da introdução dessa função de penalidade  $r_n$  na função objetivo, formando uma função pseudo-objetivo  $\phi(x)$  que recebe valores extremamente altos quando alguma das restrições não é respeitada. A função de penalidade, portanto, irá delimitar o espaço de busca viável através dessa característica, garantindo que as restrições do problema inicial sejam respeitadas.

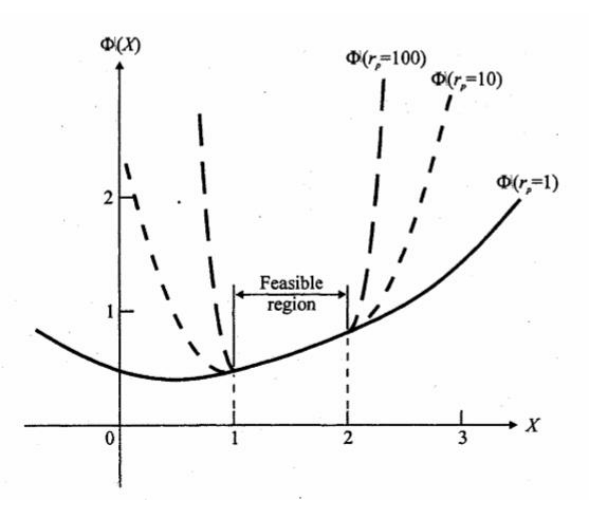

*Gráfico 2-1: Exemplo de função pseudo-objetivo com uma função de penalidade exterior*

Matematicamente o problema é escrito da seguinte forma:

Minimizar: 
$$
Q(S) = F(X) + \nabla F(X)^T \cdot S + \frac{1}{2} S^T B \cdot S
$$
 (2-98)  
\nSujeito a:  $\nabla g_j(X)^T \cdot S + \delta_j g_j(X) \le 0$   $j = 1, m$   
\n $\nabla h_k(X)^T \cdot S + \overline{\delta} h_k(X) = 0$   $k = 1, l$ 

Nesse caso, as variáveis são os componentes do vetor S. A matriz B é positiva e definida inicialmente como a matriz identidade, sendo iterativamente atualizada para se aproximar da matriz Hessiana da função Lagrangeana. Os parâmetros  $\delta_i$  e  $\bar{\delta}$  são escalares dependentes do problema, usados para prevenir inconsistências entre as restrições linearizadas. Esses parâmetros são tais que:

$$
\delta_j = 1 \quad se \quad g_j(X) < 0 \tag{2-99}
$$
\n
$$
\delta_j = \bar{\delta} \quad se \quad g_j(X) \ge 0
$$
\n
$$
0 \le \bar{\delta} \le 1
$$

A partir da determinação da direção de busca e da consequente atualização do problema para uma configuração unidimensional com o uso da função de penalidade exterior, juntamente com a atualização da matriz B para uma configuração cada vez mais próxima da matriz Hessiana da função Lagrangeana, o algoritmo seguirá com a sequência de iterações visando minimizar a função objetivo aumentada para posteriormente obter a minimização da função objetivo inicial. A figura (2-33) ilustra o algoritmo da SQP:

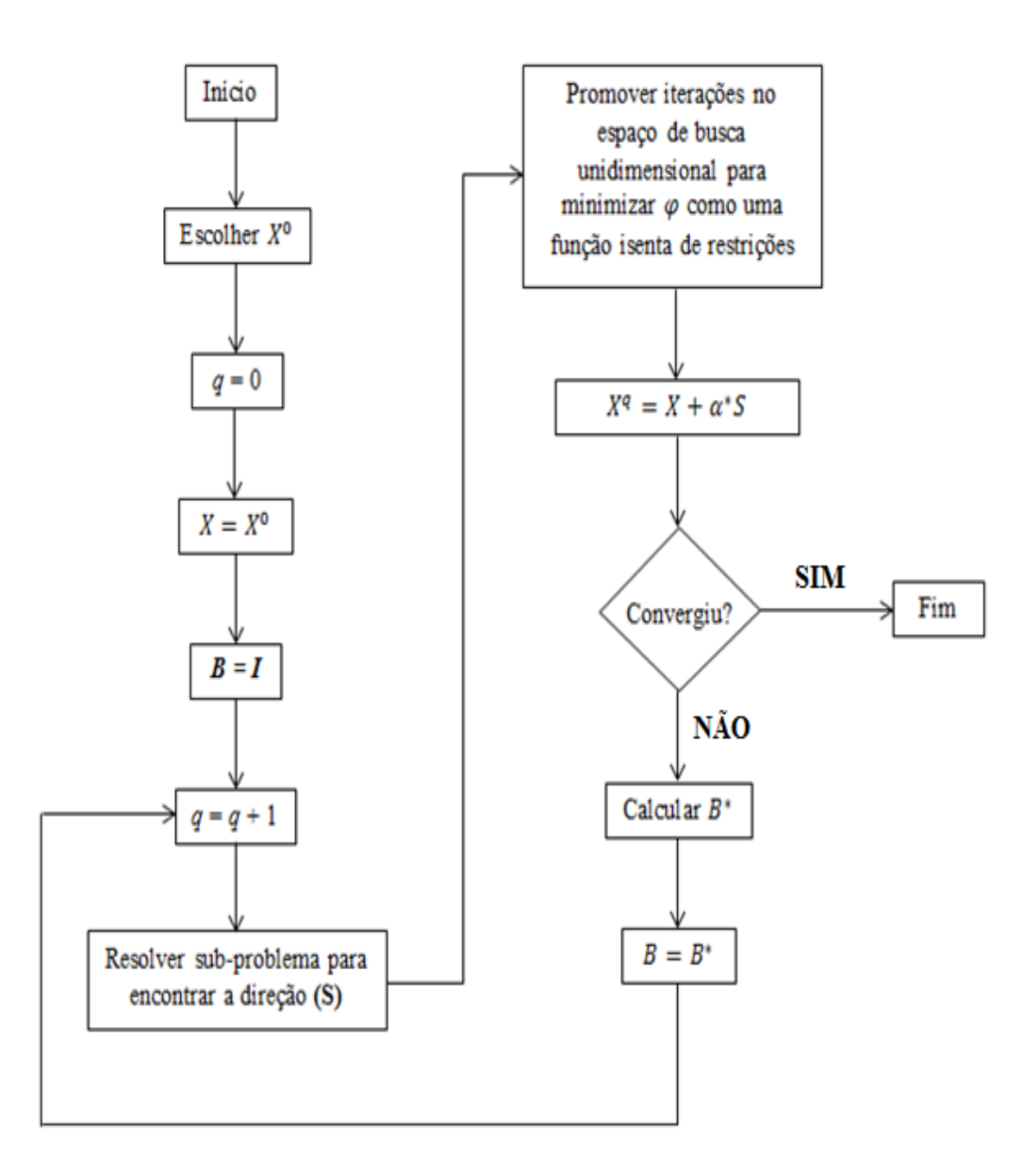

*Figura 2-33: Algoritmo da SQP*

# **3 METODOLOGIA**

Nesse capítulo será exposta a metodologia utilizada para o trabalho, sendo apresentados o modelo mecânico do projeto e o modelo de otimização da estrutura analisada.

## **3.1 Modelo Mecânico**

O modelo mecânico desenvolvido nesse estudo se baseia na idealização de uma viga sanduíche que simula o comportamento da longarina da asa de um veículo aéreo não tripulado (VANT) de competição, controlado por rádio. Em linhas gerais, a Competição SAE BRASIL Aerodesign desafia anualmente os alunos de Engenharia de diversas universidades do país a desenvolverem modelos de aeronaves que devem atender diversos requisitos baseados em dificuldades similares àquelas enfrentadas pela indústria aeronáutica, como por exemplo, a otimização multidisciplinar para atendimento de requisitos conflitantes, redução de peso através de otimização estrutural, instrumentação e ensaios em vôo dos protótipos.

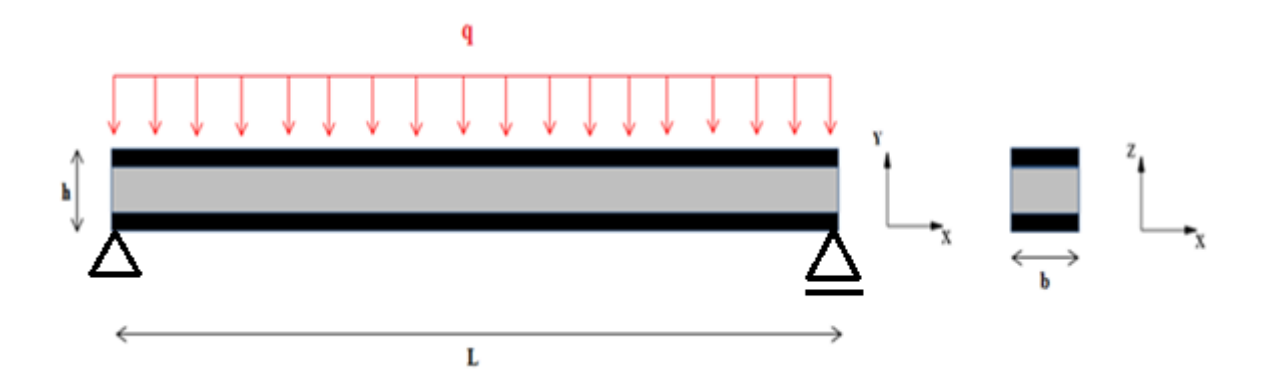

*Figura 3-1: Modelo mecânico da estrutura sanduíche*

A longarina tratada nesse trabalho tem a seção transversal em formato retangular, para facilitar sua construção, com o comprimento e a largura previamente definidos, sendo  $L = 3000$  mm e  $b = 30$  mm respectivamente, conforme apresentado na figura (3-1).

A estrutura representada acima está submetida a um carregamento uniformemente distribuído previamente definido  $q = 120 N/m$ , cuja função é simular as solicitações mecânicas impostas à longarina, referentes ao peso do próprio VANT e aos outros esforços que atuam na estrutura durante o vôo. Esse valor foi obtido a partir de um trabalho desenvolvido pela equipe de Aerodesign Uirapuru (UFPA), que calculou a carga alar a ser aplicada na estrutura a partir do critério estabelecido pelo método de Schrenk que adota o valor de velocidade média (calculada a partir da velocidade máxima e de estol) e a distribuição de carregamento sobre cada perfil montado na longarina. Dividindo-se o valor do carregamento pelo valor da corda de cada perfil tem-se a pressão aplicada em cada perfil. Como fator de segurança, foi escolhido o maior valor de carregamento aplicado ao longo do comprimento da longarina,  $q_{\text{max}} = 120 \text{ N/m}$ , sendo então idealizado em formato uniformemente distribuído. A figura 3-2 (adaptada de [24]), a seguir, ilustra o critério adotado:

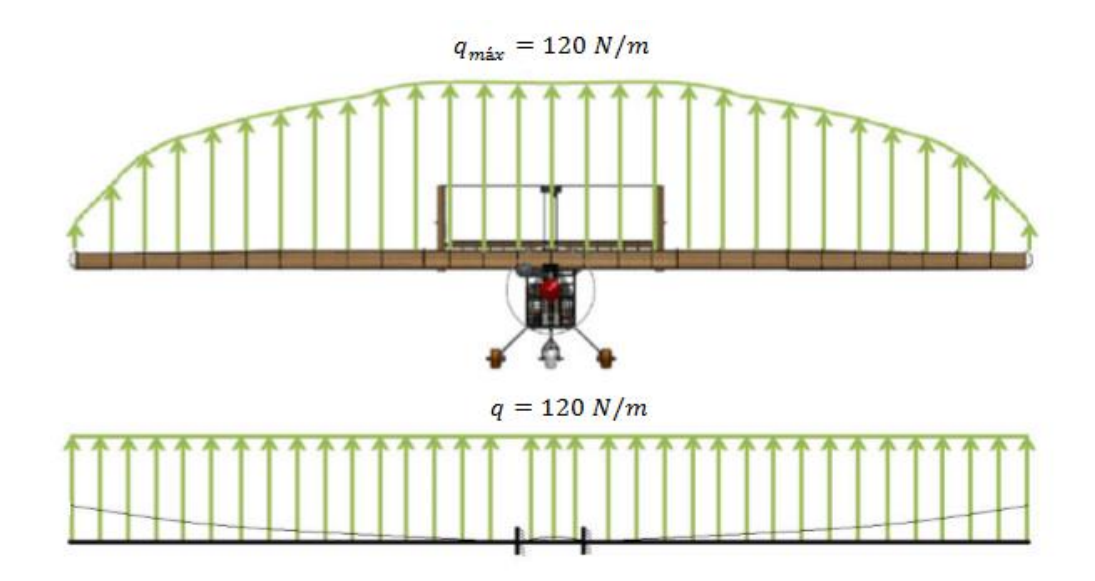

*Figura 3-2: Modelo adotado para o carregamento*

Devido a esse carregamento, a viga sanduíche deverá resistir principalmente aos esforços de tração e compressão, devido à flexão da mesma, além de esforços cisalhantes na direção transversal em relação ao seu comprimento, mais precisamente na direção z do sistema de coordenadas ilustrado na figura (3-1).

No caso dos esforços oriundos da flexão da viga, as faces deverão ser responsáveis por garantir a integridade da estrutura, justamente por serem constituídas de materiais mais rígidos. No caso dos esforços de cisalhamento, o núcleo deverá ser responsável por garantir que a estrutura não falhe, uma vez que ele apresenta maior seção resistente em relação às faces, que são bem mais finas. Sendo assim, para obtenção de um bom desempenho, o processo de seleção de materiais deve ser bem criterioso, observando-se a melhor relação possível entre resistência, densidade e custo de cada componente. Dessa forma, alguns materiais foram selecionados para um estudo comparativo, de forma a verificar qual o arranjo de materiais garante o melhor desempenho global da estrutura.

Para os materiais que irão compor as faces da viga sanduíche, optou-se por laminados compósitos cuja matriz consiste em resina do tipo Epoxy, reforçados com fibras de vidro ou fibras de carbono. No caso das faces, optou-se por simular cada material individualmente, formando um laminado feito de apenas um tipo de fibras (carbono ou vidro), e também os dois materiais juntos, formando um laminado híbrido. Posteriormente, foi feito um comparativo entre eles para verificar qual configuração atribuiria o melhor resultado. Cada laminado foi idealizado com 60% de fração volumétrica de fibras, orientadas no sentido longitudinal ao comprimento da estrutura. Logo, as propriedades mecânicas das lâminas que formarão os compósitos das faces da estrutura foram calculadas através das expressões das Regras de Misturas previamente apresentadas no estudo de micromecânica do capítulo 2, tomando-se  $v_f = 0.6$ . A tabela (3-1) apresenta os valores utilizados como propriedades mecânicas dos materiais que constituirão as faces da estrutura sanduíche, bem como os respectivos preços de cada um.

| <b>PROPRIEDADES</b>                         | $E$ -glass /<br><b>Epoxy</b> | Carbono / Epoxy (AS4/3501-6) |  |
|---------------------------------------------|------------------------------|------------------------------|--|
| Densidade (kg/mm <sup>3</sup> )             | $2,1 \cdot 10^{-6}$          | $1,58 \cdot 10^{-6}$         |  |
| Resistência à Compressão Longitudinal (MPa) | 620                          | 1440                         |  |
| Resistência à Tração Longitudinal (MPa)     | 1080                         | 2280                         |  |
| Resistência ao Cisalhamento (MPa)           | 89                           | 71                           |  |
| Módulo de Young Longitudinal (MPa)          | 39000                        | 142000                       |  |
| Custo (US\$/kg)                             | 20,00                        | 50,00                        |  |

*Tabela 3-1: Propriedades gerais dos materiais utilizados como faces da estrutura sanduíche*

Para os materiais que irão compor o núcleo da viga sanduíche, optou-se pela espuma de PVC Divinycell e pela madeira balsa. Cada um desses materiais foi tratado individualmente para compor o núcleo e, após a aquisição dos resultados, foram comparados entre si. As faces, em ambos os casos, seriam compostas pelo laminado de fibras de vidro, de carbono ou pelo laminado híbrido, conforme citado anteriormente. A tabela (3-2) apresenta os valores utilizados como propriedades mecânicas dos materiais que constituirão o núcleo da estrutura sanduíche, bem como os respectivos preços de cada um.

| <b>PROPRIEDADES</b>                         | <b>Divinycell HT61</b> | Madeira Balsa        |
|---------------------------------------------|------------------------|----------------------|
| Densidade (kg/mm <sup>3</sup> )             | $6.5 \cdot 10^{-8}$    | $1,55 \cdot 10^{-7}$ |
| Resistência à Compressão Longitudinal (MPa) | 1,0                    | 12,7                 |
| Resistência à Tração Longitudinal (MPa)     | 1,8                    | 13,5                 |
| Resistência ao Cisalhamento (MPa)           | 0.9                    | 3,0                  |
| Módulo de Young Longitudinal (MPa)          | 58                     | 3400                 |
| Custo (US\$/kg)                             | 10,00                  | 6,00                 |

*Tabela 3-2: Propriedades gerais dos materiais utilizados como núcleo da estrutura sanduíche*

A estrutura em questão, devido ao carregamento imposto e aos esforços mecânicos oriundos dele, será solicitada apenas nas direções  $x \in \mathbb{Z}$  [15]. Logo, matricialmente, podemos escrever:

$$
\begin{bmatrix} \sigma_1 \\ \tau_{13} \end{bmatrix} = \begin{bmatrix} Q_{11} & 0 \\ 0 & Q_{55} \end{bmatrix} \begin{bmatrix} \varepsilon_1 \\ \gamma_{13} \end{bmatrix}
$$
 (3-1)

Essa relação constitutiva será a ferramenta utilizada nos cálculos que definirão os critérios de falha da estrutura durante as simulações, juntamente com as outras relações que são obtidas a partir dessa equação (3-1), através de procedimentos de cálculo análogos àqueles explicitados no capítulo 2, nas seções referentes ao estudo da macromecânica e às noções básicas de cálculo estrutural aplicado à teoria de vigas sanduíche.

## **3.2 Modelo de Otimização**

O objetivo do projeto foi minimizar o peso e o custo da estrutura sanduíche e fazer um comparativo de resultados obtidos mediante a utilização de diferentes materiais no núcleo e nas faces da estrutura e também mediante as diferentes técnicas de otimização usadas para a solução do problema. A seguir, são apresentadas algumas definições do problema de otimização e dos *softwares* utilizados nesse trabalho.

## **3.2.1 Definição do Problema de Otimização**

## **Função Objetivo**

A função objetivo do problema de otimização desse trabalho deve garantir a minimização do peso e do custo da estrutura. Para conseguir alocar essas duas características dentro de uma mesma função-objetivo, utilizou-se um recurso de soma ponderada das duas, conforme a expressão a seguir:

$$
F_{OBJ}(W,C) = \alpha W + (1 - \alpha)C \tag{3-2}
$$

Onde  $W$  e  $C$  representam respectivamente a massa e o custo total da estrutura. O valor de  $\alpha$  é exatamente o parâmetro de ponderação da função, responsável por quantificar as importâncias associadas ao peso e ao custo da estrutura. Para uma análise mais completa, esse parâmetro foi variado nas simulações, o que permitiu identificar qual a melhor combinação de materiais, estabelecendo uma dependência deles em relação às importâncias atribuídas ao peso e ao custo da estrutura sanduíche. Esse parâmetro corresponde a um valor percentual, logo o seu intervalo de variação é  $0 \le \alpha \le 1$ . Além disso, adotou-se um passo de 0,1 para a variação do parâmetro  $\alpha$  nesse intervalo.

Tratando-se de um problema de otimização multiobjetivo, as funções peso e custo assumem magnitudes diferentes e unidades de medida distintas e, portanto, são incomparáveis matematicamente. Logo, um recurso de normalização deve ser usado para possibilitar a comparação entre as funções até alcançar o objetivo de minimização. Essa normalização pode ser feita usando a seguinte expressão matemática:

$$
f_i^{norm} = \frac{f_i(x) - f_i^{MIN}}{f_i^{MAX} - f_i^{MIN}}
$$
(3-3)

Onde  $f_i^{norm}$  é a função normalizada,  $f_i^{MAX}$  e  $f_i^{MIN}$  são respectivamente os valores máximos e mínimos que a função pode assumir e  $f_i(x)$  é o valor que a função assume quando avaliada em um ponto de análise qualquer  $x$ .

Assim, avaliando-se os valores máximos e mínimos da função e aplicando a fórmula acima, a função normalizada será obrigatoriamente adimensional e fatalmente estará limitada

a um intervalo  $0 \le f_i^{norm} \le 1$ . Isso permitirá a comparação entre as funções, dando sentido físico e lógico à soma ponderada dessas duas características que constituem a função objetivo do problema proposto.

Partindo do fato de que as dimensões de comprimento e largura da estrutura sanduíche foram previamente determinadas, assumiu-se a espessura  $h = h_{nucleo} + 2h_{faces}$  como o parâmetro a ser otimizado. Logo, as variáveis do problema são a espessura das camadas do núcleo e a espessura das camadas das faces da viga sanduíche. Para descrever a função objetivo, podemos equacionar as duas características que a compõem, massa e custo, conforme será demonstrado a seguir.

Expressando a massa em função das variáveis do problema, dado que as outras dimensões são constantes, assim como a densidade dos materiais utilizados, podemos escrever:

$$
W = (m_{n\acute{u}cleo} + m_{faces})
$$
\n
$$
W = (\rho_{n\acute{u}cleo}V_{n\acute{u}cleo} + \rho_{faces}V_{faces})
$$
\n
$$
W = (\rho_{n\acute{u}cleo}h_{n\acute{u}cleo}Lb + \rho_{faces}h_{faces}Lb)
$$
\n
$$
W = (\rho_{n\acute{u}cleo}h_{n\acute{u}cleo} + \rho_{faces}h_{faces})Lb
$$
\n(3-4)

O produto  $k = Lb$  é constante, logo:

$$
W = (\rho_{n\acute{u}cleo}h_{n\acute{u}cleo} + \rho_{faces}h_{faces}) \cdot k \tag{3-5}
$$

A função peso normalizada será:

$$
W^{norm} = \frac{W - W_{MIN}}{W_{M\acute{A}X} - W_{MIN}}
$$
\n(3-6)

Onde  $W_{MIN}$  e  $W_{MAX}$  correspondem respetivamente à massa da viga no caso de espessura mínima possível  $(h_{núcleo}, h_{faces} = M[N])$  e de espessura máxima possível  $(h<sub>núcleo</sub>, h<sub>faces</sub> = MÁX)$ . Esses dois valores podem ser avaliados pelo programa nos pontos que definem os limites superiores e inferiores para a espessura das camadas do núcleo e das faces da viga, ou seja, nos pontos correspondentes às restrições laterais do problema.

A função custo dependerá da massa de cada material e, consequentemente, das mesmas variáveis (espessura das camadas do núcleo e das faces). Logo:

$$
C = (c_{n\acute{u}cleo}W_{n\acute{u}cleo} + c_{faces}W_{faces})
$$
\n(3-7)

Onde  $c_{n \text{u}cleo}$  e  $W_{n \text{u}cleo}$  representam o custo (US\$/kg) e a massa (kg) do material que compõe o núcleo da estrutura sanduíche. Analogamente,  $c_{faces}$  e  $W_{faces}$  representam o custo (US\$/kg) e a massa (kg) de cada material que compõe as faces da viga.

A função custo normalizada será:

$$
C^{norm} = \frac{C - C_{MIN}}{C_{MAX} - C_{MIN}}
$$
\n(3-8)

Onde  $C_{MIN}$  e  $C_{MAX}$  correspondem respetivamente ao custo da viga no caso de espessura mínima possível  $(h_{núcleo}, h_{faces} = MIN)$  e de espessura máxima possível  $(h<sub>núcleo</sub>, h<sub>faces</sub> = MÁX)$ . Analogamente ao caso da massa, é possível avaliar esses dois valores nos pontos correspondentes às restrições laterais do problema.

Com isso, chegaremos à expressão final da função objetivo, mostrada a seguir:

$$
F_{OBI} = \alpha W^{norm} + (1 - \alpha) C^{norm}
$$
 (3-9)

### **Restrições do Problema**

A restrição do problema será de desigualdade e deverá ser baseada no Critério de Falha de Máxima Tensão, levando-se em consideração o conceito de *first ply failure*, no qual entende-se que a estrutura inteira falha a partir do momento em que há a primeira falha de qualquer uma das camadas. Traduzindo matematicamente essa expressão:

$$
\frac{\sigma_{\text{max}}}{\sigma_{\text{adm}}} - 1 < 0 \quad ; \text{Para o caso de tensão normal (tração ou compressão).}
$$
\n
$$
\frac{\tau_{\text{max}}}{\tau_{\text{adm}}} - 1 < 0 \quad ; \text{Para o caso de tensão de cisalhamento.}
$$

As tensões normais máximas ocorrem na metade do comprimento da viga, onde o momento fletor é máximo, conforme visto no capítulo 2. Nesse caso, o material das faces, por ser mais rígido, deverá suportar essas tensões, garantindo que a estrutura não apresente falhas devido aos esforços de tração ou compressão. Como o limite de resistência à compressão dos materiais usados é menor que o limite de resistência à tração, é de se esperar que, caso ocorram falhas devido às tensões normais, essas falhas estarão relacionadas à compressão. Portanto, a tensão normal máxima admissível para a estrutura,  $\sigma_{adm}$ , deverá ser igual ao valor do limite de resistência à compressão dos materiais das faces. Conforme já citado anteriormente, as tensões atuantes nas faces serão:

$$
\sigma_{1MAX} = \frac{M_{max} \cdot z}{D} E_{faces}
$$
\n(3-10)

Onde:

- $M_{\text{max}} = \frac{q \cdot L^2}{8}$  $\frac{h}{8}$  é o momento fletor máximo atuante na estrutura
- é a distância entre o ponto analisado e a linha neutra (que passa no centróide da viga e, para esse caso, equivale à metade da espessura dela)
- D é a rigidez à flexão da viga, tal que  $D = D_{faces} + D_{n \acute{u}cleo}$
- $\bullet$   $E_{faces}$  é o módulo de elasticidade do material das faces

Analogamente, o núcleo será responsável por suportar as tensões cisalhantes que atuam na direção transversal ao comprimento da viga. Nesse caso, as tensões cisalhantes máximas correspondem a:

$$
\tau_{13MAX} = \frac{V_{max}}{D} \bigg[ E_{faces} t d + E_{núcleo} \frac{c^2}{2} \bigg]
$$
\n(3-11)

Onde  $V_{max}$  é o esforço cortante máximo atuante na estrutura.

A rigidez à flexão da viga sanduíche é dada por:

$$
D = \left[ (E_{faces}) \cdot \frac{bh_{faces}^3}{6} \right] + \left[ (E_{faces}) \cdot \frac{bh_{faces}d^2}{2} \right] + \left[ E_{núcleo} \frac{bh_{núcleo}^3}{12} \right]
$$
(3-122)

### **Restrições Laterais**

Se o problema de otimização não tivesse restrições laterais, o resultado das simulações retornaria uma solução trivial, em que a espessura da viga assume valor zero, ou ainda soluções fisicamente inconsistentes, como por exemplo, espessuras negativas. Isso significa que, para garantir o menor peso e o menor custo possíveis, bastaria que a viga não existisse, o que é bastante óbvio, porém não serve como solução.

Para evitar que o programa retorne esse tipo de solução como resultado, deve-se atribuir um valor mínimo para a espessura total da viga. Analogamente, ela também terá um valor máximo, que deverá ser um valor razoável, de forma que o problema tenha um sentido físico. Nesse projeto, optou-se pelo seguinte intervalo de restrições laterais:

- Para a espessura do núcleo:  $h_{MINnúcleo} \leq h_{núcleo} \leq h_{MAXnúcleo}$
- Para a espessura das faces:  $h_{MINfaces} \leq h_{faces} \leq h_{MAXfaces}$

Onde:

- $\triangleright$  h<sub>MINnúcleo</sub> = 1 mm
- $\triangleright$   $h_{MINfaces} = 0$
- $h_{MAXnúcleo} = h_{MAXfaces} = 30$  mm.

#### **Formulação Final do Problema de Otimização:**

A partir das definições mostradas anteriormente, chegamos à formulação final do problema de otimização desse trabalho, que é apresentado pela equação **(3-13)**:

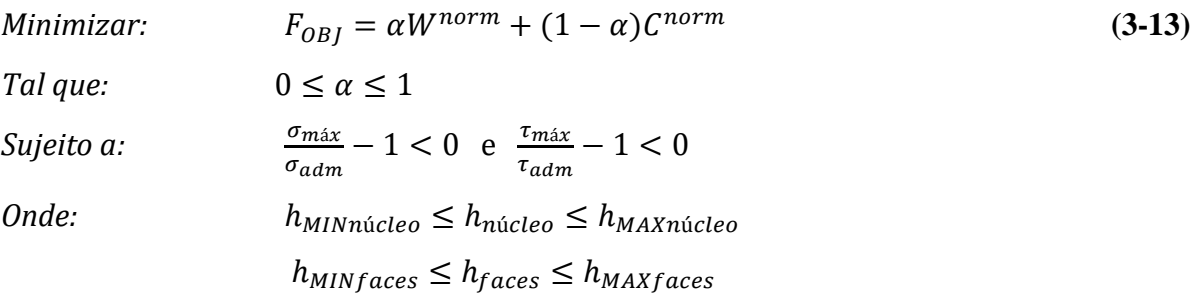

### **3.2.2 Definições dos** *Softwares*

Para resolver esse problema de otimização, foram feitas simulações no Excel e no MATLAB. Esses dois softwares possuem módulos de otimização em seus respectivos pacotes de dados e utilizam diferentes técnicas para resolver os problemas.

O *solver* do Excel dispõe de três algoritmos distintos para resolver problemas de otimização, sendo um deles baseado no método Simplex, usado em casos de problemas de programação linear, outro baseado no método dos Gradientes Reduzidos Generalizados, para os casos de problemas de programação não linear, e um último que é baseado nos conceitos de Algoritmos Genéticos, que pode ser adequado para as duas situações. Para o presente trabalho, optou-se pelo uso do GRG, por ser um problema de natureza não linear e por esse método apresentar boa convergência em pouco tempo de processamento, produzindo resultados melhores em relação ao método de Algoritmos Genéticos durante algumas análises de testes feitos previamente. No *solver* do Excel, foi utilizado um recurso de multiinicialização, onde o método inicia a solução do algoritmo partindo de diversos pontos iniciais diferentes, de forma a evitar que as soluções caiam em mínimos locais. Além disso, para o propósito desse trabalho, adotou-se um valor usual de 10−6 para a precisão das restrições e para a tolerância de convergência.

O *solver* do MATLAB apresenta um módulo de otimização um pouco mais completo, contemplando diversas funções que utilizam algoritmos variados para resolver os problemas. Nos casos de programação linear, alguns exemplos de funções dispostas no banco de dados do MATLAB são *linprog* e *lsqlin*. Já nos casos de programação não linear, as funções *fminsearch* e *fminunc*, são exemplos de funções usadas em problemas sem restrições, e a função *fmincon*, é outro exemplo, porém usada em problemas com restrições. Além destas, o *solver* do MATLAB oferece as opções de métodos que utilizam os conceitos de números binários para casos de variáveis discretas, Algoritmos Genéticos, entre outros. No presente trabalho, optou-se por utilizar a função *fmincon*, por se tratar de um problema de otimização de uma função não-linear com restrições. Essa função conta com quatro diferentes algoritmos para resolver o problema proposto, a saber: *Interior Point*, *Active Set*, *Sequential Quadratic Programming (SQP)* e *Trust Region Reflective.* Dentre esses métodos, optou-se pelo algoritmo SQP, que apresentou melhores resultados e maior rapidez de convergência durante alguns testes preliminares. Analogamente ao caso do Excel, foi utilizado o recurso de multi-
inicialização para evitar que as soluções caíssem em mínimos locais. Além disso, optou-se por usar as configurações *default* do software para a tolerância de convergência, cujo valor é o mesmo adotado no *solver* do Excel.

## **4 RESULTADOS E DISCUSSÕES**

Neste capítulo são apresentados os resultados obtidos ao longo do desenvolvimento do trabalho, que representam de maneira quantitativa e qualitativa, as melhores configurações para o elemento estrutural estudado considerando o aspecto dimensional, relacionado tanto à espessura ideal da longarina, quanto aos tipos de material usados em cada caso para o núcleo e para as faces da estrutura sanduíche, obtidos a partir das simulações feitas utilizando as ferramentas de otimização dos dois softwares, Excel e MATLAB.

A seguir são apresentadas diversas tabelas contendo os valores ótimos encontrados para as espessuras das camadas de cada material que compõe o núcleo e as faces da estrutura sanduíche, bem como o valor da função objetivo, calculado pelo solver do Excel e do MATLAB. Inicialmente serão mostrados os valores obtidos para a estrutura formada a partir de um núcleo de Divinycell e faces de laminados de fibra de vidro e de carbono sob o ponto de vista de análise dos dois *softwares*. Em seguida, para efeito comparativo entre os materiais, são apresentados os valores encontrados para a estrutura composta por madeira balsa como componente do núcleo e os mesmos laminados de fibra de vidro e de carbono como componentes das faces, analisados também por ambos os *softwares*.

A tabela (4-1), portanto, estabelece as configurações ótimas para o projeto da longarina feita com núcleo de Divinycell e faces de fibra de vidro e de carbono, tomando como base os graus de importância atribuídos ao peso e ao custo da estrutura, governados pelo parâmetro de ponderação  $\alpha$ . Isso quer dizer que, dependendo da importância atribuída ao peso e ao custo, a configuração ótima do projeto irá assumir uma característica dimensional diferente para cada ponderação entre as duas funções e, consequentemente, a espessura ótima das camadas do núcleo e das faces irá mudar em cada um desses casos. Além disso, na última coluna da tabela estão dispostos os respectivos valores calculados para a função objetivo, que também se altera ao longo intervalo de variação do parâmetro de ponderação das funções peso e custo. Todos esses dados se referem às simulações feitas utilizando o *solver* de otimização do Excel.

| <b>Parâmetro</b><br>de<br>Ponderação             | <b>Espessura</b><br>Divinycell (mm) | <b>Espessura Fibra</b><br>de Vidro<br>$(\mathbf{mm})$ | <b>Espessura Fibra</b><br>de Carbono (mm) |       |
|--------------------------------------------------|-------------------------------------|-------------------------------------------------------|-------------------------------------------|-------|
| $(\alpha = 0, 0)$                                | 20,301                              | 0,161                                                 | 0,000                                     | 3,556 |
| $(\alpha = 0, 1)$                                | 18,918                              | 0,173                                                 | 0,000                                     | 4,066 |
| $(\alpha = 0, 2)$                                | 17,910                              | 0,183                                                 | 0,000                                     | 4,560 |
| $(\alpha = 0, 3)$                                | 17,140                              | 0,192                                                 | 0,000                                     | 5,042 |
| $(\alpha = 0, 4)$                                | 16,530                              | 0,199                                                 | 0,000                                     | 5,516 |
| $(\alpha = 0, 5)$                                | 16,035                              | 0,206                                                 | 0,000                                     | 5,983 |
| $(\alpha = 0, 6)$                                | 15,624                              | 0,211                                                 | 0,000                                     | 6,444 |
| $(\alpha = 0, 7)$                                | 15,277                              | 0,216                                                 | 0,000                                     | 6,902 |
| $(\alpha = 0, 8)$                                | 10,096                              | 0,000                                                 | 0,157                                     | 4,870 |
| $(\alpha = 0, 9)$                                | 9,506                               | 0,000                                                 | 0,167                                     | 4,933 |
| $(\boldsymbol{\alpha} = \mathbf{1}, \mathbf{0})$ | 8,968                               | 0,000                                                 | 0,177                                     | 4,977 |

*Tabela 4-1: Resultados obtidos pelo Excel para a configuração Divinycell / Fibra de Vidro / Fibra de Carbono*

Para efeito comparativo entre os dois métodos de otimização, a tabela (4-2) mostra as configurações ótimas para o projeto da estrutura do caso anterior, porém com a solução obtida a partir das simulações feitas utilizando o *solver* do MATLAB.

| Parâmetro<br>de<br>Ponderação | <b>Espessura</b><br>Divinycell (mm) | <b>Espessura Fibra</b><br>de Vidro<br>$(\mathbf{mm})$ | <b>Espessura Fibra</b><br>de Carbono (mm) | Valor da Função<br>Objetivo<br>$\times$ 10 <sup>-3</sup> |
|-------------------------------|-------------------------------------|-------------------------------------------------------|-------------------------------------------|----------------------------------------------------------|
| $(\alpha = 0, 0)$             | 20,030                              | 0,163                                                 | 0,000                                     | 3,547                                                    |
| $(\alpha = 0, 1)$             | 18,636                              | 0,175                                                 | 0,000                                     | 4,053                                                    |
| $(\alpha = 0, 2)$             | 17,617                              | 0,185                                                 | 0,000                                     | 4,542                                                    |
| $(\alpha = 0, 3)$             | 16,838                              | 0,194                                                 | 0,000                                     | 5,019                                                    |
| $(\alpha = 0, 4)$             | 16,220                              | 0,201                                                 | 0,000                                     | 5,487                                                    |
| $(\alpha = 0, 5)$             | 15,718                              | 0,207                                                 | 0,000                                     | 5,949                                                    |
| $(\alpha = 0, 6)$             | 15,301                              | 0,213                                                 | 0,000                                     | 6,406                                                    |
| $(\alpha = 0, 7)$             | 14,948                              | 0,218                                                 | 0,000                                     | 6,858                                                    |
| $(\alpha = 0, 8)$             | 10,088                              | 0,000                                                 | 0,157                                     | 4,875                                                    |
| $(\alpha = 0, 9)$             | 9,500                               | 0,000                                                 | 0,167                                     | 4,937                                                    |
| $(\alpha = 1, 0)$             | 9,001                               | 0,000                                                 | 0,177                                     | 4,980                                                    |

*Tabela 4-2: Resultados obtidos pelo MATLAB para a configuração Divinycell / Fibra de Vidro / Fibra de Carbono*

Observando as tabelas (4-1) e (4-2), nota-se que os dois métodos apresentaram valores bastante similares, tanto para as espessuras do núcleo e das faces da estrutura sanduíche quanto para a função objetivo, o que garante boa confiabilidade aos resultados. A tabela (4-3) apresenta os valores das divergências entre os resultados em termos percentuais.

| <b>Parâmetro</b><br>de<br>Ponderação | <b>Espessura</b><br>Divinycell $(\% )$ | <b>Espessura Fibra</b><br>de Vidro<br>$\left( \frac{0}{0} \right)$ | <b>Espessura Fibra</b><br>de Carbono $(\% )$ | Valor da Função<br>Objetivo<br>(%) |
|--------------------------------------|----------------------------------------|--------------------------------------------------------------------|----------------------------------------------|------------------------------------|
| $(\alpha = 0, 0)$                    | 1,335                                  | 1,227                                                              | 0,000                                        | 0,244                              |
| $(\alpha = 0, 1)$                    | 1,490                                  | 0,892                                                              | 0,000                                        | 0,330                              |
| $(\alpha = 0, 2)$                    | 1,636                                  | 0,840                                                              | 0,000                                        | 0,401                              |
| $(\alpha = 0, 3)$                    | 1,763                                  | 1,082                                                              | 0,000                                        | 0.461                              |
| $(\alpha = 0, 4)$                    | 1,874                                  | 0,905                                                              | 0,000                                        | 0,514                              |
| $(\alpha = 0, 5)$                    | 1,977                                  | 0,722                                                              | 0,000                                        | 0,561                              |
| $(\alpha = 0, 6)$                    | 2,069                                  | 0,907                                                              | 0,000                                        | 0,603                              |
| $(\alpha = 0, 7)$                    | 2,154                                  | 0,911                                                              | 0,000                                        | 0,640                              |
| $(\alpha = 0, 8)$                    | 0,080                                  | 0,000                                                              | 0,000                                        | 0,086                              |
| $(\alpha = 0, 9)$                    | 0,066                                  | 0,000                                                              | 0,000                                        | 0,076                              |
| $(\alpha = 1, 0)$                    | 0,068                                  | 0,000                                                              | 0,000                                        | 0,067                              |

*Tabela 4-3: Valores das divergências percentuais entre os resultados do Excel e do MATLAB para a configuração Divinycell / Fibra de Vidro / Fibra de Carbono*

Com base nos dados das tabelas (4-1) e (4-2) é possível inferir que em ambos os casos à medida que o grau de importância da minimização da função peso aumenta, em detrimento do grau de importância da minimização da função custo, a espessura das camadas do núcleo de Divinycell tende a diminuir. Em compensação, para que os critérios de falha continuem sendo respeitados, as espessuras das camadas das faces tendem a aumentar, como já era esperado. Esse resultado faz sentido, porque como as fibras de vidro e de carbono apresentam maior resistência específica em relação à espuma de PVC, haverá uma considerável diminuição de espessura do núcleo associada a um ligeiro aumento de espessura das camadas das faces, resultando em uma redução do peso global da estrutura, o que minimiza a função peso. Em contrapartida, como o material das faces é mais caro, haverá um aumento no preço final para a fabricação da longarina, o que limita a condição de minimização da função custo. O gráfico (4-1) ilustra esse comportamento observado em ambos os casos. Os valores das espessuras de Divinycell calculados pelo Excel e pelo MATLAB estão representados na cor cinza, sendo o primeiro em tom mais escuro e o segundo em tom mais claro. Analogamente, os valores das espessuras de fibra de vidro e de carbono estão representados na cor azul e na cor laranja respectivamente, sendo os tons mais escuros referentes aos valores obtidos pelo Excel e os tons mais claros correspondentes aos valores obtidos pelo MATLAB. Os valores das funções objetivo avaliadas para cada parâmetro de ponderação estão destacados em vermelho, dispostas num eixo secundário, sendo que os valores referentes às simulações do Excel correspondem aos marcadores circulares e os valores referentes às simulações do MATLAB correspondem aos marcadores em formato de losango.

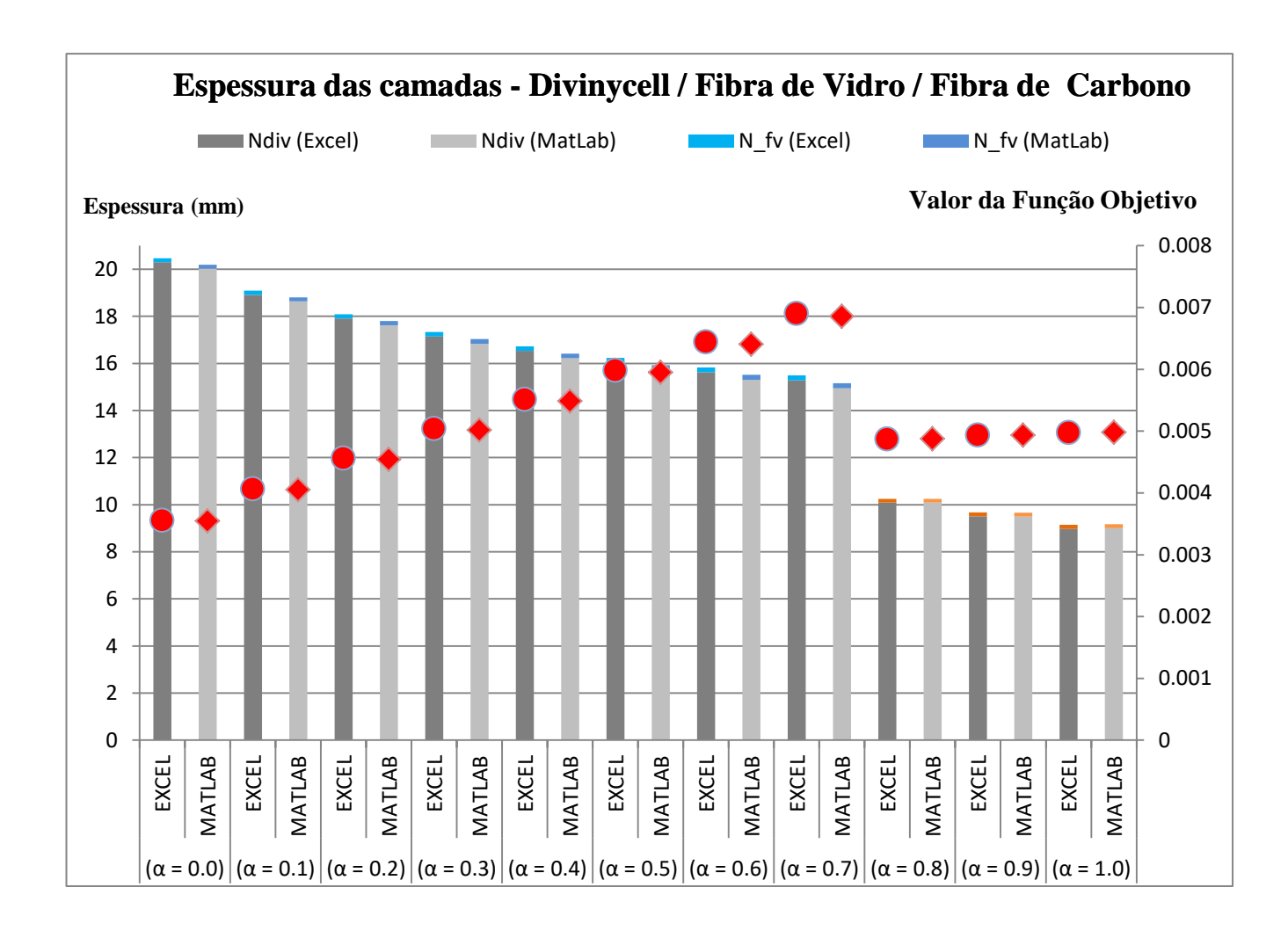

*Gráfico 4-1: Configurações ótimas para Divinycell / Fibra de Vidro / Fibra de Carbono*

É importante ressaltar que, com base nas informações das tabelas e do gráfico, quando o parâmetro de ponderação varia no intervalo  $0.0 \le \alpha \le 0.7$ , o material mais adequado para as faces é composto apenas por fibras de vidro. Após esse intervalo, nos pontos onde  $0.8 \le \alpha \le 1.0$ , a fibra de carbono passa a ser mais interessante como componente das faces da estrutura. Isso significa que uma estrutura híbrida, composta simultaneamente por faces de fibra de vidro e de carbono, nunca seria uma configuração ótima, independentemente do grau de importância atribuído às funções peso e custo. Além disso, como era esperado, na região de transição entre o uso de fibra de vidro para fibra de carbono, nota-se que a espessura das faces se torna menor e há também uma considerável redução de espessura do núcleo de Divinycell. Isso pode ser explicado pelo fato de que a resistência específica das fibras de carbono é superior à das fibras de vidro. Assim, menor quantidade de Divinycell e de fibras de carbono seria necessária para garantir a integridade da estrutura nesses casos. Observa-se ainda que a função-objetivo volta a assumir valores menores, o que significa melhor resultado de minimização, fato garantido principalmente pela redução de peso.

Apenas para exemplificar, supõe-se que ao construir a longarina o interesse seja minimizar somente o custo, desconsiderando a importância do peso ( $\alpha = 0.0$ ). Nesse caso, a melhor solução obtida pelo Excel consiste em produzir uma estrutura com os valores (20,301 mm / 0,161 mm / 0,000 mm) para as espessuras de Divinycell, fibras de vidro e fibras de carbono respectivamente. Segundo as análises do MATLAB, fazendo a mesma consideração, os valores ótimos seriam (20,030 mm / 0,163 mm / 0,000 mm). Analogamente, se o interesse for apenas minimizar o peso, desconsiderando a importância do custo ( $\alpha = 1,0$ ), a melhor solução seria (8,968 mm / 0,000 mm / 0,177 mm) para as espessuras de Divinycell, fibras de vidro e fibras de carbono respectivamente, segundo as análises do Excel. Para o MATLAB, fazendo a mesma consideração, os valores ótimos seriam (9,001 mm / 0,000 mm / 0,177 mm). Ou seja, quando o custo é o parâmetro mais importante é mais adequado usar laminados de fibra de vidro como materiais das faces. Quando o peso é mais valorizado, os laminados de fibra de carbono passam a ser mais adequados em um determinado momento. Caso sejam atribuídas importâncias iguais para o peso e para o custo ( $\alpha = 0.5$ ), os valores do Excel seriam (16,035 mm / 0,206 mm / 0,000 mm) e os do MATLAB seriam (15,718 mm / 0,207 mm / 0,000 mm).

Um procedimento análogo foi estabelecido para o projeto da estrutura sanduíche com núcleo de madeira balsa e faces de fibra de vidro e de carbono, igualmente analisadas pelos métodos de otimização do Excel e do MATLAB. Os resultados obtidos pelo Excel estão descritos na tabela (4-4) e os resultados encontrados pelo MATLAB estão na tabela (4-5).

| Parâmetro<br>de<br>Ponderação | <b>Espessura</b><br>Madeira Balsa<br>(mm) | <b>Espessura Fibra</b><br>de Vidro (mm) | <b>Espessura Fibra</b><br>de Carbono (mm) | Valor da Função<br>Objetivo<br>$\times$ 10 <sup>-3</sup> |
|-------------------------------|-------------------------------------------|-----------------------------------------|-------------------------------------------|----------------------------------------------------------|
| $(\alpha = 0, 0)$             | 18,238                                    | 0,153                                   | 0,000                                     | 3,940                                                    |
| $(\alpha = 0, 1)$             | 15,428                                    | 0,191                                   | 0,000                                     | 4,967                                                    |
| $(\alpha = 0, 2)$             | 13,813                                    | 0,219                                   | 0,000                                     | 5,895                                                    |
| $(\alpha = 0, 3)$             | 12,732                                    | 0,241                                   | 0,000                                     | 6,757                                                    |
| $(\alpha = 0, 4)$             | 11,983                                    | 0,260                                   | 0,000                                     | 7,597                                                    |
| $(\alpha = 0, 5)$             | 11,385                                    | 0,275                                   | 0,000                                     | 8,394                                                    |
| $(\alpha = 0, 6)$             | 10,940                                    | 0,289                                   | 0,000                                     | 9,180                                                    |
| $(\alpha = 0, 7)$             | 10,585                                    | 0,300                                   | 0,000                                     | 9,951                                                    |
| $(\alpha = 0, 8)$             | 6,936                                     | 0,000                                   | 0,222                                     | 7,047                                                    |
| $(\alpha = 0, 9)$             | 6,480                                     | 0,000                                   | 0,240                                     | 7,199                                                    |
| $(\alpha = 1, 0)$             | 6,076                                     | 0,000                                   | 0,259                                     | 7,313                                                    |

*Tabela 4-4: Resultados obtidos pelo Excel para a configuração Madeira Balsa / Fibra de Vidro / Fibra de Carbono*

*Tabela 4-5: Resultados obtidos pelo MATLAB para a configuração Madeira Balsa / Fibra de Vidro / Fibra de Carbono*

| Parâmetro<br>de<br>Ponderação | <b>Espessura</b><br>Madeira Balsa<br>(mm) | <b>Espessura Fibra</b><br>de Vidro (mm) | <b>Espessura Fibra</b><br>de Carbono (mm) | Valor da Função<br>Objetivo<br>$\times$ 10 <sup>-3</sup> |
|-------------------------------|-------------------------------------------|-----------------------------------------|-------------------------------------------|----------------------------------------------------------|
| $(\alpha = 0, 0)$             | 16,742                                    | 0,195                                   | 0,000                                     | 4,216                                                    |
| $(\alpha = 0, 1)$             | 14,359                                    | 0,227                                   | 0,000                                     | 5,199                                                    |
| $(\alpha = 0, 2)$             | 12,920                                    | 0,252                                   | 0,000                                     | 6,096                                                    |
| $(\alpha = 0, 3)$             | 11,943                                    | 0,273                                   | 0,000                                     | 6,940                                                    |
| $(\alpha = 0, 4)$             | 11,229                                    | 0,290                                   | 0,000                                     | 7,749                                                    |
| $(\alpha = 0, 5)$             | 10,682                                    | 0,305                                   | 0,000                                     | 8,534                                                    |
| $(\alpha = 0, 6)$             | 10,248                                    | 0,318                                   | 0,000                                     | 9,300                                                    |
| $(\alpha = 0, 7)$             | 9,893                                     | 0,329                                   | 0,000                                     | 10,052                                                   |
| $(\alpha = 0, 8)$             | 6,800                                     | 0,000                                   | 0,237                                     | 7,214                                                    |
| $(\alpha = 0, 9)$             | 6,371                                     | 0,000                                   | 0,254                                     | 7,348                                                    |
| $(\alpha = 1, 0)$             | 5,988                                     | 0,000                                   | 0,272                                     | 7,446                                                    |

Da mesma forma, tabela (4-6) apresenta os valores das divergências entre os resultados em termos percentuais.

| Parâmetro<br>de<br>Ponderação | <b>Espessura</b><br>Divinycell $(\% )$ | <b>Espessura Fibra</b><br>de Vidro<br>$(\%)$ | <b>Espessura Fibra</b><br>de Carbono $(\% )$ | Valor da Função<br>Objetivo<br>(%) |
|-------------------------------|----------------------------------------|----------------------------------------------|----------------------------------------------|------------------------------------|
| $(\alpha = 0, 0)$             | 8,203                                  | 21,538                                       | 0,000                                        | 6,558                              |
| $(\alpha = 0, 1)$             | 6,929                                  | 15,859                                       | 0,000                                        | 4,465                              |
| $(\alpha = 0, 2)$             | 6,465                                  | 13,095                                       | 0,000                                        | 3,294                              |
| $(\alpha = 0, 3)$             | 6,197                                  | 11,722                                       | 0,000                                        | 2,630                              |
| $(\alpha = 0, 4)$             | 6,292                                  | 10,345                                       | 0,000                                        | 1,961                              |
| $(\alpha = 0, 5)$             | 6,175                                  | 9,836                                        | 0,000                                        | 1,639                              |
| $(\alpha = 0, 6)$             | 6,325                                  | 9,119                                        | 0,000                                        | 1,293                              |
| $(\alpha = 0, 7)$             | 6,538                                  | 8,815                                        | 0,000                                        | 1,006                              |
| $(\alpha = 0, 8)$             | 1,946                                  | 0,000                                        | 6,414                                        | 2,261                              |
| $(\alpha = 0, 9)$             | 1,509                                  | 0,000                                        | 5,707                                        | 2,082                              |
| $(\alpha = 1, 0)$             | 1,346                                  | 0,000                                        | 5,089                                        | 1,838                              |

*Tabela 4-6: Valores das divergências percentuais entre os resultados do Excel e do MATLAB para a configuração Madeira Balsa / Fibra de Vidro / Fibra de Carbono*

Analisando as tabelas acima, observa-se que os resultados encontrados para as espessuras das camadas do núcleo e das faces da estrutura apresentaram um percentual de divergência um pouco maior entre as soluções obtidas pelos dois *softwares* nesse caso. Essa diferença certamente é devida às peculiaridades de cada método de otimização, podendo estar associada, por exemplo, ao comportamento da função de penalidade aplicada pelo método SQP do MATLAB, de forma a oferecer mais (ou menos) precisão para as restrições envolvidas. Entretanto, nota-se que os valores calculados para a função objetivo apresentaram boa similaridade ao longo do intervalo de variação do parâmetro de ponderação.

Além disso, pode-se perceber que o mesmo comportamento relacionado ao uso de laminados de fibras de vidro ou de carbono para o material das faces verificado no caso do núcleo de Divinycell, também se aplica para esse caso cujo núcleo é de madeira balsa, ou seja, no intervalo  $0.0 \le \alpha \le 0.7$ , o material mais adequado para as faces é unicamente o laminado de fibras de vidro. Em  $0.8 \le \alpha \le 1.0$ , a fibra de carbono passa a ser mais interessante como componente das faces da estrutura. Novamente, uma estrutura híbrida não se caracteriza como uma configuração ótima, independentemente do grau de importância atribuído às funções peso e custo. Nota-se ainda que, analogamente ao caso anterior, na região de transição do uso de fibras de vidro para fibras de carbono, as espessuras das faces são menores e a espessura do núcleo de madeira balsa também experimenta uma considerável redução devido à maior resistência específica da fibra de carbono em relação à fibra de vidro.

O gráfico (4-2) ilustra o resultado obtido para esse caso. Os valores das espessuras de madeira balsa calculados pelo Excel e pelo MATLAB estão representados na cor dourada, sendo o primeiro em tom mais escuro e o segundo em tom mais claro. Analogamente, os valores das espessuras de fibra de vidro e de carbono estão representados na cor azul e na cor laranja respectivamente, sendo os tons mais escuros referentes aos valores obtidos pelo Excel e os tons mais claros correspondentes aos valores obtidos pelo MATLAB. Os valores das funções objetivo avaliadas para cada parâmetro de ponderação estão destacados em vermelho, no eixo secundário do gráfico, sendo que os valores referentes às simulações do Excel correspondem aos marcadores circulares e os valores referentes às simulações do MATLAB correspondem aos marcadores em formato de losango.

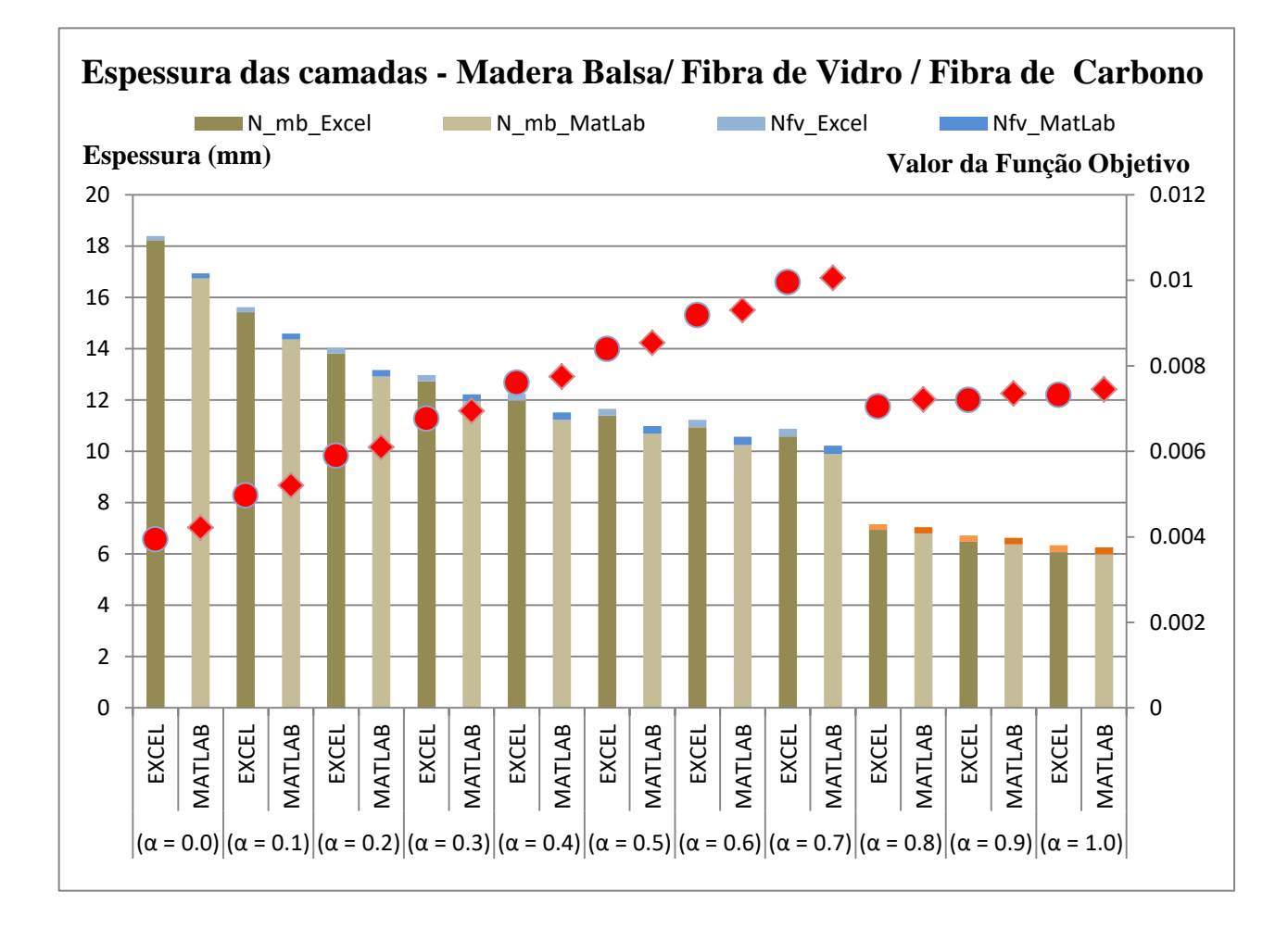

*Gráfico 4-2: Configurações ótimas para Madeira Balsa / Fibra de Vidro / Fibra de Carbono*

Exemplificando a análise da estrutura com núcleo de madeira balsa de maneira semelhante à análise com núcleo de Divinycell, ao atribuirmos importância total para o custo, desconsiderando a importância do peso ( $\alpha = 0.0$ ), obtivemos os valores (18,238 mm / 0,153 mm / 0,000 mm) para as espessuras de madeira balsa, fibras de vidro e fibras de carbono respectivamente, segundo as análises do Excel. Para o MATLAB, fazendo a mesma consideração, obtivemos (16,742 mm / 0,195 mm / 0,000 mm). Ao atribuirmos importância total para o peso, desconsiderando a importância do custo ( $\alpha = 1,0$ ), obtivemos os valores (6,076 mm / 0,000 mm / 0,259 mm) para as espessuras de madeira balsa, fibras de vidro e fibras de carbono respectivamente, segundo as análises do Excel. Para o MATLAB, fazendo a mesma consideração, a solução ótima foi (5,988 mm / 0,000 mm / 0,272 mm). Tomando-se importâncias iguais para peso e custo ( $\alpha = 0.5$ ), os valores do Excel serão (11,385 mm / 0,275 mm / 0,000 mm) e os do MATLAB serão (10,682 mm / 0,305 mm / 0,000 mm).

#### **Dados Computacionais**

Um dos objetivos desse trabalho é estabelecer um comparativo de resultados obtidos por diferentes técnicas de otimização. Sendo assim, considera-se de extrema importância a análise de dados computacionais, tais como tempo de processamento e o número de iterações. As tabelas (4-7) e (4-8) a seguir mostram um comparativo entre os dois *softwares* utilizados nesse trabalho, levando em consideração esses dois parâmetros acima citados, tanto para a estrutura com núcleo de Divinycell quanto para a estrutura com núcleo de madeira balsa.

| Parâmetro de<br>Ponderação | Tempo de<br>Número de<br>Solução<br>iterações<br><b>MATLAB</b><br><b>MATLAB</b><br>(segundos) |       | Número de<br>iterações<br><b>EXCEL</b> | Tempo de<br>Solução<br><b>EXCEL</b><br>(segundos) |  |
|----------------------------|-----------------------------------------------------------------------------------------------|-------|----------------------------------------|---------------------------------------------------|--|
| $(\alpha = 0, 0)$          | 34                                                                                            | 1,158 | 51                                     | 1,171                                             |  |
| $(\alpha = 0, 1)$          | 33                                                                                            | 1,123 | 63                                     | 2,641                                             |  |
| $(\alpha = 0, 2)$          | 34                                                                                            | 1,177 | 42                                     | 1,171                                             |  |
| $(\alpha = 0, 3)$          | 33                                                                                            | 1,221 | 58                                     | 2,063                                             |  |
| $(\alpha = 0, 4)$          | 33                                                                                            | 1,183 | 59                                     | 2,297                                             |  |
| $(\alpha = 0, 5)$          | 34                                                                                            | 1,174 | 33                                     | 0,828                                             |  |
| $(\alpha = 0, 6)$          | 34                                                                                            | 1,202 | 58                                     | 1,797                                             |  |
| $(\alpha = 0, 7)$          | 37                                                                                            | 1,173 | 32                                     | 0,821                                             |  |
| $(\alpha = 0, 8)$          | 41                                                                                            | 1,224 | 58                                     | 2,141                                             |  |
| $(\alpha = 0, 9)$          | 40                                                                                            | 1,213 | 75                                     | 2,586                                             |  |
| $(\alpha = 1, 0)$          | 38                                                                                            | 1,180 | 76                                     | 2,282                                             |  |
| <b>Valores Médios</b>      | 36                                                                                            | 1,184 | 55                                     | 1,800                                             |  |

*Tabela 4-7: Dados computacionais - Divinycell / Fibra de Vidro / Fibra de Carbono*

| Parâmetro de<br>Ponderação | Tempo de<br>Número de<br>Solução<br>iterações<br><b>MATLAB</b><br><b>MATLAB</b><br>(segundos) |       | Número de<br>iterações<br><b>EXCEL</b> | Tempo de<br>Solução<br><b>EXCEL</b><br>(segundos) |
|----------------------------|-----------------------------------------------------------------------------------------------|-------|----------------------------------------|---------------------------------------------------|
| $(\alpha = 0, 0)$          | 28                                                                                            | 0,829 | 44                                     | 1,031                                             |
| $(\alpha = 0, 1)$          | 29                                                                                            | 0,792 | 55                                     | 1,625                                             |
| $(\alpha = 0, 2)$          | 29                                                                                            | 0,796 | 45                                     | 1,219                                             |
| $(\alpha = 0, 3)$          | 28                                                                                            | 0,805 | 32                                     | 0,813                                             |
| $(\alpha = 0, 4)$          | 28                                                                                            | 0,822 | 51                                     | 1,697                                             |
| $(\alpha = 0, 5)$          | 28                                                                                            | 0,799 | 39                                     | 1,054                                             |
| $(\alpha = 0, 6)$          | 28                                                                                            | 0.812 | 35                                     | 1,009                                             |
| $(\alpha = 0, 7)$          | 28                                                                                            | 0,872 | 58                                     | 1,874                                             |
| $(\alpha = 0, 8)$          | 28                                                                                            | 0,829 | 61                                     | 2,132                                             |
| $(\alpha = 0, 9)$          | 37                                                                                            | 0,900 | 35                                     | 0,998                                             |
| $(\alpha = 1, 0)$          | 27                                                                                            | 0,829 | 48                                     | 1,656                                             |
| <b>Valores Médios</b>      | 29                                                                                            | 0,826 | 46                                     | 1,373                                             |

*Tabela 4-8: Dados computacionais - Madeira Balsa / Fibra de Vidro / Fibra de Carbono*

Com base nas tabelas acima, conclui-se que, em termos de valores médios, o método de otimização do MATLAB precisa de menos iterações e, portanto, menos tempo de processamento para convergir para a solução ótima, sendo mais eficiente em relação ao método do Excel. Entretanto, em termos práticos, uma diferença de décimos de segundo para esse caso não se mostrou demasiadamente sensível.

#### **O Conjunto de Soluções Ótimas de Pareto**

O problema de otimização proposto, como dito anteriormente, traduz-se em dois objetivos que são conflitantes entre si: o peso da estrutura e o custo associado à fabricação da mesma. Portanto, para descrever melhor o conjunto de soluções possíveis em meio a dois objetivos conflitantes, é interessante verificar quais dessas soluções pertencem ao conjunto de soluções dominadas e quais pertencem ao conjunto de soluções não-dominadas.

Uma determinada solução possível é dita dominada quando a configuração por ela estabelecida é superada por outra configuração, com melhor resultado, obtida por outra solução. Analogamente, a característica de solução não-dominada é atribuída àquelas soluções cujas configurações não são superadas por nenhuma outra, ou seja, são as soluções de melhor eficiência para o projeto e dominam todas as outras soluções do espaço viável. A união dessas soluções não-dominadas forma o conjunto de soluções ótimas de Pareto.

No presente trabalho, o conjunto de soluções ótimas de Pareto foi obtido a partir das variações no parâmetro de ponderação  $\alpha$ , sendo que para cada  $\alpha$  há uma solução ótima que apresenta a configuração ideal para a melhor eficiência possível do produto, estabelecendo o melhor ajuste de valores para o peso e para o custo. Esse conjunto de soluções calculado pelo Excel está representado na tabela (4-9) e no gráfico (4-3). O conjunto de soluções obtido pelo MATLAB é mostrado na tabela (4-10) e no gráfico (4-4). O passo de variação do parâmetro de ponderação adotado foi de 0,1. Para efeito ilustrativo, os dois gráficos também mostram uma solução dominada do espaço viável, para os casos em que a estrutura é composta por Divinycell / Fibra de Vidro / Fibra de Carbono e por Madeira Balsa / Fibra de Vidro / Fibra de Carbono, produzindo uma configuração de um laminado híbrido para as faces da viga sanduíche, de forma a comprovar a hipótese de que a hibridização dos materiais das faces não representa uma solução ótima. Os resultados desses dois casos, considerando  $\alpha = 0.5$ , estão dispostos nas tabelas (4-11) e (4-12) respectivamente.

|                               | Wnorm                                                       | $C^{norm}$                                                  | $W^{norm}$                                              | $C^{norm}$                                                     |
|-------------------------------|-------------------------------------------------------------|-------------------------------------------------------------|---------------------------------------------------------|----------------------------------------------------------------|
| Parâmetro<br>de<br>Ponderação | Divinycell /<br>Fibra de Vidro /<br><b>Fibra de Carbono</b> | Divinycell /<br>Fibra de Vidro /<br><b>Fibra de Carbono</b> | Madeira Balsa /<br>Fibra de Vidro /<br>Fibra de Carbono | Madeira Balsa /<br>Fibra de Vidro /<br><b>Fibra de Carbono</b> |
|                               | $\times$ 10 <sup>-3</sup>                                   | $\times$ 10 <sup>-3</sup>                                   | $\times$ 10 <sup>-3</sup>                               | $\times$ 10 <sup>-3</sup>                                      |
| $(\alpha = 0, 0)$             | 8,769                                                       | 3,556                                                       | 14,967                                                  | 3,940                                                          |
| $(\alpha = 0, 1)$             | 8,577                                                       | 3,565                                                       | 13,674                                                  | 4,000                                                          |
| $(\alpha = 0, 2)$             | 8,459                                                       | 3,585                                                       | 13,049                                                  | 4,106                                                          |
| $(\alpha = 0, 3)$             | 8,384                                                       | 3,610                                                       | 12,706                                                  | 4,219                                                          |
| $(\alpha = 0, 4)$             | 8,335                                                       | 3,636                                                       | 12,503                                                  | 4,326                                                          |
| $(\alpha = 0, 5)$             | 8,304                                                       | 3,662                                                       | 12,380                                                  | 4,426                                                          |
| $(\alpha = 0, 6)$             | 8,283                                                       | 3,687                                                       | 12,305                                                  | 4,517                                                          |
| $(\alpha = 0, 7)$             | 8,270                                                       | 3,710                                                       | 12,260                                                  | 4,600                                                          |
| $(\alpha = 0, 8)$             | 5,016                                                       | 4,290                                                       | 7,393                                                   | 5,660                                                          |
| $(\alpha = 0, 9)$             | 4,986                                                       | 4,460                                                       | 7,332                                                   | 6,000                                                          |
| $(\alpha = 1, 0)$             | 4,977                                                       | 4,640                                                       | 7,313                                                   | 6,360                                                          |

*Tabela 4-9: Conjunto de Soluções Ótimas de Pareto - Excel*

|                   | $W^{norm}$                | $C^{norm}$                | $W^{norm}$                | $C^{norm}$                |
|-------------------|---------------------------|---------------------------|---------------------------|---------------------------|
| Parâmetro         | Divinycell /              | Divinycell /              | Madeira Balsa /           | Madeira Balsa /           |
| de                | Fibra de Vidro /          | Fibra de Vidro /          | Fibra de Vidro /          | Fibra de Vidro /          |
| Ponderação        | <b>Fibra de Carbono</b>   | <b>Fibra de Carbono</b>   | <b>Fibra de Carbono</b>   | <b>Fibra de Carbono</b>   |
|                   | $\times$ 10 <sup>-3</sup> | $\times$ 10 <sup>-3</sup> | $\times$ 10 <sup>-3</sup> | $\times$ 10 <sup>-3</sup> |
|                   |                           |                           |                           |                           |
| $(\alpha = 0, 0)$ | 8,714                     | 3,547                     | 14,679                    | 4,216                     |
| $(\alpha = 0, 1)$ | 8,520                     | 3,556                     | 13,583                    | 4,268                     |
| $(\alpha = 0, 2)$ | 8,401                     | 3,577                     | 13,027                    | 4,363                     |
| $(\alpha = 0, 3)$ | 8,325                     | 3,602                     | 12,712                    | 4,466                     |
| $(\alpha = 0, 4)$ | 8,276                     | 3,628                     | 12,523                    | 4,566                     |
| $(\alpha = 0, 5)$ | 8,244                     | 3,654                     | 12,406                    | 4,661                     |
| $(\alpha = 0, 6)$ | 8,223                     | 3,680                     | 12,334                    | 4,748                     |
| $(\alpha = 0, 7)$ | 8,210                     | 3,704                     | 12,291                    | 4,828                     |
| $(\alpha = 0, 8)$ | 5,019                     | 4,300                     | 7,521                     | 5,990                     |
| $(\alpha = 0, 9)$ | 4,990                     | 4,460                     | 7,464                     | 6,310                     |
| $(\alpha = 1, 0)$ | 4,980                     | 4,630                     | 7,446                     | 6,650                     |

*Tabela 4-10: Conjunto de Soluções Ótimas de Pareto - MATLAB*

*Tabela 4-11: Solução Dominada - Divinycell / Fibra de Vidro / Fibra de Carbono*

| Divinycell / Fibra de Vidro / Fibra de Carbono |                                               |                                            |                                                            |                                                      |                           |                                        |
|------------------------------------------------|-----------------------------------------------|--------------------------------------------|------------------------------------------------------------|------------------------------------------------------|---------------------------|----------------------------------------|
| Parâmetro<br>de<br>Ponderação                  | <b>Espessura</b><br><b>Divinycell</b><br>(mm) | <b>Espessura</b><br>Fibra de<br>Vidro (mm) | <b>Espessura</b><br>Fibra de<br>Carbono<br>$(\mathbf{mm})$ | Valor da<br>Função<br>Objetivo<br>$(\times 10^{-3})$ | $M$ norm<br>$(x 10^{-3})$ | $\boldsymbol{r}$ norm<br>$(x 10^{-3})$ |
| $(\alpha = 0, 5)$                              | 15,000                                        | 0.250                                      | 0,100                                                      | 8.272                                                | 10,273                    | 6,270                                  |

*Tabela 4-12: Solução Dominada - Madeira Balsa / Fibra de Vidro / Fibra de Carbono*

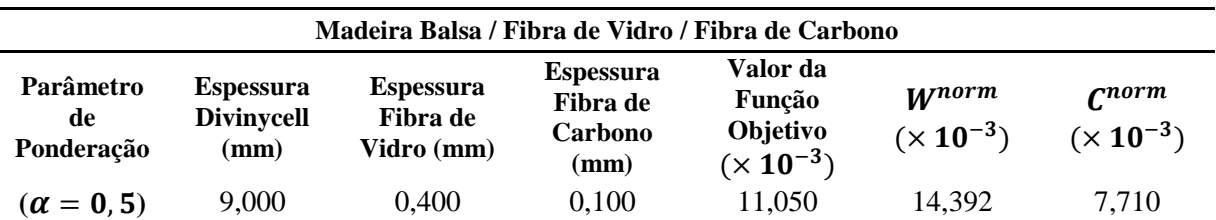

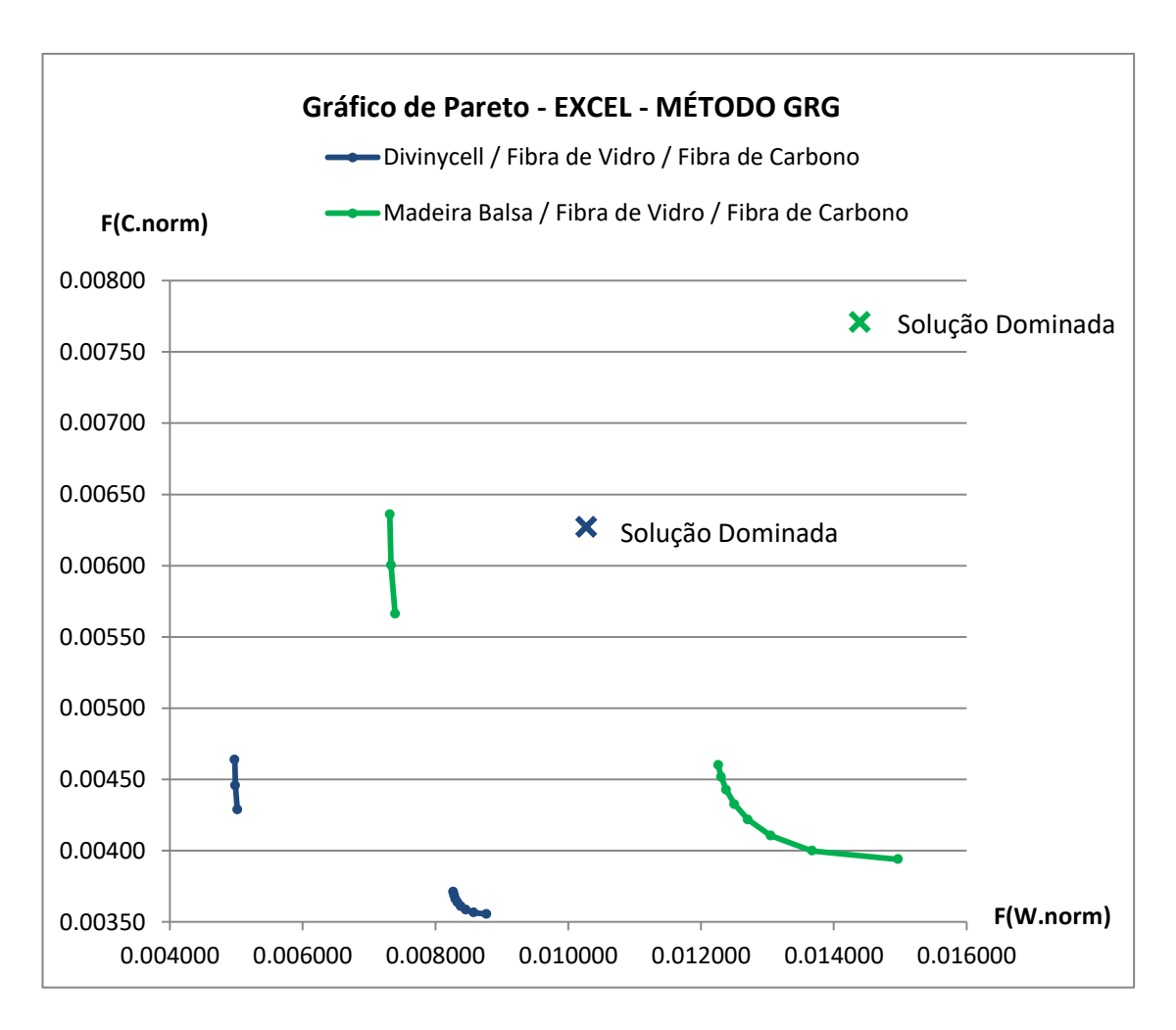

*Gráfico 4-3: Conjunto de soluções ótimas de Pareto - EXCEL*

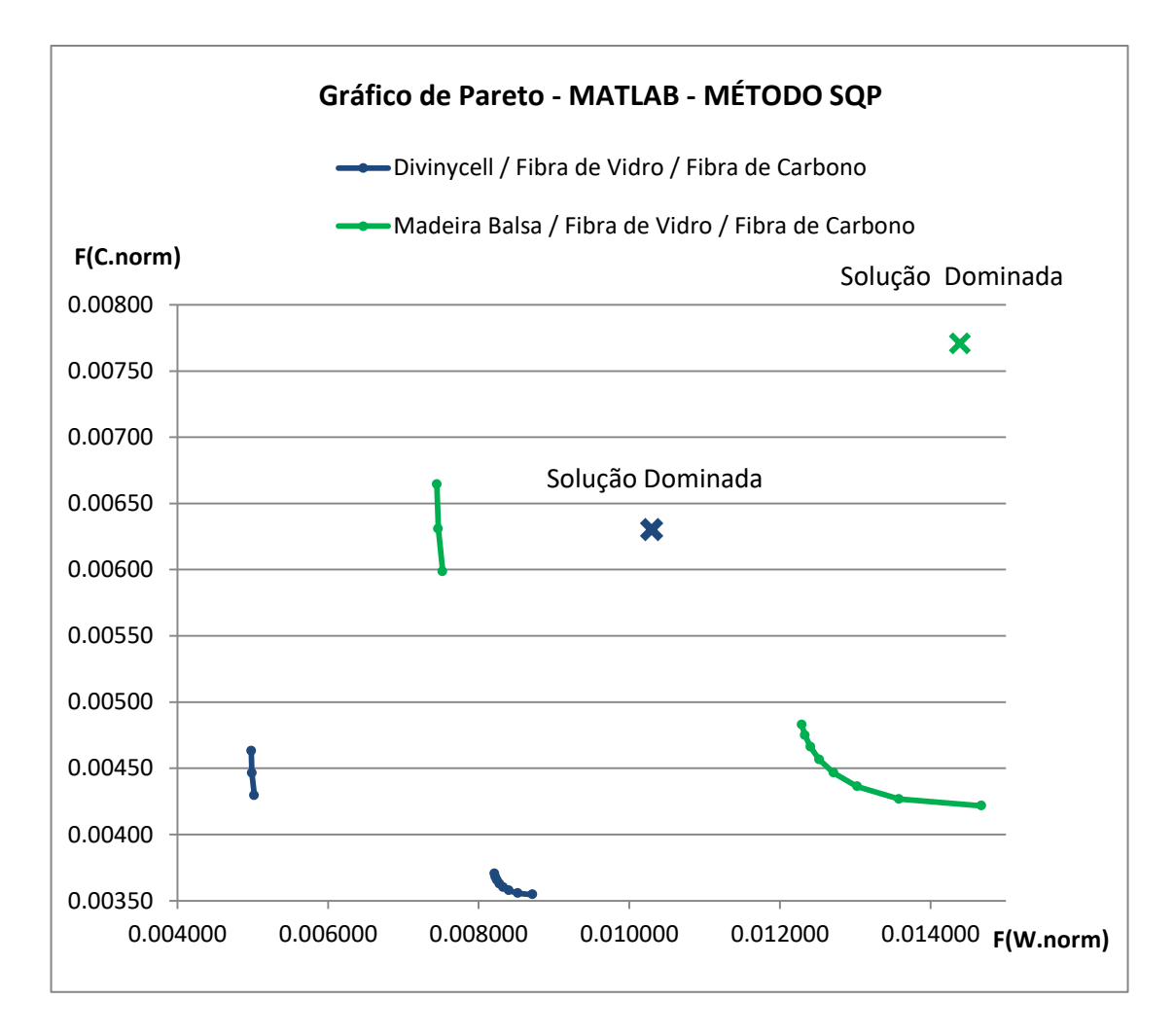

*Gráfico 4-4: Conjunto de soluções ótimas de Pareto - MATLAB*

Observando os gráficos, nota-se que ambos os *softwares* apresentaram resultados semelhantes. Além disso, é possível identificar uma descontinuidade na fronteira de Pareto, que representa o conjunto de soluções ótimas do problema. Essa descontinuidade se dá exatamente no ponto de transição entre o uso das fibras de vidro e das fibras de carbono como componentes das faces. Independentemente de qual material compõe o núcleo, o uso das fibras de vidro representa a melhor configuração no intervalo  $0,0 \le \alpha \le 0.7$ . Sendo assim, há sete pontos próximos entre si nas fronteiras de Pareto nos dois casos. Analogamente, as fibras de carbono se tornam mais interessantes quando  $0.8 \le \alpha \le 1.0$ . Logo, há três pontos próximos entre si nas fronteiras de Pareto que correspondem esse intervalo nos dois casos.

Para verificar se a descontinuidade de fato existe, é necessário garantir que não há soluções ótimas de Pareto ao longo dela. Essa análise foi feita através de um processo iterativo, o qual optou-se por simular as configurações nos pontos médios do intervalo entre os pontos imediatamente anteriores à descontinuidade, começando com o intervalo inicial onde a descontinuidade se apresentou  $(0,7 \le \alpha \le 0,8)$  e atualizando-o a cada iteração para um novo intervalo, com os novos pontos imediatamente anteriores à descontinuidade, envolvendo mais casas decimais, de forma a encurtar cada vez mais a distância de um ponto a outro nesse intervalo. Esses resultados estão representados tanto nas tabelas (4-13) e (4-14), quanto no gráfico (4-5).

|                            | Divinycell / Fibra de Vidro / Fibra de Carbono |            |                             |                             |                       |  |  |
|----------------------------|------------------------------------------------|------------|-----------------------------|-----------------------------|-----------------------|--|--|
| $N^{\circ}$ da<br>iteração | $\alpha$                                       | $1-\alpha$ | $W^{norm}$<br>$(x 10^{-3})$ | $C^{norm}$<br>$(x 10^{-3})$ | <b>Status</b>         |  |  |
| $\mathbf{1}$               | 0,7                                            | 0,3        | 8,270                       | 3,710                       | Ponto 1               |  |  |
| $\boldsymbol{2}$           | 0,8                                            | 0,2        | 5,016                       | 4,288                       | Ponto 2               |  |  |
| $\mathbf{3}$               | 0,75                                           | 0,25       | 5,039                       | 4,208                       | Próximo ao<br>Ponto 2 |  |  |
| $\overline{\mathbf{4}}$    | 0,725                                          | 0,275      | 8,268                       | 3,716                       | Próximo ao<br>Ponto 1 |  |  |
| 5                          | 0,7375                                         | 0,2625     | 8,267                       | 3,719                       | Próximo ao<br>Ponto 1 |  |  |
| 6                          | 0,74375                                        | 0,25625    | 5,043                       | 4,198                       | Próximo ao<br>Ponto 2 |  |  |
| $\overline{7}$             | 0,74063                                        | 0,25937    | 5,044                       | 4,193                       | Próximo ao<br>Ponto 2 |  |  |
| 8                          | 0,73906                                        | 0,26094    | 5,045                       | 4,191                       | Próximo ao<br>Ponto 2 |  |  |
| $\boldsymbol{9}$           | 0,73828                                        | 0,26172    | 5,046                       | 4,190                       | Próximo ao<br>Ponto 2 |  |  |
| 10                         | 0,73789                                        | 0,26211    | 5,046                       | 4,189                       | Próximo ao<br>Ponto 2 |  |  |
| 11                         | 0,73770                                        | 0,26230    | 5,046                       | 4,189                       | Próximo ao<br>Ponto 2 |  |  |
| 12                         | 0,73760                                        | 0,26240    | 5,046                       | 4,189                       | Próximo ao<br>Ponto 2 |  |  |
| 13                         | 0,73755                                        | 0,26245    | 8,267                       | 3,719                       | Próximo ao<br>Ponto 1 |  |  |
| 14                         | 0,73757                                        | 0,26243    | 8,267                       | 3,719                       | Próximo ao<br>Ponto 1 |  |  |
| 15                         | 0,73763                                        | 0,26237    | 5,046                       | 4,188                       | Próximo ao<br>Ponto 2 |  |  |

*Tabela 4-13: Análise da descontinuidade da fronteira de Pareto - Divinycell / Fibra de Vidro / Fibra de Carbono*

| Madeira Balsa / Fibra de Vidro / Fibra de Carbono |          |            |                             |                             |                       |
|---------------------------------------------------|----------|------------|-----------------------------|-----------------------------|-----------------------|
| N° da iteração                                    | $\alpha$ | $1-\alpha$ | $W^{norm}$<br>$(x 10^{-3})$ | $r^{norm}$<br>$(x 10^{-3})$ | <b>Status</b>         |
| $\mathbf{1}$                                      | 0,7      | 0,3        | 12,260                      | 4,600                       | Ponto 1               |
| $\boldsymbol{2}$                                  | 0,8      | 0,2        | 7,393                       | 5,662                       | Ponto 2               |
| $\mathbf{3}$                                      | 0,75     | 0,25       | 7,441                       | 5,496                       | Próximo<br>ao Ponto 2 |
| $\overline{\mathbf{4}}$                           | 0,725    | 0,275      | 12,252                      | 4,619                       | Próximo<br>ao Ponto 1 |
| 5                                                 | 0,7375   | 0,2625     | 12,249                      | 4,629                       | Próximo<br>ao Ponto 1 |
| 6                                                 | 0,74375  | 0,25625    | 7,448                       | 5,476                       | Próximo<br>ao Ponto 2 |
| $\overline{7}$                                    | 0,74063  | 0,25937    | 7,451                       | 5,466                       | Próximo<br>ao Ponto 2 |
| 8                                                 | 0,73906  | 0,26094    | 12,248                      | 4,630                       | Próximo<br>ao Ponto 1 |
| $\boldsymbol{9}$                                  | 0,73984  | 0,26016    | 7,452                       | 5,463                       | Próximo<br>ao Ponto 2 |
| 10                                                | 0,73945  | 0,26055    | 12,248                      | 4,631                       | Próximo<br>ao Ponto 1 |
| 11                                                | 0,73926  | 0,26074    | 12,248                      | 4,630                       | Próximo<br>ao Ponto 1 |
| 12                                                | 0,73916  | 0,26084    | 12,248                      | 4,630                       | Próximo<br>ao Ponto 1 |
| 13                                                | 0,73911  | 0,26089    | 12,248                      | 4,630                       | Próximo<br>ao Ponto 1 |
| 14                                                | 0,73909  | 0,26091    | 12,248                      | 4,630                       | Próximo<br>ao Ponto 1 |
| 15                                                | 0,73947  | 0,26053    | 12,248                      | 4,630                       | Próximo<br>ao Ponto 1 |

*Tabela 4-14: Análise da descontinuidade da fronteira de Pareto - Madeira Balsa / Fibra de Vidro / Fibra de Carbono*

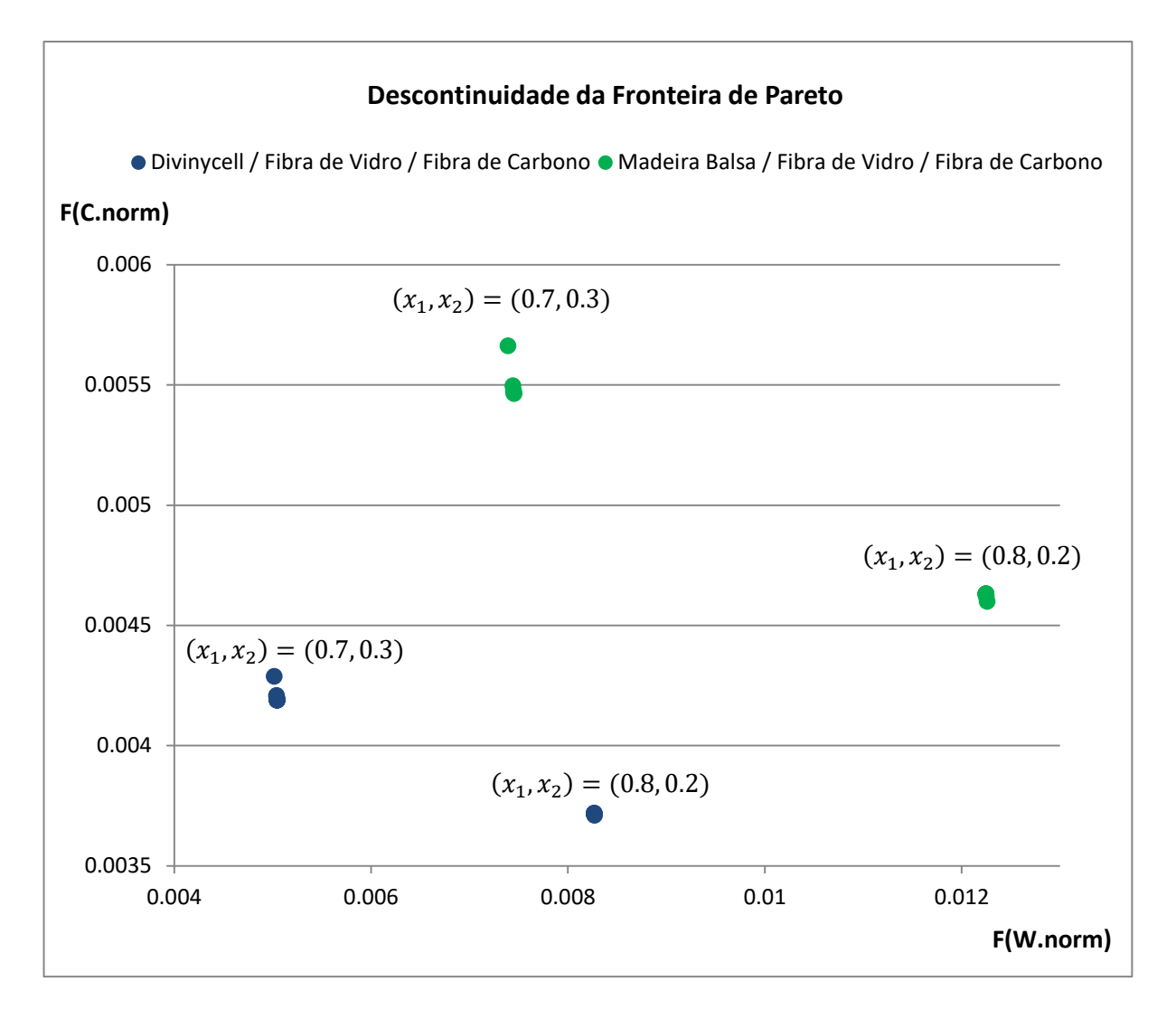

*Gráfico 4-5: Descontinuidade da Fronteira de Pareto*

Observando as tabelas (4-13) e (4-14), juntamente com o gráfico (4-5), é possível perceber que a descontinuidade da fronteira de Pareto ainda existe, mesmo após 15 iterações, com um intervalo discretizado em cinco casas decimais entre os dois pontos imediatamente anteriores ao trecho descontínuo. Esse intervalo corresponde à diferença numérica entre a ponderação que caracteriza o uso da fibra de vidro como material ideal para as faces e a ponderação que caracteriza o uso da fibra de carbono como componente ótimo para elas. Apesar do uso de fibras de carbono como elemento estrutural nas faces conferir grande redução de peso da longarina, ele contribui simultaneamente para um grande aumento no custo, o que justifica o salto observado entre os pontos  $\alpha = 0.7$  e  $\alpha = 0.8$ , caracterizando a existência da descontinuidade. Em termos práticos, uma variação de importância relativa a quatro ou cinco casas decimais para as funções peso e custo é mais do que suficiente para caracterizar a análise da fronteira de Pareto e concluir, para esse caso, que ela de fato possui uma descontinuidade ao longo desse intervalo.

Após a discretização do domínio em intervalos menores, garantindo que a descontinuidade da fronteira de Pareto realmente existe, e analisando os dados contidos nos gráficos (4-3) e (4-4), podemos concluir que o conjunto de soluções não-dominadas relativo ao uso de Divinycell como material do núcleo da estrutura está mais próximo da origem dos gráficos quando comparado ao conjunto de soluções não-dominadas relativo ao uso de madeira balsa como componente equivalente. Isso significa que o uso de Divinycell, para esse caso, se mostrou mais satisfatório, permitindo melhor eficiência na minimização do par de objetivos conflitantes (peso e custo), levando à obtenção de menores valores para a função objetivo ao longo de todo o intervalo de parâmetros de ponderação. Além disso, as fibras de vidro apresentaram relação peso/custo mais satisfatória que as fibras de carbono em 70% dos casos. Esses comportamentos foram observados tanto pela solução do Excel quanto pela solução do MATLAB, fato que oferece boa confiabilidade aos resultados encontrados.

# **5 CONCLUSÕES**

O objetivo principal desse trabalho foi otimizar as propriedades de peso e custo de uma longarina, que é um componente estrutural da asa de um veículo aéreo não tripulado (VANT) de competição, controlado por rádio. Em linhas gerais, o objetivo proposto foi atendido, estabelecendo as configurações dimensionais ótimas para o projeto da estrutura, ao longo de todo o intervalo de variação dos parâmetros de ponderação, que quantificam as importâncias atribuídas a cada uma das propriedades. Além disso, foram desenvolvidos estudos comparativos, enriquecendo o trabalho com informações muito importantes, tanto no aspecto quantitativo, quanto no aspecto qualitativo.

Do ponto de vista quantitativo, optou-se por utilizar métodos de otimização diferentes, dispostos em bancos de dados e módulos de otimização de dois *softwares*, Excel e MATLAB, na tentativa de conferir maior reprodutibilidade aos resultados. Através dessa abordagem, identificou-se que as soluções obtidas pelas duas ferramentas apresentaram comportamentos muito semelhantes para o caso da estrutura com núcleo de Divinycell, dentro do que era esperado, garantindo maior confiabilidade aos resultados. No caso da estrutura com núcleo de Madeira Balsa, os resultados apresentaram maior variação percentual entre as soluções dos dois *softwares.*

O esforço computacional não se mostrou demasiadamente grande, já que os tempos de processamento até a obtenção da solução final foram relativamente curtos em cada caso, conforme visto no capítulo anterior, mostrando que a técnica adotada foi suficientemente adequada para esse projeto.

Do ponto de vista qualitativo, optou-se por comparar materiais diferentes para compor o núcleo da estrutura, a partir do uso dos mesmos componentes para as faces em ambos os casos. Através dessa abordagem, identificou-se que o uso do Divinycell como componente do núcleo foi mais satisfatório em relação ao uso da madeira balsa, apresentando valores mais baixos para as funções peso e custo ao longo do intervalo de ponderação, fato que reduz os valores da função objetivo para todas as variações desses parâmetros. Além disso, foi observado que o laminado de fibra de vidro é preferencialmente utilizado na maioria dos casos (70% dos casos) em relação ao laminado de fibra de carbono (aplicado em 30% dos casos). Conclui-se também que o uso simultâneo de laminados de fibra de vidro e de carbono como componentes das faces não é adequado, ou seja, uma configuração híbrida representa uma solução dominada e, portanto, não se enquadra no conjunto de soluções ótimas de Pareto. Isso pode ser explicado a partir da natureza da restrição de resistência pelo critério de falha de máxima tensão. O conceito de *first ply failure* limita o uso de laminados híbridos nesse caso, já que para satisfazer a restrição simultaneamente em materiais com diferentes deformações de falha, seria necessário o aumento de espessura, resultando em um aumento de massa e custo.

Por fim, observou-se que o conjunto de soluções ótimas de Pareto apresentou uma descontinuidade na fronteira que limita a região de interesse para o uso de fibras de vidro ou de carbono como materiais ideais para as faces da estrutura. Em todos os casos analisados, a transição entre esses dois materiais acontece quando os parâmetros de ponderação atribuem importâncias de aproximadamente 74% para o peso e de 26% para o custo da estrutura. Essa transição é justificada pela diferença existente entre a resistência específica e o custo específico de cada material.

80

### **6 BIBLIOGRAFIA**

- [1] CIDADE, R. d. A. **Estudo Numérico do Comportamento Mecânico em Ensaios de Anel de Dutos Compósitos Produzidos por Enrolamento Filamentar.** Projeto de Graduação - DEMM/EP/UFRJ, Rio de Janeiro, RJ, Março de 2010.
- [2] GIBSON, R. F. **Principles of Composite Material Mechanics.** [3ª](http://pt.slideshare.net/ginarodrigues/a-1-repblica-smbolos-e-figuras-modo-de-compatibilidadeo) Edição. CRC Press Taylor & Francis Group, New York, EUA, 2012.
- [3] PETERS, S. T. **Handbook of Composites.** [2ª](http://pt.slideshare.net/ginarodrigues/a-1-repblica-smbolos-e-figuras-modo-de-compatibilidadeo) Edição. Chapman & Hall, California, EUA, 1998.
- [4] MAZUMDAR, S. K. **Composites Manufacturing - Materials, Product and Processing Engineering.** CRC Press, Quebec, Canadá, 2002.
- [5] BASTIAN, F. L. **Notas de Aula - Curso de Materiais Compósitos.** PEMM/EP/UFRJ, Rio de Janeiro, RJ, 2014.
- [6] MATWEB, **Material Property Data.** Disponível em: <www.matweb.com>. Acesso em: 27 de Outubro de 2015.
- [7] DANIEL, I. M. e ISHAI, O. **Engineering Mechanics of Composite Materials.** Copyright, Oxford, Inglaterra, 1994.
- [8] VURAL, M. e RAVICHANDRAN, G. **Dynamic Response and Energy Dissipation Characteristics of Balsa Wood: Experiment and Analysis.** Pasadena/CA, EUA, Janeiro de 2003.
- [9] PROBALSA. **ProBalsa Technical Manual - DIAB.** Laholm, Suécia.
- [10] DIVINYCELL. **Divinycell Produtos.** Rio de Janeiro, RJ. Disponível em: <www.divinycell.com.br/pt/produtos/>. Acesso em: 12 de Setembro de 2016.
- [11] FLORES, D. S. **Avaliação do Módulo de Elasticidade de Peças de Madeira Reforçadas com Fibras de Vidro.** Projeto de Graduação - UFES, Vitória, ES, 18 Julho de 2014.
- [12] FERREIRA, D. B. **Estudo Numérico do Comportamento em Flexão de Tubos Fabricados em Material Compósito Através da Técnica de Enrolamento Filamentar.** Projeto de Graduação - DEMM/EP/UFRJ, Rio de Janeiro, RJ, Março de 2010.
- [13] CIDADE, R. d. A. **Otimização de Dutos Compósitos para Aplicação como Risers.** Dissertação de Mestrado, DEMM/COPPE/UFRJ, Rio de Janeiro, RJ, Maio de 2013.
- [14] FERREIRA, R. A. M. **Comportamento Dinâmico de Dutos de Materiais Compósitos Produzidos por Enrolamento Filamentar.** Projeto de Graduação - DEMM/EP/UFRJ, Rio de Janeiro, RJ, Fevereiro 2015.
- [15] BELBUTE, P. M. G. **Estudo do Comportamento em Flexão de Vigas Compósitas Sandwich.** Dissertação de Mestrado - Lisboa, Portugal, 2010.
- [16] BEER, F. P. et al. **Mechanics of Materials.** McCraw Hill, New York, EUA, 2012.
- [17] JUDICE, F. M. d. S. **Apostila - Resistência dos Materiais.** Departamento de Mecânica Aplicada e Estruturas, UFRJ, Rio de Janeiro, RJ, 2008.
- [18] GAGLIARDO, D. P. **Análise de Estrutras Sanduíche: Parâmetros de Projeto***.* Dissertação de Mestrado *-* UNICAMP, Campinas, SP, 2008.
- [19] STODOLSKI, A. V., CUENCA, R. e GAINES, L. **Life-Cycle Energy Savings Potential from Aluminum-Intensive Vehicles.** Vienna, Austria, 1995.
- [20] VANDERPLAATS, G. N. **Multidiscipline Design Optimization.** Colorado Springs/CO, EUA, 2007.
- [21] DA SILVA, R. F. **Projeto Preliminar de Tubos Compósitos Via Técnicas de Otimização.** *-* Projeto de Graduação - UFCE, Fortaleza, CE, 2009.
- [22] SECCHI, A. R. e JUNIOR, E. C. B. **Apostila - Otimização de Processos.** COPPE/UFRJ, Rio de Janeiro, RJ, 2012.
- [23] ROSAL, M. C. F. **Programação Não-Linear Aplicada à Otimização de Redes Pressurizadas de Distribuição de Água.** Dissertação de Mestrado - UFPE, Recife, PE, 2007.
- [24] BRAGA, D. d. S. **Metodologia para o Desenvolvimento e Análise Estrutural de um Aeromodelo.** Projeto de Graduação - UFPA, Belém, PA, 2011.
- [25] CUNHA, J. e SOUZA JUNIOR, D. A. **Análise do Comportamento Mecânico de Placas de Madeira Reforçadas por Fibras de Carbono.** Segundo Congresso Nacional de Engenharia Mecânica, João Pessoa, PB, Agosto 2002
- [26] MIOTTO, J. L. **Estruturas Mistas de Madeira-Concreto: Avaliação das Vigas de Madeira Laminada Colada Reforçadas com Fibras de Vidro.** Tese de Doutorado em Estruturas - EESC/USP, São Paulo, 17 Abril 2009.
- [27] DAGHER, H. J. **High Performance Wood Composites for Construction.** VII EMBRAMEM - São Carlos, SP, 2000.
- [28] DAGHER, H. J. **Advanced Fiber - Reinforced - Polymer - Wood Composites in Transportation Applications.** Transportation Research Record, 2002. 237-242.
- [29] CHAWLA, K. K. **Composite Materials - Science and Engineering.** Springer-Verlag, Birmingham 1998.
- [30] ASTM INTERNATIONAL. **Metals Handbook.** 2012.
- [31] NARAYNASWAMI, R.; ADELMAN, H. M. **Evaluation of the Tensor Polynomial and Hoffman Stregnth Theories for Composite Materials.** Journal of Composite Materials, v. 11, p. 366-377, 1997.